$01162$ 

## **DIVISION DE DE POSGRADO ESTUDIOS**  *||*<br>2 E.J

Facultad de Ingeniería

VERIFICACION DE MODELOS NUMERICOS DE FLUJO **A**  SUPERFICIE LIBRE CON TECNICAS DE VISUALIZACION DE ALTA VELOCIDAD

JOSE ISIDRO ROBLES LOPEZ

### **T E S S**

PRESENTADA A LA DIVISION DE ESTUDIOS DE POSGRADO DE LA

FACULTAD DE INGENIERIA DE **LA UNIVERSIDAD NACIONAL AUTONOMA DE MEXICO** 

COMO REQUISITO PARA OBTENER EL GRADO DE **MAESTRO EN INGENIERIA lllDRAULICA** 

> CAMPUS MORELOS **1** 9 9 5

FALLA DE ORIGEN

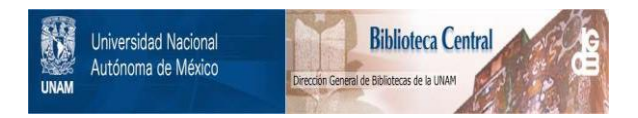

### **UNAM – Dirección General de Bibliotecas Tesis Digitales Restricciones de uso**

### **DERECHOS RESERVADOS © PROHIBIDA SU REPRODUCCIÓN TOTAL O PARCIAL**

Todo el material contenido en esta tesis está protegido por la Ley Federal del Derecho de Autor (LFDA) de los Estados Unidos Mexicanos (México).

El uso de imágenes, fragmentos de videos, y demás material que sea objeto de protección de los derechos de autor, será exclusivamente para fines educativos e informativos y deberá citar la fuente donde la obtuvo mencionando el autor o autores. Cualquier uso distinto como el lucro, reproducción, edición o modificación, será perseguido y sancionado por el respectivo titular de los Derechos de Autor.

### DEDICATORIAS

ila ast

an an Aonaichte<br>Bailtean

Yü.

A Dulce y Nahomi

k.

 $\rho_{\frac{1}{2}}$  is

A mis padres Félix Robles y Manuela LópeZ

A mis hennanos, amigos y compañeros.

A los sinodales que emplearon parte de su tiempo en la revisión de este trabajo para hacerlo más completo, mi agradecimiento.

Dr. Polioptro Martínez Austria, Dr. Alvaro Muñoz Mendoza, Dr. Felipe Arreguín Cortes, Dr. Nahun H. García Villanueva, M. en I. José Alfredo González Verdugo.

A M. en I. Mauricio Escalante Estrada por sus comentarios y sugerencias oportunas, gracias...

Al Instituto Mexicano de Tecnología del Agua por el apoyo brindado a través del comite de becas y por las facilidades otorgadas.

#### **RESUMEN**

En el presente trabajo se busca establecer la verificación o refutación de modelos numéricos de flujo a superficie libre, mediante técnicas de visualización con el uso de un equipo que proporciona una alta resolución de imagen y velocidad de captura (cuadros por segundo).

Para llevar a cabo lo anterior, se apoyó el estudio en un dispositivo denominado tanque experimental que permite modificar la cantidad de entradas y salidas de flujo para diferentes pruebas.

Uno de los modelos a verificar utiliza coordenadas curvilíneas, es de tipo semiimplícito, y se basa en un esquema de direcciones alternantes. El otro, utiliza coordenadas rectilíneas y es de tipo explícito.

La metodología empleada y los resultados que se obtuvieron de este desarrollo, permiten tener una mayor experiencia en el manejo de información capturada por instrumentos de visualización, y que esta a su vez, sea útil en la verificación de modelos a superficie libre. Ya que normalmente esta difícil tarea reviste un alto costo y complejidad grande si se lleva a cabo con datos de campo.

### **INDICE GENERAL**

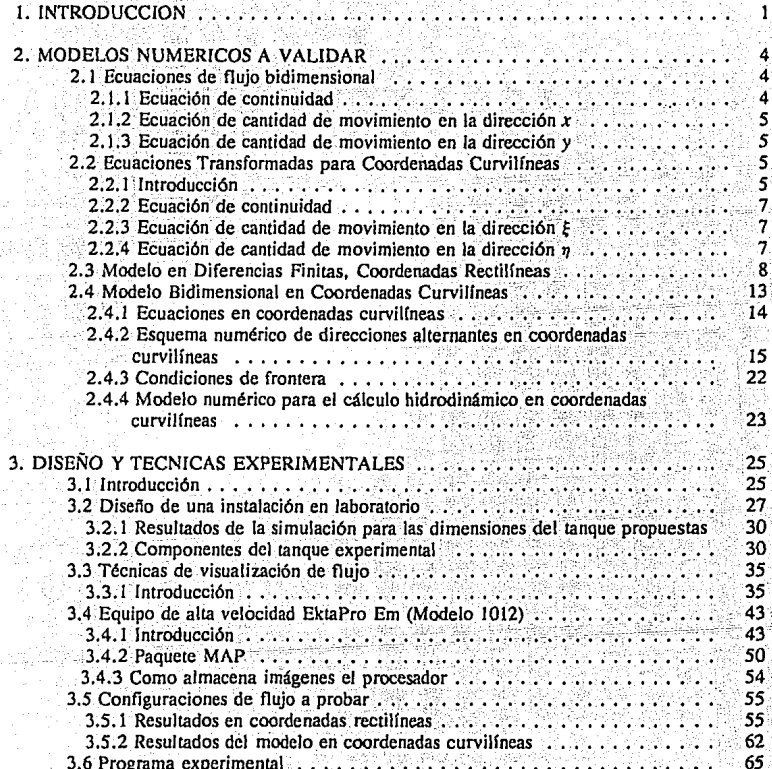

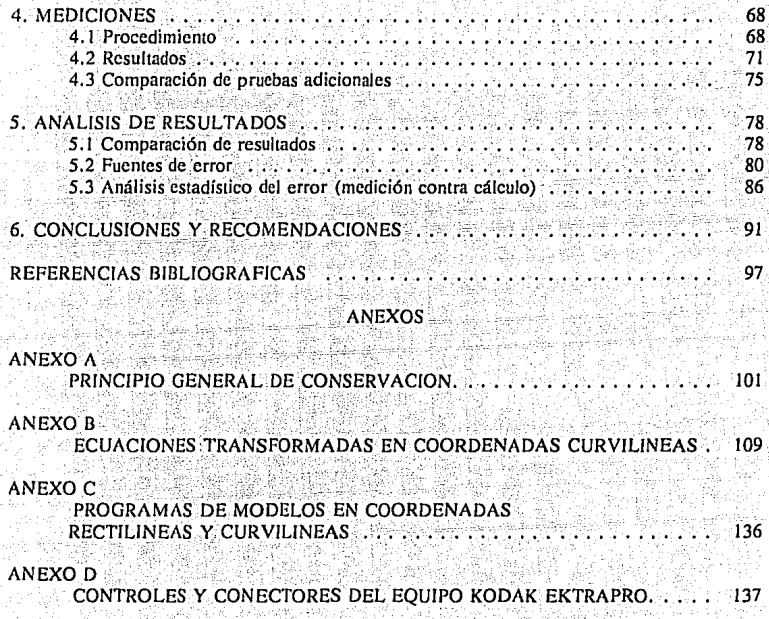

### INDICE DE FIGURAS

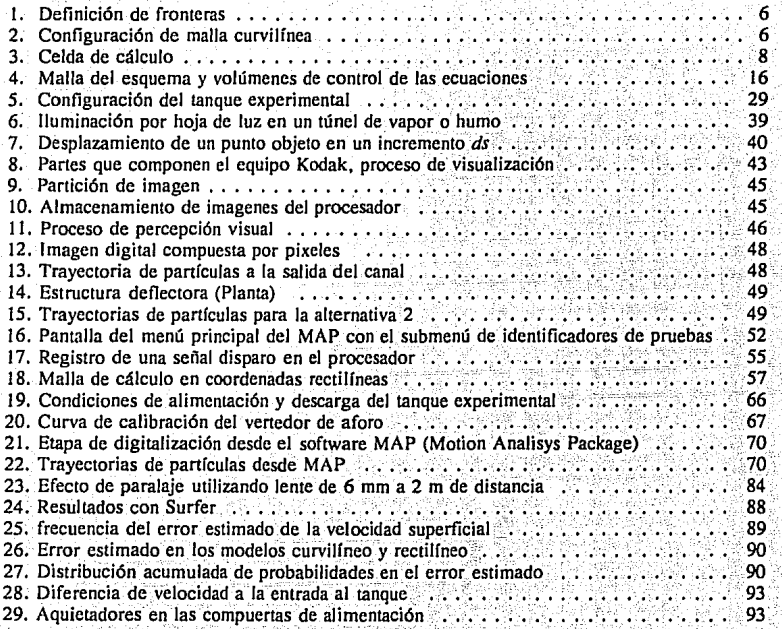

### INDICE DE FOTOGRAFÍAS

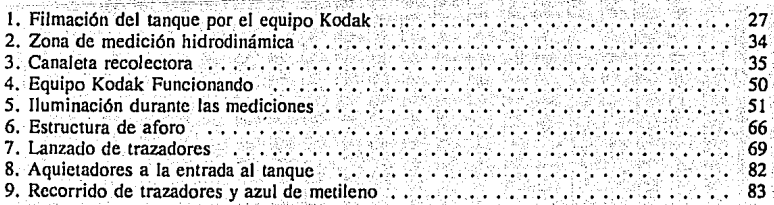

### INDICE DE LAMINAS

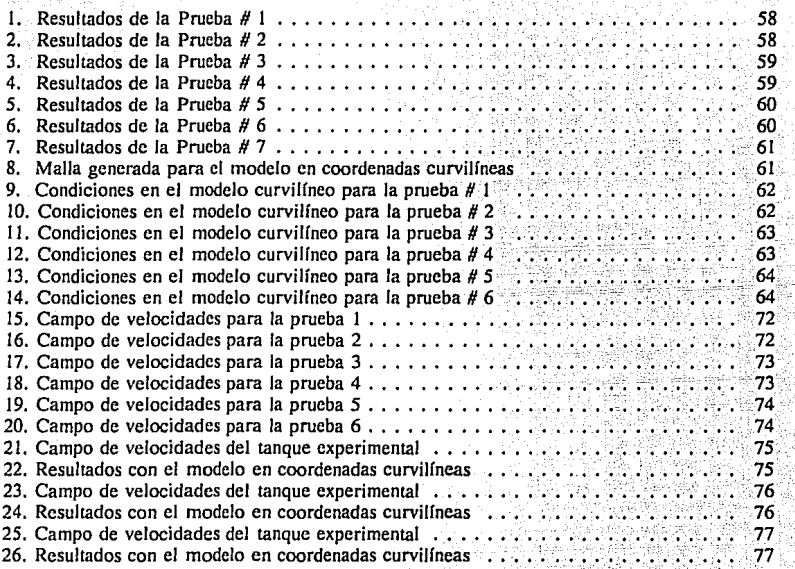

#### INDICE DE TABLAS

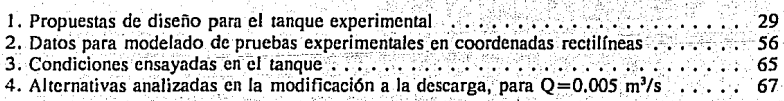

*iv* 

## САРІТІПО 1

### 1. INTRODUCCION

El manejo adecuado de la información referente a los procesos, fenómenos y actividades que se presentan a diario con relación al flujo a superficie libre, ha venido adquiriendo en los tiempos recientes una importancia cada vez mayor.

Las técnicas de obtención de datos, si bien disponibles desde tiempos muy antiguos, han sido mejoradas de acuerdo a la acumulación de conocimientos y al entendimiento del problema que se intenta resolver

Las formas de entender un fenómeno físico son muy variadas, se puede intuir, inferir, deducir, etc.; se relacionan sucesos en el tiempo y el espacio que normalmente generan conclusiones o modelos aplicables. Así, las actividades fundamentales que se realizan, parten de mediciones, comparaciones, creación de hipótesis, establecimiento de axiomas y así, hasta llegar a leves naturales. Pero, además, son estas leyes las que se ponen a prueba constantemente. Se refutan o validan, sin llegar a un estado definitivo del conocimiento.

Gracias a este ciclo continuo de aprobación o refutación es como se ha estado conformando el cuerpo del conocimiento hasta nuestros días. Se deja atrás la generalidad de conceptos, teorías, leyes, etc. y se llega a ser cada vez más específico, lo que a su vez crea una paradoja que no se puede evitar, pues, cuando se avanza a lo único se pierde generalidad. Esto deja la sensación de que no se han considerado todos los casos posibles.

Además, las teorías conocidas adolecen de simplificaciones y consideraciones, sin las cuales, resultaría casi imposible conocer algo de los problemas complejos, lo que dificultaría el desarrollo teórico y matemático.

El análisis racional ha sido muy útil y su aplicación a problemas ffsicos ha permitido ahorro sustancial de tiempo y esfuerzo. Un ejemplo claro de esto, es el desarrollo del análisis dimensional que se utiliza en la mecánica de fluidos; incorporando las variables que la experiencia ha demostrado como esenciales. las agrupa de una manera sistemática y matemáticamente ordenada en una expresión adimensional básica; cuyos elementos íienen una interrelación funcional. Las constantes numéricas del fenómeno en estudio las proporciona la investigación experimental, que a su vez, verifica la exactitud del análisis.

Continuando con las técnicas que permiten analizar un fenómeno físico, se dispone en la actualidad con innovaciones de equipos avanzados con los que anteriormente no se contaba, que permiten mayor precisión en la adquisición y el manejo de información, aunado a que algunos de ellos son no intrusivos, significa que es posible obtener datos alterando mínimamente el medio que se mide. En un capítulo posterior se describirá un equipo con estas características, que además ofrece otras ventajas como la reproducción del fenómeno.

Otros equipos, de tipo intrusivo, permiten medir diferentes rangos de 'velocidad de fluidos, como por ejemplo técnicas de hilo caliente, entre otros instrumentos de alta precisión. Por otro lado, el desarrollo de las computadoras ha resultado un apoyo muy útil en la captura; análisis y presentación de datos. En este caso se describirá un software aplicado a la técnica de visualización de flujo con información capturada en video de alta velocidad.

En ocasiones muy especiales, los problemas físicos plantean dificultades que rebasan las posibilidades del conocimiento teórico que en ese momento se acepta como válido por la generalidad, llamado comúnmente paradigma o cuerpo del conocimiento. Especialmente en estos casos, se requiere un enfoque más básico, en el que se buscan constantemente alternativas o nuevas vías de solución apoyadas en desarrollos avanzados en instrumentación que "midan" el medio y nos "informen" mediante sensores con suficiente precisión.

Existe en la actualidad una tendencia generalizada en el uso de los modelos numéricos, los cuales se aplican a problemas reales, como una posibilidad para "representar y predecir" lo que ocurriría en cada caso con un conjunto de condiciones iniciales, además de las condiciones de frontera. Estos modelos requieren un proceso de calibración antes de ser aplicados, para que se tenga confianza en sus resultados.

La validación de algunos modelos numéricos con información de campo presenta serios inconvenientes, por requerir de grandes cantidades de equipo, personal y tiempo, lo que redunda en costos elevados de las campañas de medición, que además deben realizarse para diferentes condiciones y niveles en el cuerpo de agua.

Otra forma de calibrar los modelos numéricos sería mediante estudios en laboratorio, aunque no sería posible reproducir a una escala reducida para el caso del estudio de problemas de cuerpos de agua, como los lagos someros, en que se incurriría en la violación de las leyes de similitud,

2

pues, se tiene un tirante comparativamente mucho menor que las longitudes de largo y ancho en planta. La utilización de esta técnica también presenta dificultades para la validación de modelos numéricos.

En el presente trabajo se prueba la factibilidad de validar modelos numéricos mediante mediciones en laboratorio, en una instalación diseñada específicamente para ello, aplicando con muchas posibilidades las nuevas técnicas de medición y visualización de que ahora se dispone.

ali yilgi mashkala

ta kulasheri

 $\mathcal{L}(\mathcal{M}_\mathbf{p},\mathcal{M}_\mathbf{p})=\frac{1}{2}\sum_{i=1}^n\sum_{j=1}^n\sum_{j=1}^n\sum_{j=1}^n\sum_{j=1}^n\sum_{j=1}^n\sum_{j=1}^n\sum_{j=1}^n\sum_{j=1}^n\sum_{j=1}^n\sum_{j=1}^n\sum_{j=1}^n\sum_{j=1}^n\sum_{j=1}^n\sum_{j=1}^n\sum_{j=1}^n\sum_{j=1}^n\sum_{j=1}^n\sum_{j=1}^n\sum_{j=1}^n\sum_{j$ 

mass in the side of the side of the second

is at 19. marsh

a sa salah sahiji désa di kacamatan Sulawa.<br>Kacamatan Sulawa Sulawa Sulawa Sulawa Sulawa Sulawa Sulawa Sulawa Sulawa Sulawa Sulawa Sulawa Sulawa Sulawa S

## **CAPITUL02**

(1)

### 2. MODELOS NUMERICOS A.VALIDAR

### 2.1 Ecuaciones de fluio bidimensional

Existen en la hidráulica y otras disciplinas, leyes naturales que se pueden deducir a partir de principios generales de conservación. De estos principios y mediante la aplicación de hipótesis necesarias; es posible llegar a establecer formas familiares de las ecuaciones en la hidráulica.<br>práctica práctica: •. · · · ·

Se presenta a continuación la versión diferencial de conservación de masa, cantidad de movimiento en la dirección *x* y cantidad de movimiento en la dirección *y,* que describen el flujo a superficie libre en dos dimensiones en un sistema cartesiano. Estas se obtienen partiendo de un principio general de conservación cuyas ideas básicas fueron aportadas por Kinsman (1972) Refl201 y de manera similar Bcar (1972) Ref[S] (para las derivaciones de estas ecuaciones se consultó Aparicio y Berezowsky (1989) Ref] I] y Ref[23J, donde se encuentra un desarrollo complementario unidimensional y tridimensional del principio de conservación, continuidad, cantidad de movimiento en direcciones *x* e *y* de manera integral y diferencial).

2.1. 1 Ecuación de continuidad.

$$
\frac{\partial \mathbf{h}}{\partial t} + \frac{\partial (\mathbf{V}, \mathbf{h})}{\partial x} + \frac{\partial (\mathbf{V}, \mathbf{h})}{\partial y} = 0
$$

4

2.1.2 Ecuación de cantidad de movimiento en la dirección  $x$ 

$$
\frac{\partial V_x}{\partial t} + V_y \frac{\partial V_x}{\partial x} + V_y \frac{\partial V_x}{\partial y} + g \frac{\partial C}{\partial x} + g S I_x = 0
$$

 $(2)$ 

2.1.3 Ecuación de cantidad de movimiento en la dirección y

$$
\frac{\partial V}{\partial t} + V \frac{\partial V}{\partial x} + V \frac{\partial V}{\partial y} + g \frac{\partial V}{\partial y} + g S f_y = 0
$$
 (3)

#### donde:

 $\zeta$  = Nivel de la superficie libre respecto a un plano horizontal de referencia.  $zb =$  nivel del fondo respecto al PHR  $H = -zh$  $h = H + r$  $V =$  velocidad en la dirección x  $V_v$  = velocidad en la dirección y  $g = aceleración gravitational$  $n =$  coeficiente de rugosidad de Manning  $x, y =$  coordenadas espaciales  $t =$  coordenada temporal

Para detalles de la obtención de estas ecuaciones, referirse al anexo A, en donde se encuentra el desarrollo integral y diferencial en dos dimensiones de las ecuaciones arriba mostradas.

2.2 Ecuaciones Transformadas para Coordenadas Curvilíneas.

2.2.1 Introducción

Mediante una integración numérica de las ecuaciones parciales que representan fenómenos hidráulicos, es posible dar solución a diferentes tipos de flujos que se presentan en ríos, lagos, estuarios, etc.

Para dar solución a todos los puntos del área S dentro de una curva cerrada C (véase figura 1) mediante ecuaciones diferenciales, además, se deben tomar en cuenta ciertas condiciones de frontera

Si el problema en cuestión se soluciona mediante diferencias finitas en coordenadas cartesianas al hacer un trazado cuadricular sobre las fronteras físicas del cuerpo de agua (río, lago, etc.),

se tendrá la incenidumbre de tomar en cuenta o no adecuadamente el cuadro por el qúe atraviesa dicha frontera. Es entonces, cuando se hace notoria la introducción de un error en el momento de hacer la elección. Además, si se intenta desarrollar un programa de computo de tipo general, será más difícil de manejar al considerar diferentes tipos de condiciones de frontera.

Una herramienta muy útil que se aplica a la situación en que las líneas de frontera no corresponden a las líneas de la malla de cálculo generada al hacer el cuadriculado' sobre las fronteras físicas es la transformación de coordenadas, con la que se busca que las fronteras de forma irregular, se transformen a un problema en el espacio de cálculo donde sean lfneas rectas.

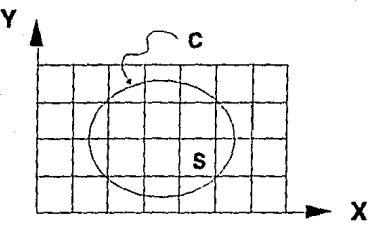

Figura t. Definición de fronteras

Si se maneja el problema anterior en coordenadas curvilíneas puede resultar ventajoso en cuanto a que en su planteamiento se considerarían sólo cuatro fronteras. Se escogería el tipo de malla a utilizar, aplicando el mismo esquema numérico. En coordenadas transformadas, las ecuaciones que se utilizan son muy similares a las cartesianas, sólo se introducen algunos términos que toman en cuenta la curvatura, con lo que se puede generalizar para diferentes conformaciones de cuerpos de agua, como en el caso de ríos, lagos, entre otros (véase fig. 2)

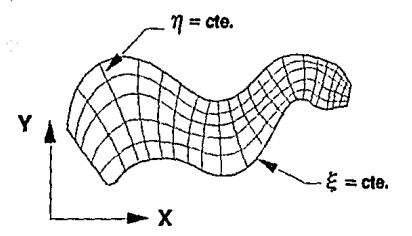

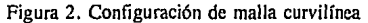

6

Las ecuaciones de que se habla son diferenciales bidimensionales no conservativas en coordenadas curvilíneas que describen el flujo a superficie libre. Se expresan como sigue

2.2.2 Ecuación de continuidad

$$
\frac{\partial h}{\partial t} + \frac{1}{\sqrt{g_*}} \left[ \frac{\partial (\overline{u}h \sqrt{g_{\eta \eta}})}{\partial \xi} + \frac{\partial (\overline{v}h \sqrt{g_{\xi \xi}})}{\partial \eta} \right] = 0
$$

 $(4)$ 

 $(5)$ 

2.2.3 Ecuación de cantidad de movimiento en la dirección  $\xi$ 

$$
\frac{\partial u}{\partial t} + \frac{u}{\sqrt{g_{tt}}}\frac{\partial u}{\partial \xi} + \frac{v}{\sqrt{g_{nn}}}\frac{\partial u}{\partial n} + \frac{uv}{\sqrt{g_{tt}}}\frac{\partial \sqrt{g_{tt}}}{\partial n} - \frac{v^2}{\sqrt{g_{tt}}}\frac{\partial (\overline{g_{nn}})}{\partial \xi}
$$
\n
$$
g = \frac{n^2 u}{(H+C)^{4/3}} + \frac{g}{\sqrt{g_{tt}}}\frac{\partial \zeta}{\partial \xi} = 0
$$

2.2.4 Ecuación de cantidad de movimiento en la dirección  $n$ 

$$
\frac{\partial v}{\partial t} + \frac{u}{\sqrt{g_{tt}}}\frac{\partial v}{\partial \xi} + \frac{v}{\sqrt{g_{tt}}}\frac{\partial v}{\partial \eta} + \frac{uv}{\sqrt{g_{tt}}}\frac{\partial(\overline{g_{tt}})}{\partial \xi} - \frac{u^2}{\sqrt{g_{tt}}}\frac{\partial(\overline{g_{tt}})}{\partial \eta} + \frac{u^2}{\sqrt{g_{tt}}}\frac{\partial v}{\partial \eta} + \frac{u^2}{\sqrt{g_{tt}}}\frac{\partial v}{\partial \eta} + \frac{u^2}{\sqrt{g_{tt}}}\frac{\partial v}{\partial \eta} + \frac{u^2}{\sqrt{g_{tt}}}\frac{\partial v}{\partial \eta} = 0
$$
\n(6)

Se presenta en el anexo B los planteamientos para llegar a las ecuaciones de continuidad y cantidad de movimiento en direcciones  $\varepsilon$  y  $\eta$  en coordenadas curvilíneas. Se observan términos adicionales a las ecuaciones que se obtienen del principio de conservación, los cuales toman en cuenta los efectos de curvatura.

Los modelos en coordenadas curvilíneas, así como los modelos en coordenadas cartesianas (diferencias finitas), serán descritos al final del presente capítulo,

#### 2.3 Modelo en Diferencias Finitas, Coordenadas Rectilíneas

Para la solución de las ecuaciones descritas (ecuaciones 1, 2 y 3) que parten de un principio fundamental de conservación, se presenta un modelo que utiliza la técnica de diferencias finitas con un esquema expllcito en coordenadas rectilíneas sin convección. Este esquema fue desarrollado en el National Water Research Institute (NWRI) de Burlington, Ontario, Canadá y documentado por Simons y Lam (1982) Ref[36]. El modelo numérico de circulación es bidimensional con velocidades integradas en la vertical. El cálculo se realiza asumiendo lo siguiente: el efecto convectivo no es dominante, por lo que el segundo y tercer término de las ecuaciones (2) y (3) se eliminan; las áccleraeiones no lineales son despreciables, incluye el efecto de rotación o de aceleración de Coriolis; la fricción del fondo puede ser o no lineal (en casos probados se aceptó lineal); las condiciones de frontera son la entrada o salida de flujo al cuerpo de agua, así como la acción del viento. Las ecuaciones no contienen el término por efecto de viento, por lo que hay que añadir:

 $-\tau_{\infty}/\rho$ 

El esquema en diferencias finitas de tipo explícito se plantea en una malla cuadrada con lados de tamaño  $\Delta s$ .

En la figura (3) se muestra una celda de cálculo de la discretización utilizada en el modelo en coordenadas rectilíneas. Para la descripción bidimensional, la profundidad y rugosidad local se especifican como datos para cada elemento de la malla, al centro del elemento. En un primer paso se obtiene con la aproximación de la ecuación (!) el valor de la elevación de la superficie libre en el siguiente tiempo, a partir de los valores de circulación en el tiempo anterior. Con estos se calcula el flujo en la dirección x con la aproximación de la ecuación (2) y posteriormente con la de la ecuación (3) el flujo en la dirección ortogonal;

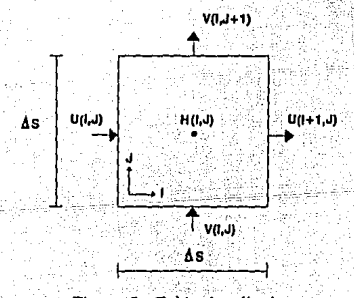

Figura 3. Celda de cálculo

Las ecuaciones que resuelve el modelo son:

$$
\frac{\partial U}{\partial t} = fV - gH\frac{\partial Z}{\partial x} - BU + \tau_{\rm m}
$$

 $(7)$ 

 $(8)$ 

 $(9)$ 

$$
\frac{\partial V}{\partial x} = -fU - gH\frac{\partial Z}{\partial y} - BV + \tau
$$

$$
\frac{\partial Z}{\partial t} = -\frac{\partial U}{\partial x} - \frac{\partial V}{\partial y}
$$

donde

t .es el tiempo.

x,y son las coordenadas en planta.

U,V componentes de la velocidad integradas en la vertical.

es la variación de la superficie libre con respecto al nivel medio.  $\mathbf{z}$ 

profundidad.  $\mathbf H$ 

es un coeficiente de fricción de fondo.  $\mathbf{B}$ 

f parámetro de Coriolis.

aceleración gravitacional. g

es cortante por viento en la superficie libre dividido entre la densidad del agua. τ,

Las unidades son centimetros y segundos (cm y s).

El coeficiente de fricción de fondo está dado por las siguientes expresiones, en el caso no lineal:

$$
B = C_n (U^2 + V^2)^{1/2} / H^2 \qquad c_n = 0.002 \qquad (10)
$$

Esta ecuación se relaciona· con el coeficiente de Chezy, mediante las siguientes expresiones:

$$
\frac{\mathbf{t}}{\mathbf{v}} = \mathbf{B} \cdot \mathbf{U} \tag{1}
$$

donde U es coeficiente de transporte, con unidades  $[L<sup>2</sup>T<sup>-1</sup>]$ , siendo An Sufi

$$
\tau = \frac{\rho g V^2}{C^2}
$$

{12)

expresado como

$$
\frac{\mathbf{r}}{\rho} = \frac{\mathbf{g}V^2}{\mathbf{C}^2} \tag{13}
$$

y de la ecuación (10)

$$
\mathbf{B} \mathbf{U} = \mathbf{C}_d \frac{\mathbf{U}}{\mathbf{H}^2} \mathbf{U} = \mathbf{C}_d \mathbf{V}^2
$$
 (14)

sustituyendo valores de ecuaciones (13) y (14) en la ecuación (11), se tiene finalmente

$$
\frac{gV^2}{C^2} = C_0 V^2 \tag{15}
$$

$$
\mathbf{C} = \begin{bmatrix} \mathbf{E} & \mathbf{0} & \mathbf{0} \\ \mathbf{C}_\mathbf{0} & \mathbf{0} & \mathbf{0} \end{bmatrix}
$$

que es el coeficiente de Chezy con unidades [L<sup>1/2</sup>T<sup>\*1</sup>]

$$
B = a/H
$$
  $a = 0.01 - 0.05$  cm/s (17)

En el caso de un comportamiento de fricción de fondo lineal, el coeficiente de fricción de fondo se calcula con las siguientes expresiones

$$
\text{BKHU} = \frac{\text{B}_{\text{PRICC}}}{\text{H U}} \tag{18}
$$

$$
B_{\text{PRIC}} = \frac{B_{\text{PRIC}}}{H V}
$$
 (19)

donde B  $_{\text{FIRCC}} = 0.05 \pm \Delta t$ 

H U = Prof. media = 
$$
\frac{H_{i-1}^{1} + H_{i}^{1}}{2}
$$
 (20)

H V = Prof. medla = 
$$
\frac{H_1^{j-1} + H_1^j}{2}
$$
 (21)

Las unidades de B son s<sup>-1</sup>.

El parámetro de Coriolis es igual a dos veces la velocidad angular de la tierra por el seno de la latitud del lugar, o sea:

$$
\mathbf{f} = 2\Omega \, \text{sen} \, \phi \tag{22}
$$

El cortante por efecto de viento sería úñ valor estimado con anterioridad, que se calcula como sigue, con base en los datos de velocidad del viento W

$$
\overline{\tau}_i = C_i \cdot \frac{\rho_n}{\rho_o} |W| \cdot \overline{W}
$$
 (23)

donde  $\rho_s$  es la densidad del aire,  $\rho_o$  es la densidad del agua, W es el vector de velocidad del viento, y Cd es un coeficiente de arrastre  $(1.2 - 2.4 \times 10^{-4})$ . Las unidades del esfuerzo son (cm<sup>1</sup>/s<sup>2</sup>). Los flujos de entrada y salida se expresan como gastos unitarios en Ía vertical, es decir, el gasto total en la entrada o salida, dividido entre el ancho de la celda de cálculo. Las unidades son<br>(L<sup>2</sup>T<sup>-1</sup>), (LTP). 2014년 1월 12일에 12일 12일 12일 12일 12일 12일 12일 12일

En una celda cuadrada quedan asociadas todas las variables con valores medios en la vertical.

 $E$ l método es explícito y es estable mientras se cumpla con la siguiente condición:

 $\ell$  -  $\ell$  ,  $\ell$  ,  $\ell$  ,  $\ell$  ,  $\ell$  ,  $\ell$  ,  $\ell$  ,  $\ell$  ,  $\ell$  ,  $\ell$  ,  $\ell$  ,  $\ell$  ,  $\ell$  ,  $\ell$  ,  $\ell$ 

$$
\Delta t < \frac{\Delta S}{\sqrt{2gH_{\text{max}}}}\tag{24}
$$

donde  $\Delta t$  es el incremento de tiempo (s).  $\Delta S$  es el tamaño de celda (cm) y Hmax es la profundidad máxima. ·

Existe un subprograma llamado VEL\_CHAP que resuelve el modelo a superficie libre arriba descrito, en seguida se definen y dan los valores que utiliza, los cuales son generados por el programa interactivo GEN ARCH.

- TTHRS ...-Tiempo total a simular (hrs)<br>DTMAP ...Intervalo de tiempo para arc DTMAP .-Intervalo de tiempo para archivar resultados (hrs) DT :-Incremento de tiempo de cálculo (s)<br>- · · · · · · · · Número de celdas en dirección x
- .-Número de celdas en dirección x
- JC ... Número de celdas en dirección y<br>DS ... Tamaño de cada celda de la malla
- .-Tamaño de cada celda de la malla
- H(IC,JC) .- Matriz de profundidades (cm)
- KU,KV ... Número de celdas donde se definirán entradas y/o salidas<br>IU.JU ... Coordenadas de la(s) celda(s) con componente U
- IU,JU ... Coordenadas de la(s) celda(s) con componente U<br>UU ... Valor(es) del transporte U (cm<sup>2</sup>/s)
- $-$ Valor(es) del transporte U (cm<sup>2</sup>/s)
- IV, JV ... Coordenadas de la(s) celda(s) con componente V<br>VV ... Valories) del transporte V (cm<sup>2</sup>/s)
- VV .-Valor(es) del transporte V (cm<sup>2</sup> /s) . · ... · \_
- TSXX  $\ldots$ -Esfuerzo por viento en la dirección x (cm<sup>2</sup>/s<sup>2</sup>)
- TSYY .-Esfuerzo por viento en la dirección y  $\text{(cm}^2/\text{s}^2\text{)}$
- F ... Parámetro de Coriolis  $(4.9 \times 10^{-5} \text{ J/s})$ <br>  $\text{G}$  ... Aceleración de la gravedad (981 cm/s)
- G ...-Aceleración de la gravedad (981 cm/s<sup>2</sup>)

Ver anexo C.

### 2.4 Modelo Bidimensional en Coordenadas Curvilineas

Los cuerpos de agua de gran extensión y de tirantes pequeños son normalmente considerados como bidimensionales en cuanto a el estudio de la hidrodinámica del flujo se refiere. De esta forma, es posible utilizar la versión integrada en la vertical de las ecuaciones de cantidad de movimiento.

Los estudios sobre flujos que tengan las características que se mencionan frecuentemente resultan ser complejos, y si además a lo anterior se suman componentes de fuerza provocadas por viento, el problema es mayor. Dada la importante influencia del efecto por viento sobre estos fluios. los modelos que consideran esta componente que afecta la corriente se encuentran en etapa de desarrollo a nivel mundial, (Benqué et al (1986) Ref[5]).

Uno de los esfuerzos para aminorar esta problemática, es mediante la introducción de modelos numéricos que sirvan de apovo para los estudios emprendidos en cueroos de agua contaminados. A continuación se presenta uno de ellos de manera bidimensional, el cual resuelve las ecuaciones de flujo en coordenadas curvilíneas. El modelo se basa en el esquema implícito de pasos alternantes desarrollado originalmente por Leendertse (1967) Ref[26] y Kuipers et al. (1973) Ref[24], (ver Aparicio y Escalante (1990) Ref[2]). El cálculo en diferencias finitas está dividido en dos pasos en el tiempo; en el primer paso, que equivale a medio At, se trabaja en dirección  $\xi$  que es la ecuación de continuidad (ecuación 25) y la de cantidad de movimiento en la dirección  $\xi$  (ecuación 26) se resuelve de manera implícita, y la de cantidad de movimiento en  $\eta$  (ecuación 27) de manera explícita.

En el segundo paso (el siguiente medio  $\Delta t$ ) se barre en dirección  $\eta$ : la ecuación de continuidad (ecuación 25) y la de cantidad de movimiento en  $n$  se resuelve de manera implícita (ecuación 27), y la de cantidad de movimiento en la dirección  $\xi$  (ecuación 26) se resuelve explícitamente. Aunque el esquema por ser implícito debe ser incondicionalmente estable, numerosos experimentos de Kuipers et al (1973) Ref[24] y otros han demostrado que es recomendable emplear valores de  $\Delta t$  que cumplan con  $Cr \leq 2$ .

Este modelo se realizó en el IMTA, inicialmente para el cálculo hidrodinámico del flujo en el río Colorado. Posteriormente, se le cambiaron las condiciones de frontera y se hizo computacionalmente más eficiente, con mejoras en el tiempo de ejecución del programa, lo cual es importante cuando se tenga que realizar un período prolongado de simulación.

El modelo bidimensional en coordenadas curvilíneas presenta la conveniencia de permitir que las líneas coordenadas se conformen a la frontera irregular de un cuerpo de agua. Lo contrario para el caso de la utilización de un esquema numérico en coordenadas rectilíneas en el que la frontera corte una o varias celdas de la malla rectilínea planteada, generando consecuentemente un error en la decisión de tomar en cuenta o no la celda como parte de la malla.

La generación de mallas curvilíneas y la transformación de las ecuaciones se presentan en el  $area<sub>B</sub>$ 

### 2.4.1 Equaciones en coordenadas curvilíneas

a 5

Las ecuaciones de continuidad y cantidad de movimiento en las direcciones  $\xi$  y  $\eta$  en un sistema curvillineo ortogonal son respectivamente 25, 26 y 27, (Escalante (1991) Ref[15]):

$$
\frac{\partial h}{\partial t} + \frac{1}{\sqrt{g_*}} \left[ \frac{\partial (\vec{u}_1 \sqrt{g_{\vec{u}_1}})}{\partial \xi} + \frac{\partial (\vec{v}_1 \sqrt{g_{\vec{t}}})}{\partial \eta} \right] = 0 \tag{25}
$$

 $(26)$ 

$$
\frac{a}{t} + \frac{u}{\sqrt{g_{tt}}} \frac{\partial u}{\partial \xi} + \frac{v}{\sqrt{g_{tt}}} \frac{\partial u}{\partial \eta} + \frac{uv}{\sqrt{g_{tt}}} \frac{\partial \sqrt{g_{tt}}}{\partial \eta} - \frac{v^2}{\sqrt{g_{tt}}} \frac{\partial \sqrt{g_{tt}}}{\partial \xi}
$$

$$
g = \frac{a^2 u}{(H+C)^{4/3}} + \frac{g}{\sqrt{g_{tt}}} \frac{\partial \zeta}{\partial \xi} = 0
$$

$$
\frac{\partial v}{\partial t} + \frac{u}{\sqrt{\varepsilon_{\text{tf}}}} \frac{\partial v}{\partial t} + \frac{v}{\sqrt{\varepsilon_{\text{eta}}}} \frac{\partial v}{\partial n} + \frac{uv}{\sqrt{\varepsilon_{\text{rf}}}} \frac{\partial f}{\partial t} \frac{u^2}{\sqrt{\varepsilon_{\text{rf}}}} \frac{\partial f}{\partial n} + \frac{v}{\sqrt{\varepsilon_{\text{rf}}}} \frac{\partial v}{\partial n} \frac{\partial f}{\partial n} + \frac{v}{\sqrt{\varepsilon_{\text{rf}}}} \frac{\partial v}{\partial n} \frac{\partial f}{\partial n} + \frac{v}{\sqrt{\varepsilon_{\text{rf}}}} \frac{\partial f}{\partial n} \frac{\partial f}{\partial n} + \frac{v}{\sqrt{\varepsilon_{\text{rf}}}} \frac{\partial f}{\partial n} \frac{\partial f}{\partial n} + \frac{v}{\sqrt{\varepsilon_{\text{rf}}}} \frac{\partial f}{\partial n} \frac{\partial f}{\partial n} + \frac{v}{\sqrt{\varepsilon_{\text{rf}}}} \frac{\partial f}{\partial n} \frac{\partial f}{\partial n} + \frac{v}{\sqrt{\varepsilon_{\text{rf}}}} \frac{\partial f}{\partial n} \frac{\partial f}{\partial n} + \frac{v}{\sqrt{\varepsilon_{\text{rf}}}} \frac{\partial f}{\partial n} \frac{\partial f}{\partial n} + \frac{v}{\sqrt{\varepsilon_{\text{rf}}}} \frac{\partial f}{\partial n} \frac{\partial f}{\partial n} + \frac{v}{\sqrt{\varepsilon_{\text{rf}}}} \frac{\partial f}{\partial n} \frac{\partial f}{\partial n} + \frac{v}{\sqrt{\varepsilon_{\text{rf}}}} \frac{\partial f}{\partial n} \frac{\partial f}{\partial n} + \frac{v}{\sqrt{\varepsilon_{\text{rf}}}} \frac{\partial f}{\partial n} \frac{\partial f}{\partial n} + \frac{v}{\sqrt{\varepsilon_{\text{rf}}}} \frac{\partial f}{\partial n} \frac{\partial f}{\partial n} + \frac{v}{\sqrt{\varepsilon_{\text{rf}}}} \frac{\partial f}{\partial n} \frac{\partial f}{\partial n} + \frac{v}{\sqrt{\varepsilon_{\text{rf}}}} \frac{\partial f}{\partial n} \frac{\partial f}{\partial n} + \frac{v}{\sqrt{\varepsilon_{\text{rf}}}} \frac{\partial f}{\partial n} \frac{\partial f}{\partial n} + \frac{v}{\sqrt{\
$$

donde

$$
g_{tt} = \left[\frac{\partial x}{\partial \xi}\right]^2 + \left[\frac{\partial y}{\partial \xi}\right]^2 \tag{28}
$$

# $g_{nn} = \left[\frac{\partial x}{\partial n}\right]^p + \left[\frac{\partial y}{\partial n}\right]^p$

 $g_n = g_{n}g_{nn}$ 

siendo

 $u =$  velocidad en la dirección  $\xi$ .  $y =$  velocidad en la dirección  $n$  $\xi$ ,  $\eta$  = coordenadas curvilineas

Existen dos términos adicionales en las ecuaciones de cantidad de movimiento (ecuaciones 26 y 27), que toman en cuenta la curvatura.

2.4.2 Esquema numérico de direcciones alternantes en coordenadas curvilíneas.

Existe un esquema bidimensional en direcciones alternantes en coordenadas curvilíneas basado en los trabajos de Kuipers et al (1973) Ref[24], y de Aparicio y Escalante (1990) Ref[14] y Ref[2], con el desarrollo original por Leendertse (1967) Ref[26], que será expuesto en adelante.

En la figura 4 se muestra la malla que se utiliza para el cálculo del esquema mencionado. En él, las variables  $f$ , H, u y  $\sqrt{g_{nn}}$ , y por último v y  $\sqrt{g_{1i}}$  se calculan en puntos diferentes, de manera que se reduzca al mínimo posible el ancho de banda de las matrices de coeficientes. Mediante tres volumenes de control diferentes se realiza la discretización de las ecuaciones anteriores: el primero, para la ecuación de continuidad (ecuación 25), está centrado en los puntos en que se calcula  $\zeta$  los otros dos, que corresponden a las ecuaciones de cantidad de movimiento (ecuaciones 26 y 27) se centran respectivamente en los puntos de cálculo de u y v (véase figura  $4$ .

El término  $\sqrt{g}$ , se evalúa en cada volumen de control; por ejemplo, en la ecuación de continuidad

$$
\sqrt{g_{\bullet_{j,k}}} = \sqrt{g_{\epsilon\ell_{j,k}}} \cdot \sqrt{g_{\eta\eta_{j,k}}}
$$

 $(31)$ 

 $(29)$ 

 $(30)$ 

donde

 $\overline{\sqrt{g_{\ell\ell}}_{j,k}} = 0.5 \left(\sqrt{g_{\ell\ell}}_{j,k+1/2} + \sqrt{g_{\ell\ell}}_{j,k-1/2}\right)$ 

 $(32)$ 

 $(33)$ 

 $\overline{\sqrt{g_{nn}}}_{j,k} = 0.5 \left( \sqrt{g_{nnj+1/2,k}} + \sqrt{g_{nnj-1/2,k}} \right)$ 

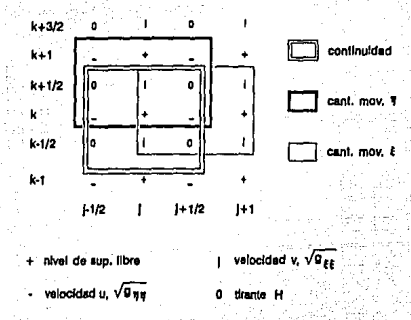

Figura 4. Malla del esquema y volúmenes de control de las ecuaciones.

El calculo con diferencias finitas está dividido en dos pasos en el tiempo; en el primer paso, la ecuación de continuidad (ecuación 25) se discretiza como

16

$$
\frac{\zeta_{j\mathbf{k}}^{n+1/2}-\zeta_{j\mathbf{k}}^{n}}{\Delta t/2}=0
$$

(34)

(35)

La ecuación de cantidad de movimiento en  $\xi$ , ecuación (26), se discretiza en la forma

$$
\frac{u_{j+1/2,k}^{n+1}u_{j+1/2,k}}{\Delta V2} + \frac{u_{j+1/2,k}^{n+1/2,k}}{\sqrt{\epsilon_{\epsilon_1}}}\left(\frac{\partial u}{\partial \epsilon}\right)_{j+1/2,k}^{n} + \frac{\overline{v_{j+1/2,k}}^{n+1/2,k}}{\sqrt{\epsilon_{\epsilon_1}}}\left(\frac{\partial u}{\partial \epsilon}\right)_{j+1/2,k}^{n} + \frac{\overline{v_{j+1/2,k}}^{n+1/2,k}}{\sqrt{\epsilon_{\epsilon_1}}}\left(\frac{\overline{v_{j+1/2,k}}^{n}}{\sqrt{\epsilon_{\epsilon_1}}}\right)^2 \frac{\partial}{\partial \epsilon_{\epsilon_1}}\left(\frac{\overline{v_{j+1/2,k}}^{n}}{\sqrt{\epsilon_{\epsilon_1}}}\right)^2 + \frac{u_{j+1/2,k}^{n+1/2,k}u_{j+1/2,k}}{\sqrt{\epsilon_{\epsilon_1}}}\left(\frac{\overline{v_{j+1/2,k}}^{n}}{\sqrt{\epsilon_{\epsilon_1}}}\right)^2 \frac{\partial}{\partial \epsilon_{\epsilon_1}}\left(\frac{\overline{v_{j+1/2,k}}^{n}}{\sqrt{\epsilon_{\epsilon_1}}}\right)^2 + \frac{u_{j+1/2,k}^{n+1/2,k}u_{j+1/2,k}}{\Delta \epsilon_{\epsilon_1}}\left(\frac{\overline{v_{j+1/2,k}}^{n}}{\overline{v_{j+1/2,k}}}\right)^2 \frac{\partial}{\partial \epsilon_{\epsilon_1}}\left(\frac{\overline{v_{j+1/2,k}}^{n}}{\sqrt{\epsilon_{\epsilon_1}}}\right)^2 + \frac{u_{j+1/2,k}^{n+1/2,k}u_{j+1/2,k}}{\Delta \epsilon_{\epsilon_1}}\left(\frac{\overline{v_{j+1/2,k}}^{n}}{\overline{v_{j+1/2,k}}}\right)^2 \frac{\partial}{\partial \epsilon_{\epsilon_1}}\left(\frac{\overline{v_{j+1/2,k}}^{n}}{\sqrt{\epsilon_{\epsilon_1}}}\right)^2 + \frac{u_{j+1/2,k}^{n+1/2,k}u_{j+1/2,k}}{\sqrt{\epsilon_{\epsilon_1}}}\frac{\partial}{\partial \epsilon_{\epsilon_1}}\left(\frac{\overline{v_{j+1/2,k}}^{n}}{\sqrt{\epsilon_{\epsilon_1}}}\right)^2 + \frac{u_{j+1/2,k}^{n+1/2,k}u_{j+1/2,k}}{\
$$

Con las ecuaciones 34 y 35 se puede formar un sistema de ecuaciones con matriz de coeficientes tridiagonal para cada valor de k; las ecuaciones típicas resultan ser:

$$
\alpha_{jk}u_{j-1/2,k}^{n+1/2} + \beta_{jk}\zeta_{jk}^{n+1/2} + \gamma_{jk}u_{j+1/2,k}^{n+1/2} = \delta_{jk}
$$
 (36)

$$
\varepsilon_{jk}\zeta_{j,k}^{n+1/2} + \omega_{jk}u_{j+1/2,k}^{n+1/2} + \theta_{jk}\zeta_{j+1,k}^{n+1/2} = \lambda_{jk}
$$
 (37)

en donde los coeficientes:

$$
\alpha \ ,\ \beta \ ,\ \gamma \ ,\ \epsilon \ ,\ \omega \ ,\ \theta
$$

80 v 12

y los términos independientes

dependen de las variables en el tiempo anterior y

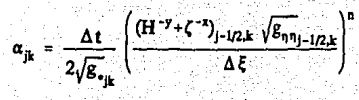

 $(38)$ 

 $(39)$ 

 $(40)$ 

 $(41)$ 

 $(42)$ 

<u>k+1/2</u>

$$
y_{jk} = \frac{\Delta t}{2\sqrt{g_{\epsilon_{jk}}}} \left( \frac{(H^{-\gamma} + \zeta^{-\gamma})_{i+j/2,k} \sqrt{g_{\eta/\eta}}_{j+j/2,k}}{\Delta \xi} \right)^n
$$

$$
\delta_{jk} = \zeta_{jk}^n + \frac{\Delta t}{2\sqrt{g_{\epsilon_{jk}}}}
$$

$$
\cdot \Bigg(\frac{(H^{-x}+\zeta^{-y})_{j,k+1/2}\sqrt{g_{\xi\xi_{j,k+1/2}}}}{\Delta\eta}-\frac{(H^{-x}+\zeta^{-y})_{j,k+1/2}\sqrt{g_{\xi\xi_{j,k+1/2}}}}{\Delta\eta}\Bigg)
$$

$$
\epsilon_{jk} = -\frac{\Delta t}{2\sqrt{g_{\xi\xi}}}\frac{g}{\Delta\xi}
$$

$$
\omega_{jk} = 1 + \frac{\Delta t}{2} \left\langle A_1 + B_1 + R n_{j+1/2,k} \right\rangle
$$

donde

$$
A1 = \frac{1}{\sqrt{g_{\xi}}\int_{j+1/2,k} \left|\frac{\partial u}{\partial \xi}\right|_{j+1/2,k}^{n}}
$$

$$
B1 = \frac{\overline{v}_{j \text{-} j/2, k}}{\sqrt{g_{\bullet_{j \text{-} 1/2, k}}}} \left[\frac{\partial \sqrt{g_{\epsilon \epsilon}}}{\partial \eta}\right]_{\gamma \text{-} 1/2, k}^{\text{in}}
$$

 $18$ 

con

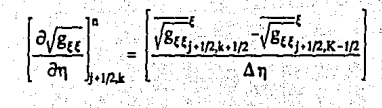

$$
\theta_{\mu} = \frac{\Delta t}{2} = \frac{g}{\sqrt{g_{\xi}} \sum_{i,j=1}^{n} \Delta \xi}
$$

$$
L_{jk} = u_{j+1/2,k}^{n} + \frac{\Delta t}{2} \frac{\sqrt{v_{j+1/2,k}}}{\sqrt{g_{\eta\eta_{j+1/2,k}}}} \left[\frac{\partial u}{\partial \eta}\right]_{j+1/2,k}^{n}
$$

$$
\frac{\left[\overline{v}_{j+1/2,k}^{n}\right]^{2}}{\sqrt{g_{j+1/2,k}}}\left[\frac{\partial\sqrt{g_{j,k}}}{\partial\eta}\right]_{j+1/2,k}+F_{\nu}\tag{45}
$$

 $(43)$ 

 $(44)$ 

Después se calculan los valores de  $v^{n+1/2}$  discretizando en forma explícita la ecuación de cantidad de movimiento en  $\eta$ , de tal modo que resulta

$$
v_{jk}^{n+1/2} = \frac{1}{k_1} \left( \frac{\Delta t}{4\Delta\xi \sqrt{g_{\xi\xi}}_{j,k+1/2}} - \frac{\bar{u}_{jk+1/2}^{n+1/2}(\bar{v}_{j+1,k+1/2}^{n} - \bar{v}_{j-1,k+1/2}^{n})}{4\Delta\xi \sqrt{g_{\xi\xi}}_{j,k+1/2}} - \frac{\Delta t}{2} \frac{\left(\frac{\bar{u}_{jk+1/2}^{n+1/2}}{\sqrt{g_{\xi j}}}\right)^2 \partial/\overline{g_{\xi\xi}}}{\sqrt{g_{\xi j,k+1/2}} \partial\eta} + \frac{\Delta t}{2} \frac{\left(\frac{\bar{u}_{jk+1/2}^{n+1/2}}{\sqrt{g_{\xi j,k+1/2}}}\right)^2 \partial/\overline{g_{\xi\xi}}}{\sqrt{g_{\xi j,k+1/2}} \partial\eta} + \frac{\Delta t}{2} \frac{\left(\frac{\bar{u}_{jk+1/2}^{n+1/2}}{\sqrt{g_{\xi j,k+1/2}}}\right)^2 \partial/\overline{g_{\xi\xi}}}{\sqrt{g_{\xi j,k+1/2}} \partial/\overline{g_{\xi\xi}}}
$$

$$
\frac{g\Delta t}{2\Delta \eta} = \frac{c_1 n! \pi^2 - c_1 n! \pi^2}{\sqrt{g_{\eta_1}} \pi^2} - c_1 n! \pi^2 - c_2 n! \pi^2 + F_{\eta_2}
$$
\n(46)

donde

$$
\mathbf{u}_{1,k+1/2} = \frac{1}{4} (\mathbf{u}_{1-1/2}^{n+1/2} + \mathbf{u}_{1-1/2,k+1}^{n+1/2} + \mathbf{u}_{1+1/2,k}^{n+1/2} + \mathbf{u}_{1-1/2,k+1}) \tag{47}
$$

$$
k_1 = 1 + \frac{\Delta t}{2} \frac{v_{1k+1/2}^{R} - v_{1k-1/2}^{R}}{\Delta \eta \sqrt{g_{n\eta}}_{1k+1/2}} + \frac{\overline{u}_{1k+1/2}^{R+1/2} \partial \sqrt{g_{n\eta}}}{\sqrt{g_{n\eta}}_{k+1/2}} + \frac{1}{\sqrt{g_{n\eta}}_{1k+1/2}} \frac{\overline{u}_{1k+1/2}^{R+1/2} - \overline{u}_{1k+1/2}^{R+1/2}}{\Delta t}
$$

$$
\frac{\mathsf{gn}^2 \sqrt{(\mathbf{u}_{1k+1D}^2)^2 + (\mathbf{v}_{1k+1D}^2)^2}}{(\mathbf{H}_{1k+1D}^1 + \mathbf{f}_{1k+1D}^1)^{4/2}}\tag{48}
$$

El segundo paso del esquema consiste en discretizar la ecuación de continuidad (ecuación 25) como

$$
\frac{(\overline{H}^{\gamma}+\overline{\zeta}^{\star})_{j+1/2,k}^{n+1/2}u_{j+1/2,k}\sqrt{g_{\eta\eta}}_{j+1/2,k}\sqrt{g_{\eta\eta}}_{j+1/2,k}\sqrt{g_{\eta\eta}}_{j+1/2,k}\sqrt{g_{\eta\eta}}_{j+1/2,k}\sqrt{g_{\eta\eta}}_{j+1/2,k}}}{\sqrt{g_{\eta\chi}\Delta\xi}}
$$

$$
\zeta_{j,k}^{n+1} - \zeta_{j,k}^{n+1/2} = 0 \tag{49}
$$

y la de cantidad de movimiento en la dirección  $\eta$  ecuación (27) en la forma

$$
\frac{v_{j,k+1/2}^{n+1} - v_{j,k+1/2}^{n+1/2}}{\Delta v^{2}} + \frac{v_{j,k+1/2}^{n+1}}{\sqrt{\varepsilon_{\eta_{\eta_{j,k+1/2}}}}}\left(\frac{\partial v_{j,k+1/2}}{\partial y_{j,k+1/2}} + \frac{\overline{u}_{j,k+1/2}^{n+1/2}}{\sqrt{\varepsilon_{\varepsilon_{i_{j,k+1/2}}}}}\right)
$$

 $20<sup>1</sup>$ 

$$
\left(\frac{\partial v}{\partial \xi}\right)_{j,k+l/2}^{n+l/2} + \frac{v_{j,k+l/2}^{n+l} \overline{v}_{j,k+l/2}^{n+l/2}}{\sqrt{g}_{*_{j,k+l/2}}}\frac{\partial \sqrt{g_{n n}}}{\partial \xi}\cdot \frac{\left(\overline{u}_{j+l/2,k}^{n+l/2}\right)^{2}}{\sqrt{g_{*_{j+l/2,k}}}}\frac{\partial \sqrt{g_{\xi\xi}}}{\partial \eta} + \\
$$

$$
+\frac{\underline{g}}{\sqrt{g_{\eta\eta}}}\frac{\zeta_{j,k+1}^{\eta+1/2}-\zeta_{j,k}^{\eta+1/2}}{\Delta\eta}+R_{j+1/2,k}^{\eta+1/2}-F_{w_{j}}=0
$$
\n(50)

Entonces las ecuaciones (49) y (50) resultan un sistema de ecuaciones con matriz de coeficientes tridiagonal, esta vez para cada valor de j, con ecuaciones típicas

$$
a_{jk}v_{jk-1/2}^{n+1/2} + b_{jk}v_{jk}^{n+1/2} + c_{jk}v_{jk+1/2}^{n+1/2} = d_{jk}
$$
 (51)

$$
e_{jk}\zeta_{jk}^{n+1/2} + f_{jk}v_{jk+1/2}^{n+1/2} + g_{jk}\zeta_{jk+1}^{n+1/2} = I_{jk}
$$
 (52)

donde  $a_{jk}$ ,  $b_{jk}c_{jk}$ ,  $d_{jk}$ ,  $e_{jk}$ ,  $f_{ik}$ ,  $g_{jk}$   $y_{jk}$  son coeficientes y términos conocidos, dependientes de los datos y de las variables calculadas en el intervalo de tiempo anterior. De su solución se obtienen los valores corregidos de c y v en el siguiente intervalo; los de u se calculan discretizando explícitamente la ecuación de cantidad de movimiento en  $\xi$ , con lo que se obtiene la ecuación

$$
u_{j+l/2,k}^{n+l}=-\frac{1}{K_2}\frac{(\Delta t^{1-\frac{m_{1}+1}{2}}\sqrt{n^{1/2}}-v_{j+l/2,k}^{n+l/2}(u_{j+l/2,k+1}-u_{j+l/2,k-1})}{v_{j+l/2,k}^{1-\frac{m_{1}+1}{2}}\sqrt{n^{1-\frac{m_{1}+1}{2}}-v_{j+l/2,k-1}}}\,.
$$

$$
-\frac{\Delta t}{2}\frac{(\overline{v_{j+1/2,k}^n})^2\partial/\overline{g_{nn}}}{\sqrt{g_{\nu_{j-1/2,k}}}\cdot\partial\xi}+\frac{g\Delta t}{2\Delta\xi}\frac{\left(c_{j+1,k}^{n+1}-c_{j,k}^{n+1}\right)}{\sqrt{g_{\nu_{j-1/2,k}}}}.
$$

$$
-u_{i+1/2,k}^{n+1/2} + P_w)
$$

 $(53)$ 

donde

$$
\nabla_{j+1/2,k}^{m+1} = \frac{1}{4} \left( \nabla_{j,k-1/2}^{m+1} + \nabla_{j+1,k-1/2}^{m+1} + \nabla_{j,k+1/2}^{m+1} + \nabla_{j+1,k+1/2}^{m+1} \right)
$$

 $(54)$ 

 $(55)$ 

$$
k_2 = 1 + \frac{\Delta t}{2} \underbrace{(\frac{u_1^{n+1/2} + u_1^{n+1/2} + \sqrt{v_1^2 + 1/2} + \sqrt{v_2^2 + 1/2}}_{\Delta \xi \sqrt{g_{\xi_1}} \sqrt{g_{\xi_1}} \sqrt{g_{\xi_1}} \sqrt{g_{\xi_1}} \sqrt{g_{\xi_1}}}}_{\sqrt{g_{\xi_1}} \sqrt{g_{\xi_1}} \sqrt{g_{\xi_1}} \sqrt{g_{\xi_1}}}
$$

$$
\frac{\text{gn}^2 \sqrt{(\overline{v}_{j+1/2,k}^n)^2 + (\overline{u}_{j+1/2,k}^{n+1/2})}}{(\overline{H}_{j+1/2,k}^x + \overline{\zeta}_{j+1/2,k}^y)^{4/3}}
$$

### 2.4.3 Condiciones de frontera

Suponiendo que se tienen para el estudio hidrodinámico de un cuerpo de agua como condiciones de frontera gastos que entran y salen de la zona de interés. Y que, a manera de ejemplo, se tiene el caso específico del lago de Chapala, en el que se tiene entrada de flujo por el río Lerma y salida por el río Santiago y el acueducto Chapala-Guadalajara.

La cantidad  $\sqrt{g_{nn}}$  es la longitud de la celda j-1/2, k en la dirección  $\eta$ ,  $(H^{\gamma}+\zeta^2)$  es el tirante, por lo que el producto de ambos representa el área transversal de la celda, entonces se puede decir que el gasto O que pasa por la celda j + 1/2, k esta definido por

$$
Q_{j-1/2,k} = (\overline{H}^{\gamma} + \overline{\zeta}^{\gamma})_{j-1/2,k}^{n} u_{j-1/2,k}^{n+1/2} \sqrt{g_{n_1}}_{j-1/2,k}
$$
 (56)

Entonces en el primer paso del esquema en su parte implícita, cuando j=1, la ecuación (36) se sustituye con

$$
\beta_{1k} \frac{1}{2} \beta_{1k} + \gamma_{1k} u_{3/2,k}^{n+1/2} = \psi_{1k} \tag{57}
$$

 $\Psi_{1k} = \delta_{1k} - \frac{Q_{j-1/2,k}}{\sqrt{g_{\bullet\bullet\bullet}} \Delta \xi} \frac{\Delta t}{2}$ 

(58)

donde  $\beta_{1k}$ ,  $\gamma_{1k}$ ,  $y \delta_{1k}$  se calculan con las ecuaciones  $\beta = 1$ , (51) y (52) respectivamente.

De igual manera se plantea la condición de frontera en la úllima lfnea de la malla.

con

En el esquema presentado se realiza un barrido en la solución de las ecuaciones de continuidad y momentum, primero de manera implfcita las ecuaciones de continuidad y cantidad de movimiento en una dirección  $(F)$  y de manera explícita la de cantidad de movimiento en otra dirección  $(\eta)$ ; segundo, ahora el barrido es en la otra dirección, resuelve continuidad y cantidad  $de$  movimiento de manera implícita en una dirección  $\langle n \rangle$  y explícitamente cantidad de movimiento  $en$  otra  $(E)$ . Normalmente se tiene como condiciones de frontera gastos o tirantes como valores para iniciar los barridos en una u otra dirección, de los cuales se prefieren los segundos por ser valores determinados. Porque si lo que es conocido es el gasto se tcndria que calcular la velocidad. Como en el caso del primer término de la ecuación (36), este, en la frontera es conocido y pasa al lado derecho de la ecuación como término independiente, expresado en la ecuación {58); Luego;· ocurre lo mismo con la condición de frontera en la última línea de la malla de cálculo, en donde el valor es conocido (tercer término de la ecuación 36) y pasa a ser considerado como valor independiente. Por lo tanto, debido a que en el esquema planteado se tiene un sistema de n ecuaciones y  $n+2$  incógnitas, con los valores conocidos en las fronteras es posible que se resuelvan las ecuaciones como matrices tridiagonales típicas de dicho esquema en ambos sentidos.

2.4.4 Modelo numérico para el cálculo hidrodinámico en coordenadas curvilíneas

Para el manejo del modelo que se describió en el presente capítulo, se cuenta con paquete dirigido al usuario para facilitar su manipulación. El menú se integra de 4 opciones que a continuación se describen.

GENDAT. Programa en lenguaje Basic que crea el archivo de datos en el formato requerido para el programa de cálculo numérico del modelo. Los archivos de datos, para su identificación tienen extensión "DAT".

HIDCURV. Para el calculo numérico del modelo se desarrolló un programa en lenguaje Fortran, se tiene que destacar que'el programa ejecutable está compilado para usarse en

23

microcomputadoras que cuenten con procesador matemático. Los resultados del programa se escriben en archivos de extensión "RES", cabe decir que las velocidades corresponden a vectores tangentes a las líneas coordenadas curvilíneas.

TRANF. Para transformar las velocidades rectilíneas a curvilineas se utiliza este programa en Fortran. Los archivos generados para este programa tienen extensión "CAR".

DIBVEL. Este programa en Basic despliega en pantalla el campo de velocidades como resultado de alguna prueba ocupando el archivo generado por TRANSF.

Existe un grupo de archivos dentro de este paquete de avuda que contienen las coordenadas de la malla de cálculo, la batimetria de la misma, y los puntos centrales de cada celda, con extensiones "GRD", "TOP", y "CEN" respectivamente.

فالتفاعلا متموع ويقلعهم ووقت

문화 가장

세계대표

ll al IV-lea<br>Llandia

الكفحن يتنزعن يرتي

## **CAPITUL03**

### 3. DISEÑO Y TECNICAS EXPERIMENTALES

### 3.1 Introducción

Como se ha señalado a lo largo del presente trabajo y como lo indica el objetivo que se busca del mismo, existe un interés básico que es el de verificar los modelos numéricos semejantes a los que se han expuesto en el· capítulo anterior, mediante técnicas de visualización de alta ·velocidad.

Es importante mencionar que los resultados en los que se apoya este trabajo son los obtenidos **por una serie de pruebas realizadas en un tanque experimental construido en el Instituto**  Mexicano de Tecnología del Agua (IMTA), dentro del proyecto "Estudio y control de la **conlaminaciün en el sistema Lcnna-Chapala" que se desarrolla para la Gerencia Regional Lcrma**  Balsas (GRLB) de la Comisión Nacional del Agua (CNA).

Por cualquier método utilizado, ya sea con el apoyo de modelos físicos, técnicas modernas de visualización o campañas de medición del lugar de estudio, de ser posible la verificación de modelos numéricos, estos serían aplicados al estudio hidrodinámico y posteriormente a la descripción de patrones de migración de contaminantes en cuerpos de agua que tuvieran este **prohlcma. Aquí radica la impnrL1ncia e.Je la larca úc validación. Lo anterior exige poner de**  relieve los antecedentes relacionados al tema, como un punto de partida para la elección de un procedimiento de prucha numérica y la posterior validez o refutación del modelo numérico.

El planteamiento inicial es la obtención del campo de flujo de un cuerpo de agua (hidrodinámica), información que es necesaria para la solución numérica de la ecuación de transporte de contaminantes;

Existen varias formas de obtener el campo de velocidades, en este caso por ser de carácter bidimensional, de un cuerpo de agua somero.

Una de ellas sería midiendo directamente la velocidades en el cuerpo de agua; otra modelándolo físicamente, o bien con la modelación matemática del mismo. Las dos primeras formas de medición mencionadas ofrecen problemas. La primera por requerir equipo, personal y tiempo suficiente para la realización de campañas de medición, con costos elevados, tomando en cuenta que se realizarían para diferentes condiciones y niveles del lago.

La segunda por las magnitudes que se manejarían, pues por ejemplo el lago de Chapala se. trata del ,lago más extenso de la República Mexicana (con aproximadamente 70  $x$  26 km y con profundidad media de 8 m), por lo que modelarlo físicamente se incurriría necesariamente en alguna violación a las leyes de similitud, resultando una simulación incorrecta.

Considerando lo anterior, el enfoque más empleado ha sido la solución de las ecuaciones gobernantes en la hidrodinámica del flujo con el apoyo de métodos numéricos. Estos métodos deben ser calibrados para tener confianza en sus resultados, y una· vez más,' las mediciones de campo son caras y difíciles.

Para lograr una validación del método numérico se ha elaborado la hipótesis de que, contando con los métodos adecuados de medición, ésta es factible en laborátorio. \_ · *.1:* 

Para tal efecto, se cuenta con un dispositivo en el laboratorio del IMTA, al que se le considera como prototipo, y que servirá como apoyo en el proceso de validación del modelo numérico para hacer después, con el método así probado en el caso de su verificación, las simulaciones y predicciones en campo en el cuerpo de agua que se trate.

El dispositivo de que se habla es un tanque experimental, de planta rectangular, que se describirá más adelante y que servirá para validar los modelos numéricos mencionados en el capítulo anterior. anterior. \_':. \_ \_ : .. ·\_ --- -- - - \

Las mediciones del campo de velocidades del tanque se realizaron con un equipo de visualización de alta velocidad no intrusivo,, iluminación adecuada y el apoyo de un sofware apropiado (MAP). Las caracterfsticas de este sistema permiten obtener información amplia del fenómeno, domo pueden ser: desplazamiento, velocidad, aceleración (absoluta o relativa) de partículas que se utilizan como trazadores. Los trazadores son filmados con equipo de video montado en planta (véase fotografTa !), para posterior análisis de las imágenes en monitor una vez que el proceslidor cuenta con esa información.
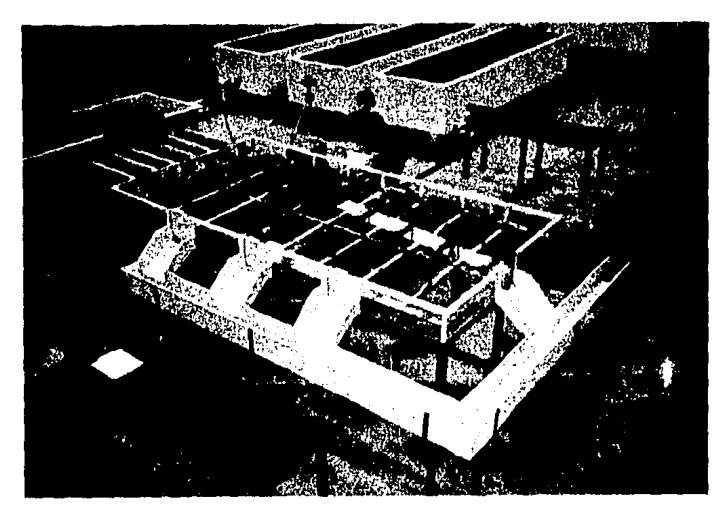

l'otogralía 1. Filmación del tanque por el equipo Kodak

# 3.2 Diseño de una instalación en laboratorio.

La instalación experimental utilizada para la verificación de los modelos numéricos, cumple la función de simular configuraciones de flujo que se presentan en el tanque para diferentes condiciones de alimentación y descarga, una vez medidos los campos de velocidad con equipo de video, serán simulados numéricamente con lines de calibración. Para su aplicación se buscaron alternativas de diseño del dispositivo (prototipo) que cumplieran con algunos requisitos. Se resume enseguida las opciones analizadas para su construcción.

Por otra parte, el rango de funcionamiento de la instalación debe estar acorde con las capacidades del sistema de medición a utilizar.

# Se consideraron los siguientes factores

1) Espacio disponible en laboratorio. Se destinó para la realización del dispositivo un área de 10 x 10 m para el estudio en cuestión en el laboratorio IMTALAB.

2) Visualización del flujo. Dado que el estudio de las velocidades del flujo que se presenten se realizarán por un procedimiento de medición no intrusivo, como lo es la técnica de visualización de alta velocidad, el tanque se construyó en acrílico.

3) Tipo de escurrimiento. Se tendrá que simular el mismo régimen del prototipo, o sea tener flujo turbulento en el tanque.

Dado que en una etapa posterior a la de medición del flujo con técnicas de visualización de alta velocidad, posiblemente se realice otra campaña de medición de flujo con técnicas de hilo caliente, resulta necesario conocer las velocidades para un rango de gastos y ciertas dimensiones del tanque.

El tipo de restricción que se tendría radica en el orden de magnitud de velocidad de flujo, ya que las técnicas de anemometría de hilo caliente pueden registrar velocidades entre .03 m/s  $\lt V \lt \lt$ 10 m/s. Es posible, mediante el mismo modelo que se pretende calibrar, simular el flujo para conocer el orden de magnitud de las velocidades que se tendrían para cada propuesta de diseño del tanque experimental.

Las expresiones que resuelve el modelo son las ecuaciones de continuidad y cantidad de movimiento integradas en la vertical, Escalante y León (1991) Ref[16], cuya deducción se encuentra en el anexo A, expresadas como

Continuidad

 $\frac{\partial \zeta}{\partial t} + \frac{\partial [(H+\zeta)u]}{\partial x} + \frac{\partial [(H+\zeta)v]}{\partial v} = 0$ 

(59)

Cantidad de movimiento, dirección  $x$ 

4 alban en blo

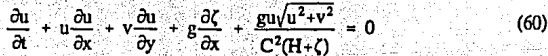

Cantidad de movimiento, dirección y

 $\frac{\partial v}{\partial t} + u \frac{\partial v}{\partial x} + v \frac{\partial v}{\partial y} + g \frac{\partial \zeta}{\partial y} + g \frac{v \sqrt{u^2 + v^2}}{c^2 (H + c)} = 0$  $(61)$ 

.<br>Las diferentes propuestas de diseño se muestran en la tabla 1 y en la figura 5, la configuración del tanque experimental.

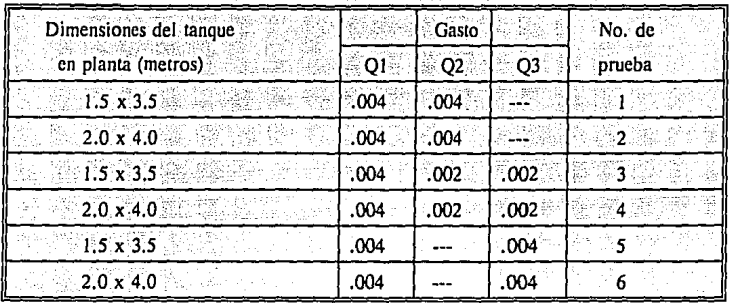

Tabla 1. Propuestas de diseño para el tanque experimental

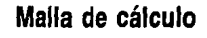

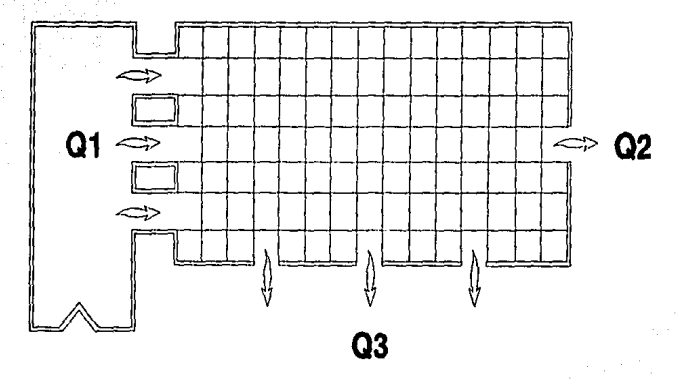

Figura 5. Configuración del tanque experimental

3.2. I Resultados de la simulación para las dimensiones del tanque propuestas.

Después de realizar la simulación en el modelo numérico a calibrar, se presenta el campo de velocidades en las láminas 2 a 7. Las pruebas 1-2, 3-4 y 5-6, corresponden a las mismas condiciones de simulación como se puede observar en la tabla 1 anterior.

Se observó que las dimensiones  $1.5$  m x  $3.5$  m (pruebas  $1.3$  y  $5$ ), presentan fuentes oscilaciones en el flujo, con las que se tendrían problemas para lograr flujo establecido en el tanque. Mientras que para las dimensiones de 2 m x 4 m (pruebas 2, 4 y 6), muestran un mejor comportamiento en el rango de magnitud de velocidades para lograr el establecimiento del flujo.

Dado que el orden de magnitud de velocidad del flujo presentado en gran parte del tanque supera los .03 mis, se concluye que es posible la utilización del equipo de medición de anemómetro de hilo caliente. En consecuencia, se adoptaron las dimensiones de 2 m x 4 m, dejando espacio para el diseño de estructuras adicionales (alimentación y descarga) que complementen la instalación experimental.

3.2.2 Componentes del tanque experimental

*Las* componentes básicas que incluyen estructuras adicionales de alimentación y descarga consideradas para el tanque experimental se describen brevemenie a continuación

l} Tanque de alimentación. Cuyas dimensiones en planta *son* de 4 m de longitud *y* 1 m de ancho, incluye un vertedor triangular de pared delgada con ángulo en el vértice igual a 90 grados, para el aforo de *gastos.* El material para su construcción es de placa metálica.

2} Zona de medición hidrodinámica (véase fotografla 2). Se realizó en esta panela medición del campo de velocidades. Se une al tanque de alimentación mediante tres canales, cada uno de ellos cuenta con una compuena para controlar el *gasto* de ingreso. Las dimensiones de esta zona es de 2 m x 4 m como se determinó en el subcapitulo anterior. El nivel de piso de esta estructura esta a 1 m de piso terminado. Se optó construirlo en acrílico para fines de visualización del flujo.

La nivelación del acrílico del piso de la estructura presentó problemas en las pruebas iniciales, porque existían diferencias que alteraban el flujo en los niveles de los extremos del tanque. Lo anterior se corrigió con el uso de un nivel y un banco de nivel como referencia, con ello se pudo evitar errores perjudiciales para las mediciones relativos a desniveles en diferentes partes de la instalación.

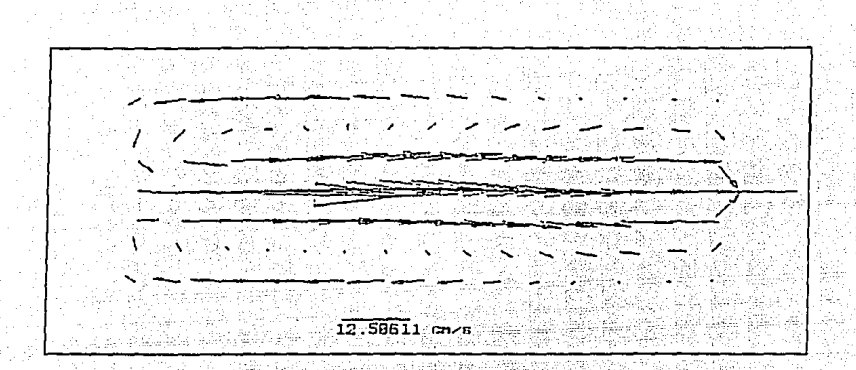

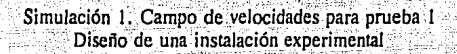

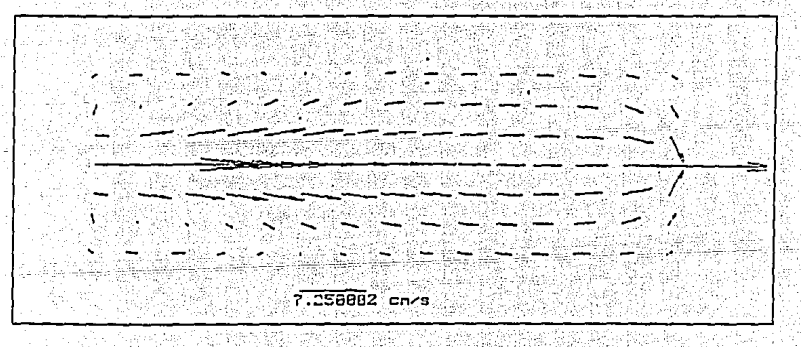

Simulación 2. Campo de velocidades para prueba 2 Diseño de una instalación experimental

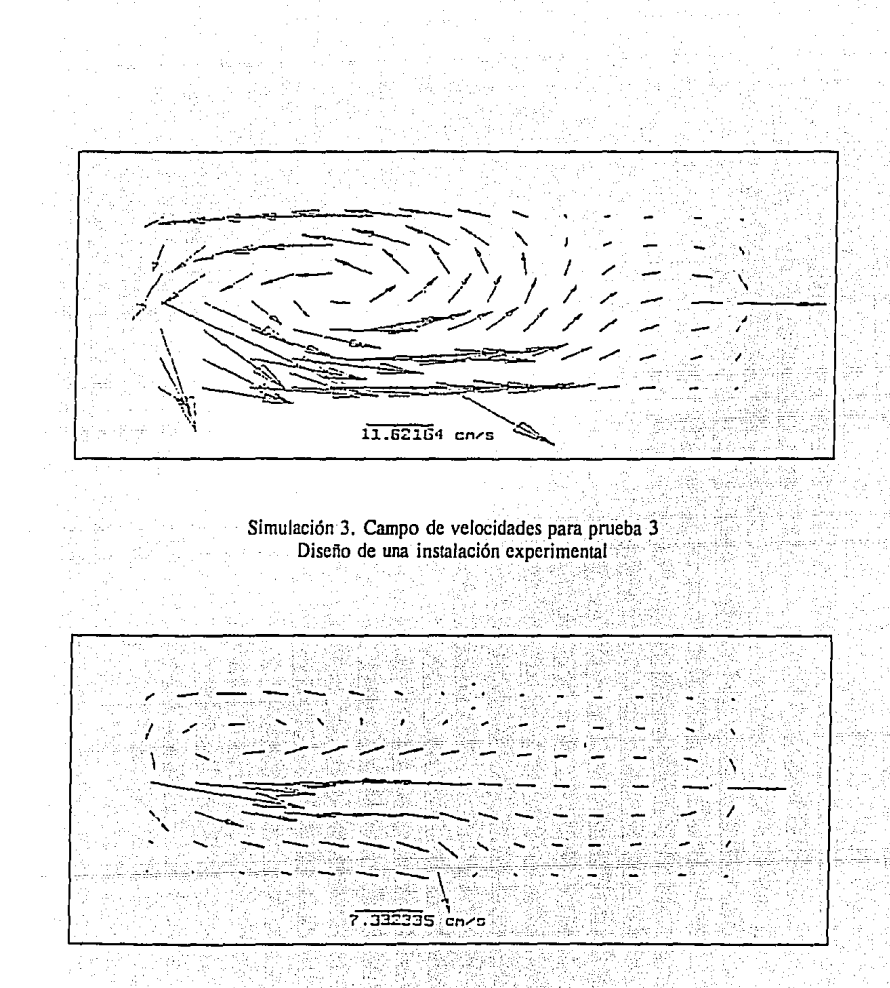

Simulación.4. Campo de velocidades para prueba 4 Diseño de una instalación experimental

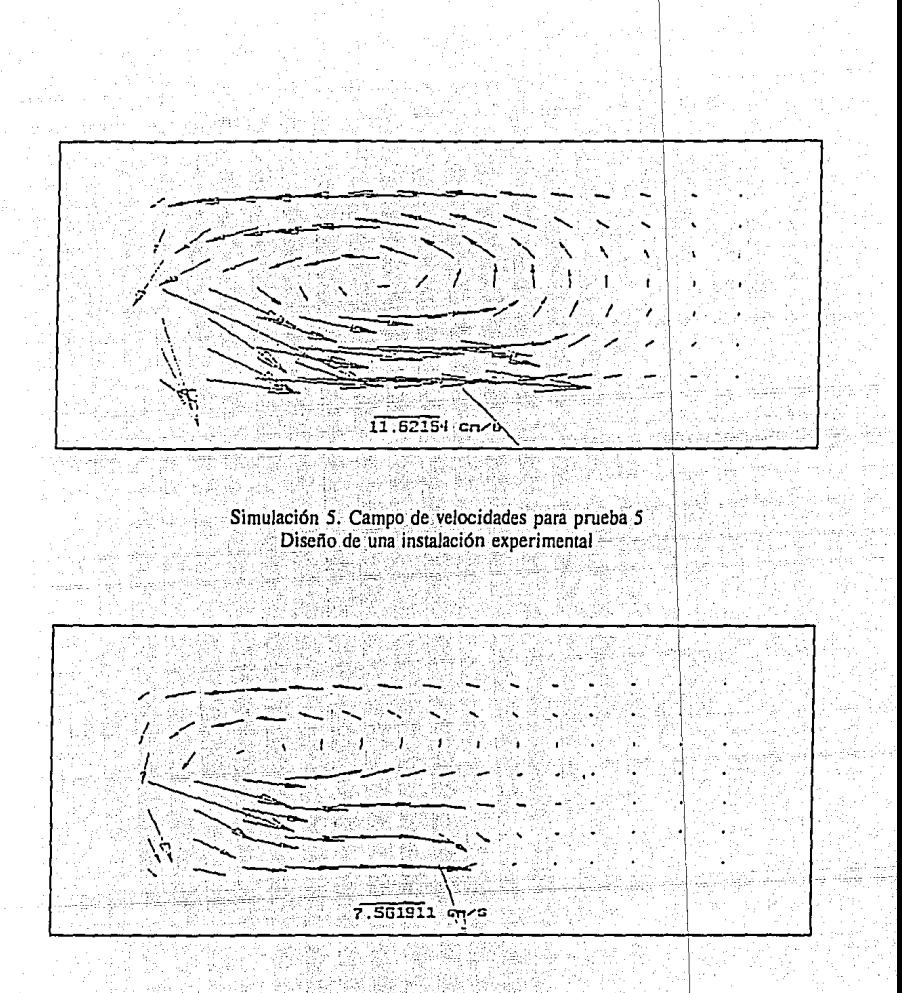

Simulación 6. Campo de velocidades para prueba 6<br>Diseño de una instalación experimental

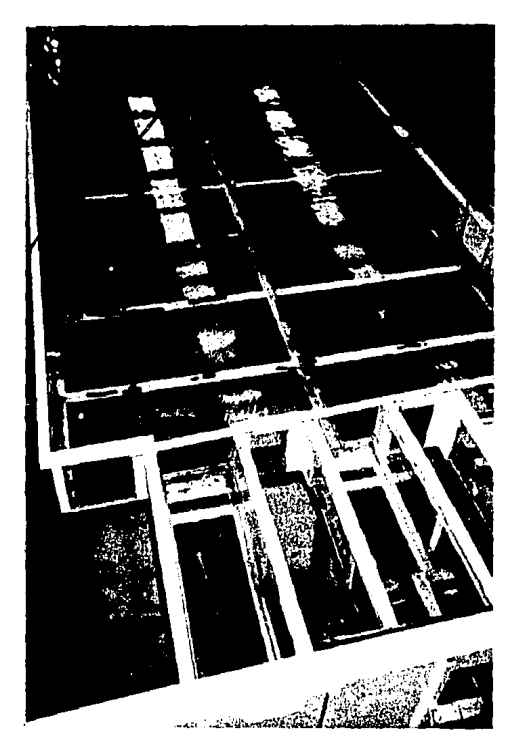

Fotografia 2. Zona de medición hidrodinámica

3) Canaleta recolectora (véase fotografia 3). Estructura que sirve para la conducción del agua que sale del tanque de medición a los canales de retorno del laboratorio. Tiene un ancho de plantilla de 0.20 m y pendiente de O.O 1. El ílujo hacia la canaleta es controlado por compuertas, con las que se podrán generar diferentes patrones de flujo en la zona de medición.

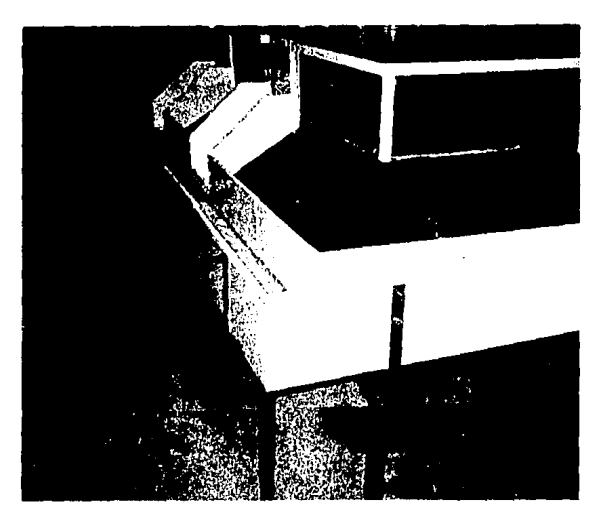

Fotografía 3. Canaleta recolectora

### 3.3 Técnicas de visualización de ílujo

## 3.3.1 Introducción

El papel de la visualización de flujo en la investigación experimental en mecánica de fluidos ha sido apreciado muchas veces. El desarrollo de nuevas técnicas e instrumentos hacen necesaria cada vez más la revisión de los métodos de visualización, Merzkirch, W., Ref[30J. La mayoría de los desarrollos técnicos recientes en esta área son el resultado de los progresos hechos en óptica láser y la amplia propagación del uso de computadoras para el análisis de' datos.  $experiments,$  La técnica de láser con fluorescencia inducida (LIF), fotografía de espectro, procesamiento de imágenes, y tomografía óptica son ejemplos de desarrollos modernos.

El esfuerzo cortante, fuerza de presión y calor que se tienen en un flujo fluido en contacto con la pared de un cuerpo sólido son objeto de muchos estudios. La visualización del patrón de flujo' muy cercano o en la superficie del cuerpo puede ser útil para estudios que consideren estas variables. Muchos métodos de visualización de flujo de superficie se hacen. con el uso de un

revestimiento de la superficie con un material que interactúa con el ílujo y por lo tanto produce una información visible. La inreracción puede ser mecánica, química o térmica.

La forma tradicional de visualización en la zona de interés es introducir un materiaLvisible al ílujo (tintas para agua y humo en flujo de aire) desde un cierta posición, marcándose y pudiéndose observar las trayectorias de las partículas hacia aguas abajo.

Para la medición del campo de velocidades en el tanque experimental se empleó la técnica anterior, utilizándose un material sólido pero muy ligero como trazador (unicel) el cual fue reemplazado por partículas de papel, muy parecidas al confeti, para ser procesada su trayectoria en el tanque, una vez grabada digitalmente con el equipo de alta velocidad de Kodak (Procesar EM 1012), y analizado con un software desarrollado para dicho equipo (MAP, Motion Analysis Package), como se describirá más adelante.

En lo que sigue se describirán brevemente algunos de los métodos utilizados para visualización de flujo de superficie, en donde los procesos físicos de tales métodos dependiendo de la transferencia de momento, masa o calor, están fuertemente influenciados por las circunstancias de si el flujo es laminar o turbulento, es convergente o divergente.

La finalidad de presentar estos métodos de visualización será para entender mejor como se lleva a cabo los procesos de captura y análisis de información a partir de imágenes como se verá en alguno de los siguientes métodos.

Visualización de Película de Aceite.

Este método de visualización se utiliza principalmente en los túneles de viento, la cual ha resultado ser la técnica norma. Se pueden consultar varias revisiones de estas técnicas con aparatos prácticos e.g., Maltby Refl28J o Scttles y Teng, RcíJ35J. En este método la superficie de interés se reviste con una capa delgada de aceite en la cual se disuelve un pigmento en forma de polvo fino. Cuando se pone en marcha el túnel de viento, el aceite es llevado con la corriente del ílujo, y el pigmento seco permanece en la superficie donde este forma un patrón rayado indicando la dirección del ílujo cerca de la superficie. Un fenómeno particular en los patrones que permanecen, es el ocasionado por la separación de flujo desde la superficie, o a la unión de -<br>flujo.

Posteriormente, una vez que el túnel de viento se detiene, se puede inspeccionar el patrón fuera de la sección de prueba. En la literatura se han dado muchas sugerencias para preparar una mezcla aceite/pigmento que sea apropiada para una condición de prueba específica. El objetivo es preparar una mezcla de consistencia tal que pueda correr fácilmente bajo las condiciones de alguna prueba determinada y deje atrás el rayado del pigmento que sea adecuado.

Idealmente, la mezcla no debería empezar a correr sino hasta que es alcanzada la velocidad de viento seíeccionadá, y después de un tiempo apropiado de funcionamiento del sistema de viento, el patrón debería estar suficientemente seco para no ser afectado por el ílujo de viento inestable que se produce cuando se detiene el túnel de viento.

El patrón del pigmento que permanece en la superficie del modelo puede ser fotografiado para propósitos de registro. Si Ja superficie del modelo esta curvada, se presenta un problema relacionado al registro plano de Ja superficie curvada del patrón para un sistema coordenado de superficie. Como una solución para este problema, Sparrow and Comb, Ref[38] cubrieron la superficie del modelo con un papel de contacto auto-adherente, plastificado, blanco, y aplicaron la mezcla aceite-pigmento al papel. Después que se forma un patrón visible, se separa el papel de la. pared para que sea fotografiada su superficie.

#### Hilos de Pared

Un medio relativamente simple para obtener una idea de la dirección del flujo cercana a la pared  $s$ ólida es unir, muy cercano al cuerpo de la superficie, un conjunto de hilos. En flujo laminar, Jos hilos pueden indicar muy bien Ja dirección de ílujo. Cuando el ílujo llega a *ser* inestable o turbulento, Jos hilos realizan un cierto movimiento inestable, y esto puede ser tomado como un indicador de. que la capa límite de Ja pared es turbulenta. Un movimiento más violento de los hilos, o una tendencia a levantarse desde la superficie, puede indicar una separación de régimen de ílujo.

Esta técnica ha sido mejorada con la utilización de monofilamentos de nylon, Crowder, Ref[IO), con un diámetro alrededor de 20 *µm.* para minimizar Ja interferencia entre el ílujo y los hilos y tener una adecuada visualización. El nylon *es* tratado con colorante íluorescente, y los hilos son observados o fotografiados con iluminación UV. Los patrones del ílujo de superficie en propelas, Crowder, Ref[l l], así como en modelos de túnel de agua, Stinebring, Ref[39), han sido visualizados adecuadamente con estas técnicas.

#### Visualización de Temperatura Flujo-pared

La derivación de los coeficientes aerodinámicos de transferencia de calor requiere el registro de la historia de un número de isotermas en la superficie bajo estudio. Tales isotermas pueden ser visualizadas por medio de un recubrimiento de superficie cuyo patrón o color reacciona a los cambios de temperatura de superficie.

Existen dos técnicas conocidas, en las que se utilizan diferentes clases de recubrimiento como son la pintura sensitiva a la temperatura y los cristales líquidos. En adición a estos métodos

existe un tercero que en realidad no utiliza recubrimiento, que es la fotografía infrarroja. Los tres métodos tienen diferentes rangos de aplicación y sensibilidad. Los métodos de la pintura son usados a temperaturas de varios cientos de grados Kelvin, mientras que Jos de cristales líquidos son sensitivos sólo en un rango de pocos grados Kelvin. Los de fotografía infrarroja son aplicables en rangos intermedios a los dos anteriores.

Los métodos'de pintura han sido utilizados desde hace muchos años en pruebas de túneles de viento de alta •velocidad, Cérésuela, Kafka, Ref [8 y 19]. Las pinturas tienen algunos componentes en los cuales no es perceptible un cambio en su estructura o fase interna a una temperatura específica baja. Si el modelo se hace de un material con conductividad térmica baja, se puede tomar la temperatura indicada como una temperatura de pared adiabática. Los bordes entre colores se observan en Ja superficie del cuerpo en dirección aguas abajo con el incremento del tiempo, hasta que tal superficie del cuerpo ha alcanzado una temperatura uniforme.

Con un recubrimiento de cristales líquidos se puede obtener un cambio de color que es reversible ·y que, es una función de la temperatura de Ja superficie. Klein, Ref!21] hace una primera descripción del uso de los cristales líquidos para el estudio de superficies aerodinámicas a diferentes temperaturas. El cambio de temperatura en tales cristales perturba las fuerzas intermoleculares y genera un cambio en la estructura molecular, de este modo causa un cambio en la longitud de onda de Ja luz que es reflejada desde los cristales.

La superficie de un cuerpo sólido emite radiación infrarroja (IR) cuya intensidad es una función de la temperatura de Ja superficie. Esta radiación puede ser recibida con una cámara IR, la cual, en conexión con un adecuado hardware y software para computadora, convierte la señal en un contorno visual.

Visualización de Flujo de Humo

La visualización del flujo en túneles de viento por medio de humo es una herramienta experimental muy utilizada que ofrece facilidades para realizar la visualización. Los avances de esta técnica esta estrechamente relacionada con el desarrollo y la historia de los túneles de viento, Mueller [32]. Una parte esencial del progreso y refinamiento de la técnica de flujo de humo se debe al trabajo de Brown, Ref[7] en la universidad de Notre Dame. Desarrolló sistemáticamente una técnica para la generación de humo así como la realización de un túnel de viento adecuado, llamados posteriormente "túneles de humo". Existe una revisión de estos métodos de visualización debidas a Maltby y Keating, Ref[29] y Mueller, Ref[34]. El material más frecuentemente utilizado es el keroseno usado como "humo" para estudios en túneles de viento.

#### Visualización por Colorante en Agua

La visualización de flujo de agua por medio de algún colorante es tan popular como el uso de humo en flujos de aire. Variadas técnicas de visualización por colorante han sido desarrolladas por Clayton y Massey, Ref[9] y por Werlé [43]. La situación particular de visualización por colorante en un tanque remolque ha sido descrita por Mohamed Gad-el-Hak Ref[31 y 32]. Los materiales utilizados como trazadores son: colorante alimenticio, permanganato de,'porasio, rodamina, solución fluorescente, etc. En el caso de colorantes fluorescentes es necesariá la utilización de aparatos de iluminación especial. Estos colorantes deben ser excitados' po'r una' fuente de luz de tal forma que se rebase el rango espectral de fluorescencia· del colorante y puedan ser observables.

#### Generación de una Hoja de Luz

Se puede producir una hoja de luz con una lámpara convencional (lámpara de mercurio, lámpara de alógeno, lámpara tipo spot) en forma de haz de luz, desde un fuente láser por medio de un lente cilíndrico en un plano. El espesor de tal hoja puede ser mucho más pequeña que 1 mm. La observación del parrón de flujo en el plano iluminado es normal a esta hoja o bajo un cierto ángulo a este. La iluminación mediante una hoja de luz puede ser aplicada la visualización de colorante y humo, y esto es lo más apropiado para reconocer estructuras vorticosas en *esos* flujos. La técnica de hoja de luz y *su* uso en sistemas de visualización convencionales han sido revisados por, e. g., por Véret (42], y las aplicaciones reportadas son numerosas. Koga *et al,*  Ref122] describe cómo el rayo láser puede *ser* dirigido a una adecuada posición por medio de

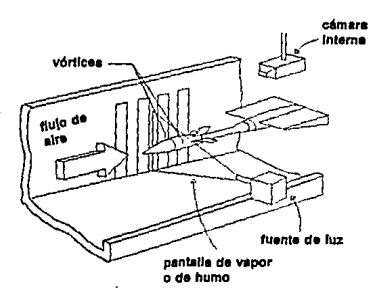

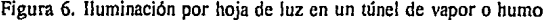

una fibra óptica. Existen múltiples aplicaciones de esta técnica de visualización, X. Liang and B. R. Ramaprian Ref{27], por ejemplo, el arrastre de vórtices Y especialmente en túneles de viento como en la figura 6, donde se muestra una vista esquemática de la sección de prueba; una fuente de luz, una pantalla de vapor (o humo) y una cámara para fines de registro.

La hoja de luz juega un papel importante en la medición de velocidad de partículas arrastradas en un flujo, por medio de registros fotográficos. En este caso se indica el uso de una fuente con pulsos de luz, con longitud de pulso definido y si es necesario; con la posibilidad de generar una serie de esos pulsos (estroboscopio). Con la hoja de luz, se puede visualizar las dos componentes de velocidad en el plano de la hoja.

# $\mathbb{Z}/\mathbb{Z}$  : Velocimetría por Desplazamiento de Puntos

Las técnicas por fotografía de puntos, las cuales son usadas en mecánica de estado sólido para medición de deformaciones de superficie, han sido adoptadas para la medición de velocidad de flujos que empician ha arrastrar partículas. Esta aplicación particular de fotografía de puntos requiere, en la mayoría de los casos, el uso de una hojá de luz. La técnica es un método especial de registro, más que un método de visualización directa. Esto permite la medición cuantitativa de dos componentes de velocidad en el plano iluminado y la generación de un patrón visual en forma de contornos de isovclocidad. Este método ha sido desarrollado en varios laboratorios, y es interesante notar que los primeros resultados de diferentes grupos, todos fueron reportados aparentemente en el mismo año, Barker, Dudderar, Grousson, Lallemcnt, Refs.(4, 13, 18 y 25] respectivamente.

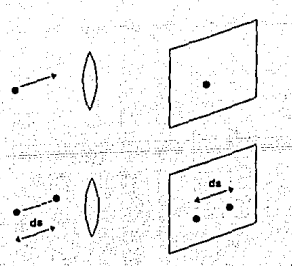

Figura 7. DesplaZ2miento de un punto objeto en un incremento *ds* por una fotografía de doble exposición

El principio del método se explica mediante la consideración de un punto objeto el cual es reílejado en un plano de registro (figura 7). El punto objeto se desplaza una distancia pequeña ds y, bajo la consideración de una relación de imagen de 1:1, la imagen del punto se desplaza en la misma dirección y por el mismo incremento ds. En una fotografía de doble exposición, una exposición se toma antes y la segunda después del desplazamiento, la imagen del punto aparece dos veces, separado por ds como se muestra en la figura 7. La velocidad w de una partícula arrastrada por el flujo se calcula con ds  $= w \times dt$ , donde dt y ds es el intervalo de tiempo y el desplazamiento respectivamente que separa las dos exposiciones. Con el intervalo de tiempo dt conocido, la determinación de la velocidad w requiere la medición de la discancia ds.

#### Láser con Fluorescencia Inducida

Los materiales como trazadores fluorescentes han sido usados desde hace varios años para el mejoramiento de·la'visúalización de ílujo. Estos materiales emiten una radiación íluorescente característica: con la excitación de una luz con una longitud de onda apropiada. La radiación, cuando se analiza adecuadamente, puede contener información de la densidad local, concentración, presión, temperatura y velocidad (mediante el efecto Doppler). Cuando la excitación con luz láser se proporciona en forma de una hoja plana, se puede visualizar un plano seleccionado en el flujo, y pueden generarse datos de distribución en dos dimensiones (plano) de una o varias de las cantidades mencionadas. Tomando registros o fotografías a través de un filtro óptico por· donde· pasan sólo las longitudes de onda de la íluorescencia, se puede bloquear todos los "ruidos" generados por la luz incidente (excitada).

### Métodos Basados en Medición de índice de Refracción

La densidad. de un íluido puede ser relacionada con el índice de refracción' del mismo. Se conocen varios métodos ópticos para tales relaciones de variación del índice de refracción en un medio transparente el cual puede ser visualizado y/o medido. Estos métodos pueden ser aplicados al estudio de· ílujos en los que se producen cambios de densidad causados por compresibilidad, efectos térmicos, o mezcla de íluidos de diferente densidad. Es muy común el uso de estos métodos en túneles de viento de alta velocidad, aplicables en cuestiones balísticas.

<sup>1</sup> Se llama índice de refracción *n* a la razón de la velocidad e de Juzen el vacío o en el aire (aproximadamente 3x10<sup>0</sup> m/s) a la velocidad *v* en un medio particular, expresada como  $n = c/v$ . El índice de refracción es una cantidad adimensional, **y**  $\text{en general es mayor que la unidad, por ejemplo para agua dulce,  $n = 1.33$ , y para el vidrio  $n = 1.5$ .$ 

De hecho, esta es históricamente la primera aplicación de tales métodos ópticos para visualización de flujo. Independientemente de este campo de aplicación se desarrolla el uso de estos métodos para estudiar la transferencia convectiva del calor.

#### Visualización holográfiea de flujo convectivo.

Dentro de los estudios de visualización de flujo existe el caso experimental del flujo convectivo alrededor de un cono rotante de longitud finita, que se conecta a un motor DC que lo hace girar y además es calentado a diferentes temperaturas. Se visualiza para diferentes números de Reynolds por medio de interferometría holográfica a diferentes velocidades angulares, alrededor de Jos 4600 rpm y ángulos de rotación. eón respecto a la vertical desde O a 90 grados. En esta técnica se utiliza el láser en la interferometria holográfica, en conjunto con filtros espaciales y bifurcadores de haz de luz así como espejos, que permiten proyectar una iluminación difusa sobre el proceso que interesa. En esie caso específico se utilizaron difusores (platos de vidrio esmerilados), tres platos-hologramas convencionales. La disposición de estos elementos proporciona información de flujo en 3-D que puede ser observada a simple vista o capturada con cámaras. La interferometria holográfica a tiempo real se utiliza para analizar visualmente la evolución del flujo alrededor del cono de acuerdo a como se incrementa la velocidad de rotación de este. Estas técnicas avanzadas en óptica permiten la visualización de la capa límite termal, su región de transición y zonas de turbulencia, así como también proporciona un análisis visual detallado de contornos, información acerca del espesor de la capa límite termal, y un nuevo método para determinar y detectar los puntos críticos y los números críticos de Reynolds de la región de transición, S. M. Tieng and Y. C. Wang ref[41].

#### 3.4 Equipo de alta velocidad EktaPro Em (Modelo 1012)

### 3.4.1 Introducción

El analizador de movimiento EktaPro EM está diseñado para ser un instrumento de apovo adicional para la solución de problemas en ingeniería o de carácter científico. Existe un control (keypad) que interactivamente despliega y ofrece avuda en la técnica de captura de imagen, para que se pueda evaluar la mayoría de movimientos complejos mostrándolos más simples.

El establecimiento de la característica "en vivo" del equipo permite al usuario estar seguro que la Imagen expuesta es exactamente la que se requiere para resolver el problema. De manera que lo que el usuario ye en el monitor del video es lo que será capturado en memoria cuando la tecla de registro se presiona. Las imágenes registradas son inmediatamente aprovechables para análisis

El equipo se compone de los siguientes elementos (ver figura 8); cámara (imager EktaPro), procesador EM (EktaPro) modelo 1012, control (keypad), monitor (video display), videocasetera S-VHS, microcomputadora (486/25 -SVGA), interfase IEEE 486 para la comunicación entre el procesador y la computadora y periféricos propios para el equipo de computo. Además, se cuenta con el software aplicable a este tipo de equipo de video. llamado MAP.

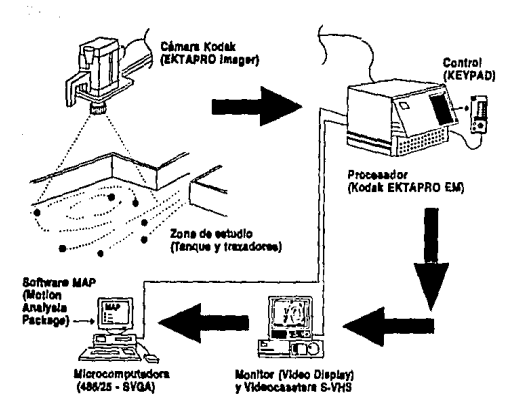

Figura 8. Partes que componen el equipo Kodak, proceso de visualización y medición de velocidades

Motion Analysis Package), para realizar el análisis de movimiento una vez que es capturado por la cámara de video, tal información es enviada al procesador para finalmenic mediante la interfase IEEE 488 establecer comunicación con la computadora.

Las diferentes técnicas de captura de información y su manejo, han sido mejoradas con la aparición de cintas magnéticas, discos, diskettes, equipos de video sofisticados y una gran cantidad de software que simplifican estas tareas. Lo anterior constituye una herramienta poderosa, puesto que se logra reproductividad de eventos que ya ocurrieron, pero que es necesaria su revisión; permite el almacenamiento digital de una gran cantidad de información que por métodos anteriores resultarían inmanejables. Esta información visual, en el caso de captura de imágenes, permite observar sucesos extraordinariamente rápidos, como los eventos disparo. Estos instrumentos permiten mediante sensores especiales, detectar el momento en que ocurre el evento disparo y realizar el registro con imágenes de predisparo, postdisparo y el momento justo en que ocurre el disparo con una colección de cuadros que describen lo ocurrido durante este fenómeno.

Una característica importante del equipo Kodak es que permite la visualización de eventos, con una gran colección de imágenes por segundo para describirlos cronológicamente después de que estos han ocurrido. Las opciones de velocidad del equipo (en términos de cuadros por segundo) son muy variadas y están en función del tiempo de exposición y tiempo de registro, además de si existe partición de imagen o no. La partición de imagen se refiere a que es posible visualizar sólo una franja horizontal a una altura media del total de la pantalla del monitor, el ancho de esta franja se puede reducir por un factor de 2, 3, 4, 6 O 12. La selección de un 'factor de 3 por ejemplo, se traduce en observar sólo un tercio de la pantalla completa (véase.figura 9). · ; *:,\_.* .~·.: ---:-~-. . : --~ . :·: ..

Con una adecuada interacción entre el tiempo de registro<sup>2</sup>, el tiempo de exposición<sup>3</sup> y la partición de imagen<sup>4</sup> se pueden realizar registros de 12000 cuadros por segundo. Aunque en este caso el tiempo de registro se ve reducido a 1.2 segundos y la partición de imagén se eleva a un factor de 12. No obstante, resulta ser de gran utilidad para eventos muy rápidos, pues los registros se realizan con una gran cantidad de información para estudio posterior.

Los tiempos de registro disponibles en el equipo Kodak son de 50, 125, 250, 500 y 1000 imágenes completas por segundo y hasta 12000 imágenes por segundo en la opción de partición de imagen.

Como ya se mencionó la opción de partición de imagen con factores de 1, 2, 3, 4, 6 o: 12 particiones por cuadro , permiten registros de hasta ! 2000 imágenes por segundo. Se puede reproducir el registro con una sola imagen por cuadro o múltiples imágenes por cuadro. Los tiempos de exposición con los que se cuenta en el equipo van desde 1/50 hasta 1/12000 de un segundo dependiendo del factor de partición de imagen y del tiempo de registro.

<sup>2,3,4</sup> Las definiciones de estos conceptos se encuentran en el anexo D, en el apartado menú en "vivo" (MENU LIVE) **con los números 4,S y 6 respectlvamen1e.** 

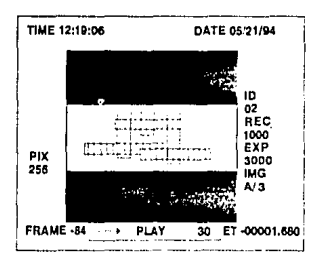

Figura 9. Partición de imagen

El equipo Kodak también tiene soporte para proporcionar una imagen con tiempos de exposición tan rápidos como 10 microsegundos.

El procesador del equipo Kodak tiene capacidad para almacenar imágenes desde 400 a 4800 con pantalla completa y aproximadamente 58000 imágenes con partición de cuadro (véase figura 10).

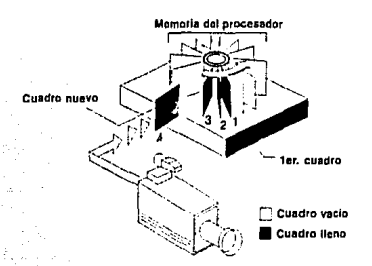

Figura 10. Almacenamiento de imagenes del procesador

Una vez que se ha realizado el registro de imágenes, el equipo permite dos opciones de reproducción en acceso a memoria aleatoria dinámica (DRAM). En el modo NTSC con autoavances de O, I, 2, 3, 3.8, 5, 6, 7.5, JO, 15, 30, 60, 90, 120, 240, 480, 960 cuadros por

segundo (fps) y en el modo PAL 0, 1, 2.5, 3.1, 4.2, 5, 6.2, 8.3, 12.5, 25, 50, 75, 100, 200, 400, 1000 cuadros por segundo. Los registros pueden revisarse hacia adelante como hacia atrás en el monitor del equipo según el modo que se seleccione.

La capacidad del equipo Kodak se hace notoria cuando se compara las velocidades de registro con otros equipos convencionales o con el ojo humano. Por ejemplo, la cámara Kodak Megaplus de alta resolución (resolución de 1024 x 1024 pixel), con tamaño de pixel de 6  $\mu$ m x 6  $\mu$ m, cuenta tan sólo con una velocidad de 7 imágenes/ segundo. Para el caso del ojo humano, se describe brevemente el proceso visual de percepción de imágenes (ver figura 11): área visual en el cerebro, El ojo forma una imagen óptica del entorno en la retina, un conjunto de fotoreceptores discretizan la imagen mostrada. Otras capas de células en asociación con la retina realizan varios tipos de procesos locales de la imagen mostrada. La imagen procesada es transmitida en paralelo mediante el nervio óptico, a través del cuerpo lateral, hacia el cortex visual estriado, donde se realizan adicionalmente algunos tipos de operaciones locales: estas operaciones son sensibles a la presencia de características locales tales como puntos, barras, bordes en la imagen.

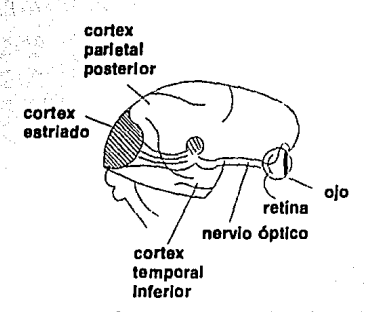

Figura 11. Proceso de percepción visual

Las salidas de estas operaciones son transmitidas a otras áreas del cortex, particularmente al cortex parietal posterior y al cortex temporal inferior, donde aparentemente son analizadas las propiedades globales de la imagen. La velocidad de percepción de estas imágenes por el ojo humano fluctua entre las 25 y 30 imágenes por segundo que comparada con las 12000 imágenes/segundo que se puede conseguir con el equipo de alta velocidad nos da una idea de las potencialidades del equipo.

Las cámaras consideradas como de alta rapidez cumplen con el siguiente requisito:  $>100$ imágenes/segundo. Se presenta a continuación una lista de las capacidades que tienen algunas cámaras de alta velocidad comparada con su resolución:

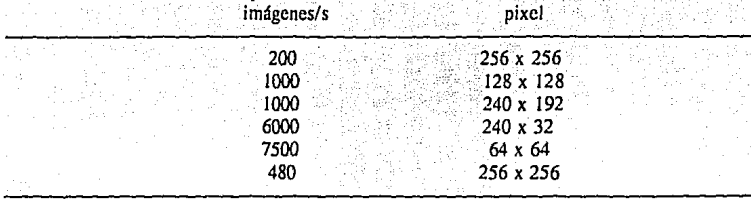

La alta resolución con que cuenta el equipo es otra de sus características ventajosas, permite una alta calidad visual, aún en la reproducción de imágenes. El monitor trinitrón cuenta con tubo de imagen con super punto tino (0.25 mm aperture grill) que proporciona una alta resolución de imagen. La resolución horizontal es de más de 600 líneas TV en el centro de la imagen. Cuando es usado como un despliegue de caracteres, aproximadamente 2,000 caracteres (80 caracteres/linea x 25 líneas) pueden ser desplegados con gran claridad.

En una imagen digital, la intensidad de imagen (o brillo) se compone de puntos discretos. Un conjunro de estos puntos que representan usualmente números enteros, son llamados pixeles, y sus valores son llamados niveles de gris. En la figura 12, un arreglo de números representa un arreglo de intensidades en el recuadro que señala un porción del ojo de Sarah Bernhardt. En las especificaciones del equipo se señala que maneja 256 niveles de gris, aunque este valor puede ser cambiado mediante el keypad (control del procesador).

Una de tantas aplicaciones que tiene el equipo se aprovechó para visualizar configuraciones de flujo a la salida del canal de desvío de la presa Huites. En este estudio interesaba conocer el rango de velocidades del flujo que se tendría sobre la ataguía aguas abajo, la cual, presentaba problemas de estabilidad para gastos de avenidas extraordinarias.

Las configuraciones de flujo presentadas en un modelo que se realizó para atacar el problema de estabilidad de la ataguía, permitieron identificar las zonas problema y conocer mediante las múltiples aplicaciones del equipo Kodak las velocidades del flujo que afectaban el pie de la ataguía aguas abajo.

Gracias a que este método de visualización es no intrusivo, fue posible medir las velocidades del flujo a la salida del tajo afectando mínimamente el medio. Permitió, además, identificar zonas de reflujo a lo largo de la ataguía aguas'abajo, fas cuales provocaban problemas de estabilidad. En la figura 13 se muestran las trayectorias que siguieron los trazadores observados con el equipo Ektapro EM. En este caso se midió una velocidad sobre el talud de 1.9 m/s en modelo que corresponde a una veloéidad dé·piotcitipo igual a V ~ 15.89 *mis.* Estas magnitudes de velocidad dieron pie a 'realizar'.algurias modificaciones a la salida del canal, ya que para estas velocidades es muy probable que se generen fuertes daños a la ataguía y a una estructura adicional llamada espigón.

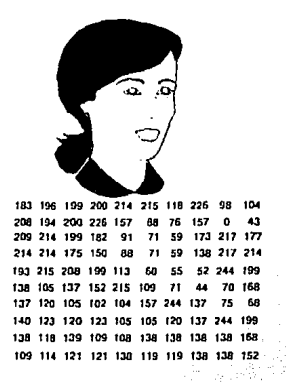

Figura 12. Imagen digital compuesta por pixeles

Como solución a este problema se planteó una estructura deflectora a la salida del canal de desvío, que se observa en la figura 14

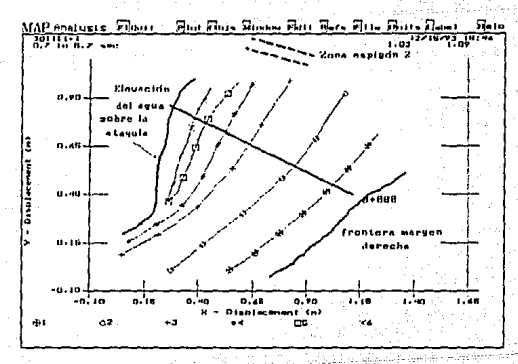

Figura 13. Trayectoria de partículas a la salida del canal

Para esta alternativa se midió una velocidad sobre el talud de .95 m/s en modelo, que corresponde a  $V = 7.94$  m/s en prototipo y siendo prácticamente la mitad de la velocidad medida para la geometría que tenía antes. Así mismo, se detectó que el nivel del agua es mucho menor sobre la ataguía sin el uso del deflector, tal como se puede observar en la figura 15.

De acuerdo con lo anterior, se seleccionó esta alternativa como : solución para disminuir Jos daños que. pudieran. ocurrir al presénlarse de nuevo avenidas considerables sobre el río, además de sobreelevar el muro del margen izquierdo en el tramo final del canal de desvío. Para llegar a conclusiones como la anterior, se requirió el uso del equipo Kodak el cual fue de gran utilidad para los resultados finales en la cuantificación de la velocidad del flujo a la salida<br>del tajo (se presenta en la fotografía 4 el equipo funcionando). Y finalmente dar respuesta al estudio de protección que se tuvo en la presa Huites con un modelo físico, conjuntamente con el equipo de alta velocidad.

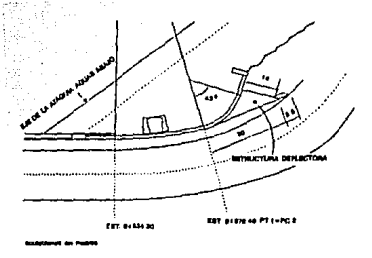

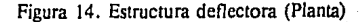

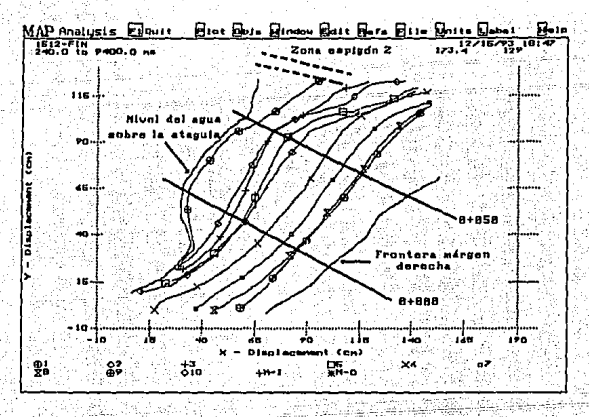

Figura 15. Trayectorias de partículas para la alternativa 2

Por otra parte, la iluminación en el tanque experimental fue muy necesaria, ya que se trata de una técnica de medición visual. El principal problema se presentaba cuando la iluminación propia del día era insuficiente para observar los trazadores que se lanzaban al tanque para registrar las configuraciones del flujo (véase fotografía 5). Lo anterior obligaba a colocar lámparas especiales

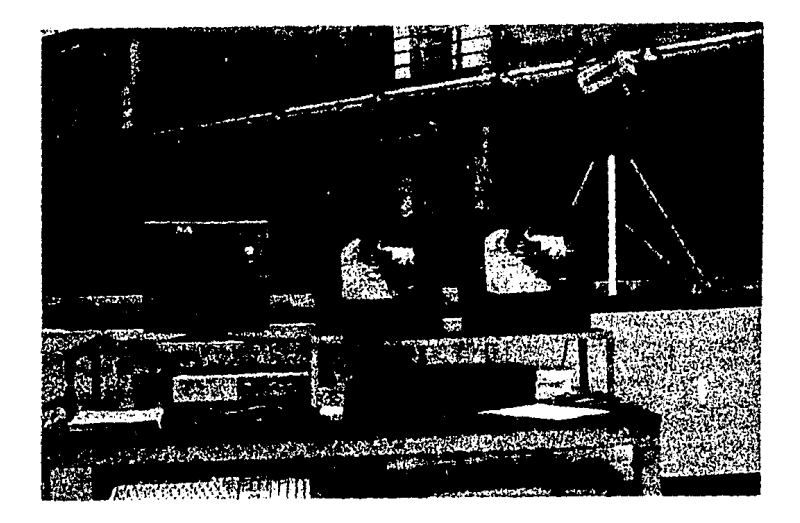

Fotografía 4. Equipo Kodak Funcionando

para el equipo utilizado, las cuales se colocaban de manera que su luz se reflejara en los trazadores de color blanco, para facilitar la digitalización de su trayectoria.

# 3.4.2 Paquete MAP

El paquete de análisis de movimiento (MAP, Motion Analysis Package) está diseñado para facilitar la tarea de digitalizar objetos en movimiento grabados con sistemas de video de alta velocidad. Permite definir objetos y rastrearlos cuadro a cuadro. Es una poderosa herramienta para la colección de datos y análisis. Calcula velocidades y aceleraciones; mide ángulos y desplazamientos; dibuja puntos, líneas y contornos, desplegándolos en la pantalla del monitor o enviándolos a impresora convencional o plotter, para obtener la represemación gráfica del fenómeno analizado.

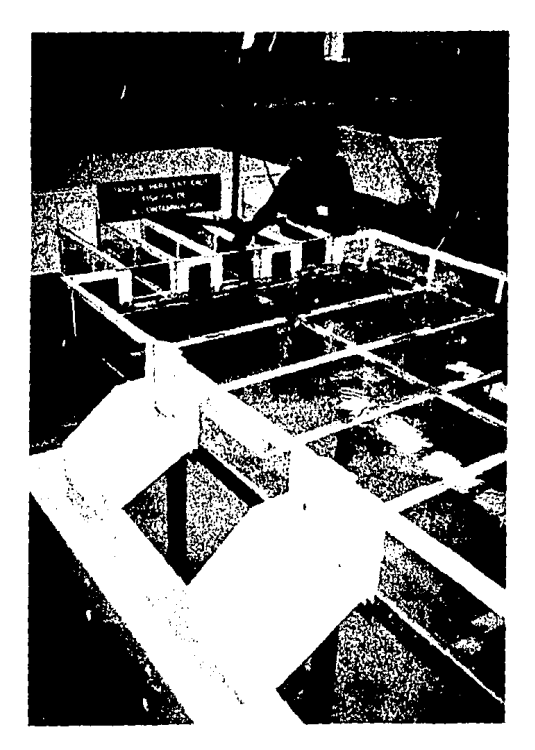

Fotografía *5.* Iluminación durarne las mediciones

**El MAP** está organizado en varios módulos de programas integrados que pueden ser activados **por** el usuario con las teclas de función o con el mouse. Cuando se activa un módulo, su menú aparece en la pantalla, dando acceso al usuario a las teclas de función o iconos de dicho módulo. **En** la figura 16 se presenta la pantalla del menú principal.

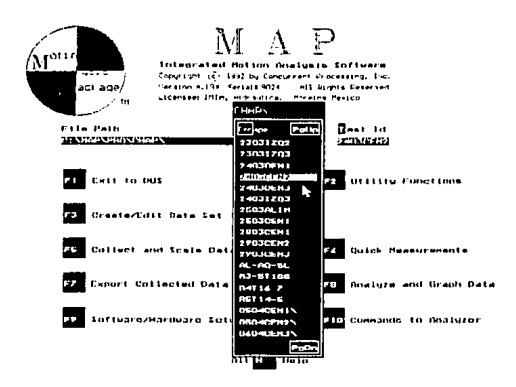

Figura 16. Pantalla del menú principal del MAP con el submenú de identificadores de pruebas.

l.· Campo de identificador de prueba (TEST ID).

Este campo está destinado para introducir el nombre de la prueba que va a ser creada, editada, colectada, analizada, etc. Si se va editar una prueba ya existente, Se presiona la combinación de teclas Ali y T y se desplegará una lista ordenada alfabéticamente, la cual consta de los nombres de pruebas registrados en la ruta indicada por el campo de ruta (PATH FIELD), de donde se puede seleccionar el nombre del archivo deseado, ya sea seleccionándolo con el mouse o con las flechas del cursor y presionando la tecla enter.

## 2. Campo de la ruta de archivos (FILE PATH)

En este campo se indica la ruca del sistema operativo (DOS) del subdirectorio de trabajo. Si se indica un subdirectorio que no existe, MAP puede crearlo después de recibir confirmación.

## 3.- Salir al Sistema operativo (EXIT TO DOS)

Cuando se ha terminado de trabajar con MAP o se desea usar otra aplicación de DOS, presionar la tecla de función F1 para cerrar MAP y volver al sistema operativo.

### 4.- Funciones de uÍilería (UTILITY FUNCTIONS)

Estas funciones proporcionan un buen manejo de utilcrías para grupos de datos colectados. Incluye las funciones de borrar archivos, reiniciar grupos de datos para su recolección cuando se ha generado un error, copiar grupos de datos e imprimir reporte de sesiones.

# 5.- Función Crear/editar grupos de datos.

Esta función se utiliza para crear un nuevo grupo de datos, o editar una prueba ya existente. Se usa esta función para la definición de objetos que servirán para el análisis (trazadores), registrar información acerca de las condiciones de prueba, así como el factor de escala que convierte a unidades reales la información proporcionada en pixeles.

Cuando el procesador se encuentra enlazado con la computadora, esta función permite digitalizar y editar directamente. De otro modo, solo sería posible la edición y revisión manual.

#### 6.- Colección y escalamiento de datos.

El módulo de colección y escalamiento es usado para la digitalización del desplazamiento ocurrido en los trazadores, así como para editar pruebas va procesadas.

#### 7.- Mediciones rápidas.

Esta función se utiliza para obtener respuestas rápidas. Se pueden medir directamente posiciones, ángulos, etc. directamente de cualquiera de los cuadros de la imagen registrada en memoria. Para utilizar esta función se requiere que el procesador esté enlazado con la computadora.

#### 8.- Exportar datos colectados.

Después de haber colectado los datos, se usa esta función para crear archivos conteniendo la información obtenida en el formato, escala y unidades deseado.

#### 9.- Analizar y graficar datos.

Después que los datos han sido colectados, se usa este comando para crear el gráfico correspondiente con la escala de unidades seleccionada en la opción de crear/editar.

### 10.-Enlace software/hardware.

Se usa este comando para establecer comunicación con el procesador y posteriormente digitalizar la información almacenada en la memoria de éste. Esta función se usa también para establecer las condiciones iniciales del sistema.

### 11.-Comandos del analizador.

Esta función contiene controles que permiten controlar directamente la mayoría de las funciones del analizador.

#### 12.-Despliegue de avuda.

La función de ayuda despliega una ventana de información correspondiente al campo de datos en el cual se encuentre el cursor. Los mensajes de avuda permanecen en pantalla hasta que es presionada la tecla de escape.

### 3.4.3 Como almacena imágenes el procesador

La analogía que se puede establecer para entender la manera de como almacena imágenes el procesador, es la de un provector de transparencias. En donde dichas transparencias se colocan una por una en un carrusel de dirección circular hasta llenarlo por completo, si se desea anexar una nueva transparencia al carrusel lleno, debe retirarse la primer transparencia colocada y así siguiendo, dado que el carrusel tiene una capacidad limitada. De igual manera el procesador almacena los registros cuadro por cuadro en una memoria volátil (RAM) hasta completar un total de 1637 espacios disponibles. Similarmente, si se desea anexar un cuadro más una vez que la memoria se encuentra llena, automáticamente el primer cuadro registrado se perderá y sucederá lo mismo con los subsecuentes en la medida en que se sigan almacenando nuevos cuadros en la capacidad limitada de la memoria (RAM).

Existen tres modos específicos para usar el procedimiento de almacenar cuadros en memoria durante un registro.

1. RECORD (Registro).-Este modo se utiliza cuando el experimento tiene un inicio observable y se tiene el interés de la acción inmediatamente después de que el registro ha iniciado.

2. RECORD STOP (Registro-detener). Esta opción permite tener el modo de registro activo continuamente mientras se espera a que un suceso de interés ocurra. De manera que se tiene un tiempo ilimitado para registro hasta que un hecho relevante ocurre.

3. RECORD TRIGGER (Registro de disparo). En esta función, una señal de entrada del tipo disparo, provoca que el procesador marque el siguiente cuadro como cuadro cero. El procesador entonces lee el número de cuadros de predisparo puestos con la llave TRIG y resta ese número del número total de cuadros de la memoria aprovechable. El resultado de esta sustracción será el número de cuadros postdisparo que son registrados. El procesador registra el número calculado de cuadros después de la señal de disparo y entonces detiene el registro.

La forma de indicar al procesador que existe una señal de disparo es mediante un aparato que combierte una gran variedad de señales como pueden ser: óptica, acústica, de voltaje, cerrar un circuito, etc. en una señal eléctrica (véase la figura 17). Este aparato envía esa señal al procesador mediante el conector que tiene el la parte posterior. Para de esta manera tener la oportunidad de realizar el registro de un evento extremadamente rápido.

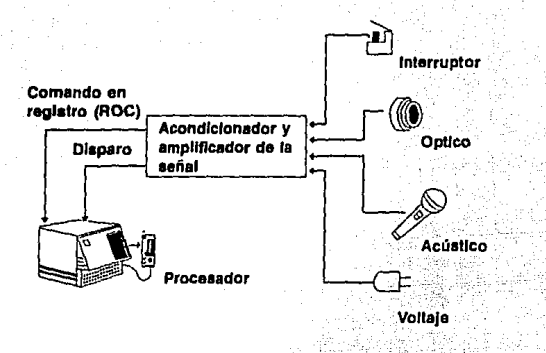

Figura 17. Registro de una señal disparo en el procesador .

El equipo Kodak se describe ampliamente tanto en sus componentes como sus funciones en el anexo D.

· *3.5* Configuraciones de flujo a probar

3.5.1 Resultados en coordenadas rectillneas.

En el caso del modelo en coordenadas rectilíneas, para simular el flujo en el tanque experimental de 4 x 2 m se seleccionó una malla con espaciamiento de 10 cm, generándose 42 elementos horizontales y 22 verticales, o sea, un total de 924 celdas de cálculo. Se seleccionó un incremento de tiempo de 0.05 s, según el criterio de estabilidad mencionado en su momento cuando se describió el modelo numérico.

En la tabla 2 se encuentran resumidas cada una de las pruebas experimentales simuladas y en la figura 18 se tiene un croquis descriptivo de datos para modelado.

| #P             | <b>ENTRADA</b>                            | <b>SALIDA</b>                             | KU<br>$# \rightarrow$ | Crd-U<br>់[រៀ]                                                 | បន<br>cm <sup>2</sup> /s                                                       | KV<br>H.1               | Crd-V<br>ារោះ                                | ់∨<br>cm <sup>2</sup> /s                  | Ή<br>cm |
|----------------|-------------------------------------------|-------------------------------------------|-----------------------|----------------------------------------------------------------|--------------------------------------------------------------------------------|-------------------------|----------------------------------------------|-------------------------------------------|---------|
|                | $2 \rightarrow$<br>(51/s)                 | $A \rightarrow$<br>(51/s)                 | 4                     | 2,11.<br>2,12<br>42.11<br>42,12                                | $+250$<br>$+250$<br>$+250$<br>$+250$                                           | 0                       |                                              |                                           | 14.5    |
| $\overline{2}$ | $2 -$<br>(51/s)                           | $B$ $\bullet$<br>$(5 \, \text{l/s})$      | $2^{\frac{1}{2}}$     | 2.11<br>2,12                                                   | $+250$<br>$+250$                                                               | 2.                      | 11,2<br>12,2                                 | -250<br>-250                              | 14.5    |
| $\mathbf{3}$   | $2 \rightarrow$<br>(51/s)                 | $C +$<br>(51/s)                           | 25                    | 2.11<br>2,12                                                   | $+250$<br>$+250$                                                               | $\overline{2}$          | 21.2<br>22,2                                 | $-250$<br>$-250$                          | 14.5    |
| $\mathbf{4}$   | $1.3 \rightarrow$<br>$(81/s -$<br>$4$ cu) | $A \rightarrow$<br>(81/s)                 | $\epsilon$            | 2,16<br>2.17<br>2,6<br>2,7<br>$-42.11$<br>42,12                | $+200$<br>$+200$<br>$+200$<br>$+200$<br>$+400$<br>$+400$                       | 0                       |                                              |                                           | 16.0    |
| 5.5            | $1.3 -$<br>$(81/s -$<br>$4$ cu)           | C.1<br>$(8 \frac{1}{s})$                  | $\overline{4}$        | 2,16<br>2,17<br>2,6.<br>2,7.5                                  | $+200$<br>$+200$<br>$+200$<br>$+200$                                           | $\overline{\mathbf{2}}$ | 21,2<br>22,2                                 | $-400$<br>$-400$                          | 16.0    |
| $-6$           | ալ.⇒<br>(81/s)                            | $D +$<br>$(8 \frac{1}{s})$                | -2.                   | 2,16<br>2,17.                                                  | $+400.$<br>$+400$                                                              | $\overline{2}$          | 31.2<br>32,2                                 | $-400$<br>$-400$                          | 16.0    |
| $7\%$          | $1,2,3 - (15)$<br>$1/s - 5 cu$            | ำ∧ี<br>B.C.D.<br>$(151/s -$<br>$3.75$ cu) | 8                     | 2,16<br>2,17<br>2,11<br>2,12<br>2,6.<br>2,7.<br>42,11<br>42,12 | $+250$<br>$+250$<br>$+250$<br>$+250$<br>$+250$<br>$+250$<br>$+187.$<br>$+187.$ | -6                      | 11,2<br>12,2<br>21.2<br>22.2<br>31,2<br>32,2 | 187.5<br>187.5<br>187.5<br>187.5<br>187.5 | 14.0    |
|                |                                           |                                           |                       |                                                                |                                                                                |                         |                                              | 187.5                                     |         |

Tabla 2. Datos para Modelado de Pruebas Experimentales en coordenadas rectilíneas

Figura 18. Malla de calculo en coordenadas rectilíneas Datos generales:

 $f = 4.75$  e-5 r/s

 $g = 981$  cm/s<sup>2</sup>

 $THRS = 2.0$  hrs  $DTMAP = 0.5$  hrs  $DT = 0.05 s$  $IC = 42$  $JC = 22$  $DS = 10$  cm

Coordenadas celdas entrada

 $1 - (2,16)$  y  $(2,17)$ 

 $2 - (2,11)$  y  $(2,12)$ 

 $3 - (2, 6)$  y  $(2, 7)$ 

Coordenadas celdas salida  $A - (42,11)$  y  $(42,12)$  $B - (11, 2)$  y  $(12, 2)$  $C - (21, 2)$  y  $(22, 2)$  $D - (31, 2)$  y (32, 2)

# Tanque Experimental Bidimensional

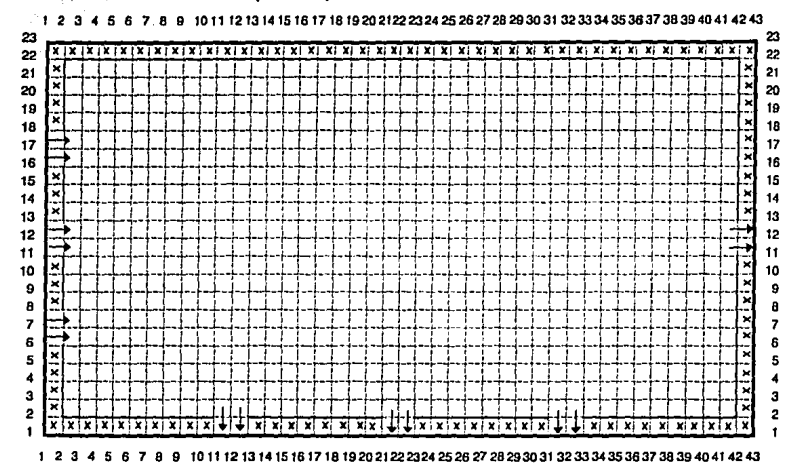

En tabla (2) se encuentran datos de los flujos de entrada y salida, junto con las profundidades de cada celda.

Cortante por viento: Valores nulos de velocidad y dirección.

Los resultados de las diferentes pruebas experimentales se presentan en las láminas de la 1 a la 7, mostrando el campo de velocidades simulado en el modelo numérico. Se debe destacar que fue seleccionada en todos los casos una velocidad de 4 cms/s como escala de velocidades.

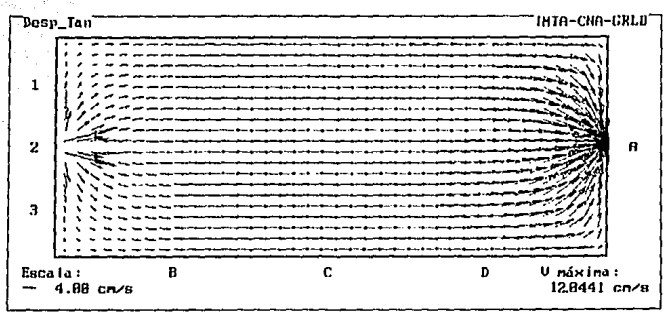

Prueba 1 Despliegue del campo de veincidades Resultados a la(s) 2 hr(s)

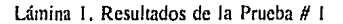

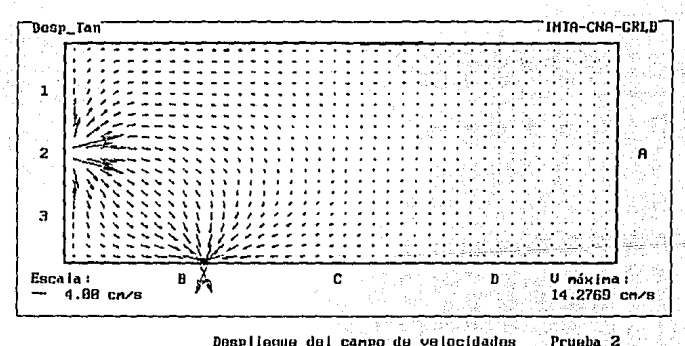

Despliegue del campo de velocidades Resultados a la(s) 2 hr(s)

Lámina 2. Resultados de la Prueba # 2

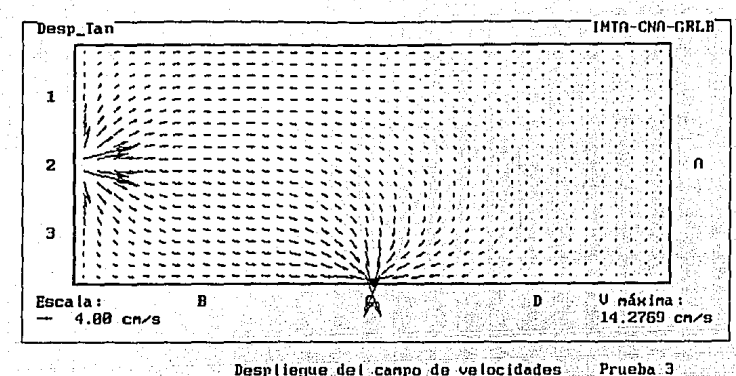

Despliegue del campo de velocidades<br>Resultados a la (s) 2 hr(s)

Lámina 3. Resultados de la Prueba # 3

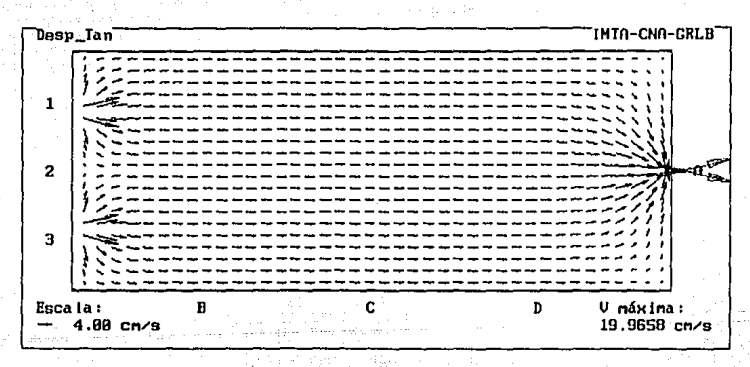

Despliegue del canno de velocidades<br>Resultados a la(s) 2 hr(s) Prueba 4

Lámina 4. Resultados de la Prueba # 4

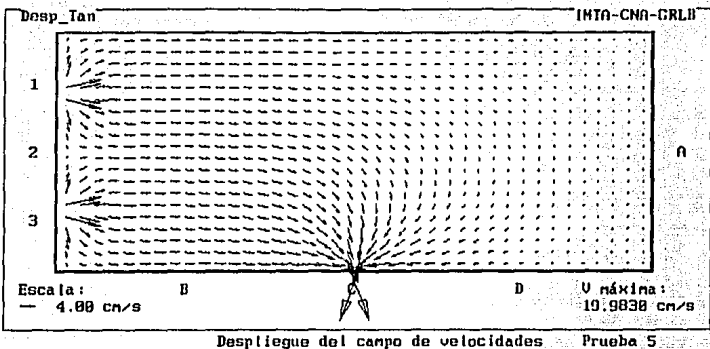

Despliegue del campo de velocidades<br>Resultados a la(s) 2 hr(s)

Lámina 5. Resultados de la Prueba # 5

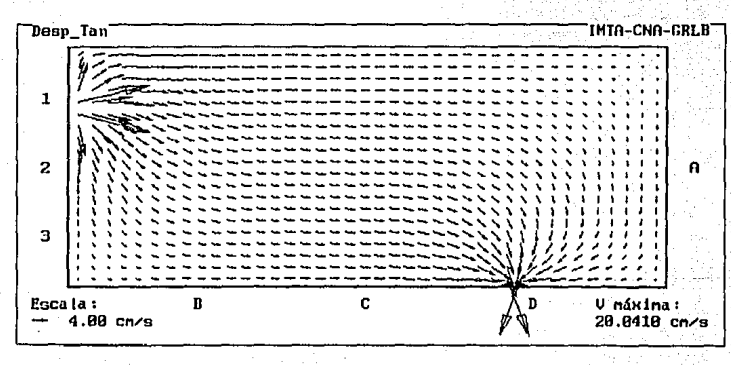

Despliegue del campo de velocidades<br>Resultados a (a(s) 2 hr(s)

Prueba<sub>6</sub>

Lámina 6. Resultados de la Prueba # 6

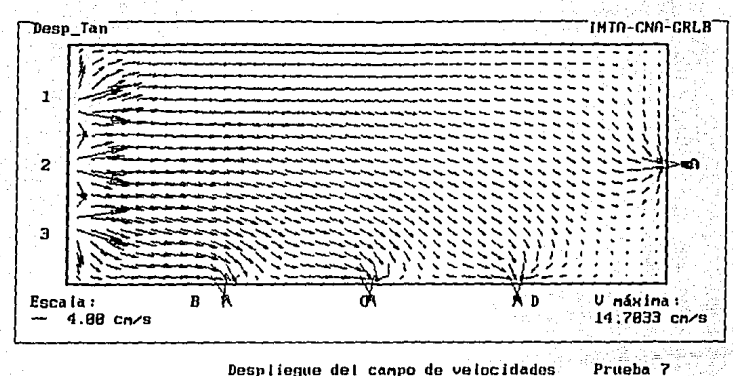

Despliegue del campo de velocidades<br>Resultados a la(s) 2 hr(s)

Lámina 7. Resultados de la Prueba # 7

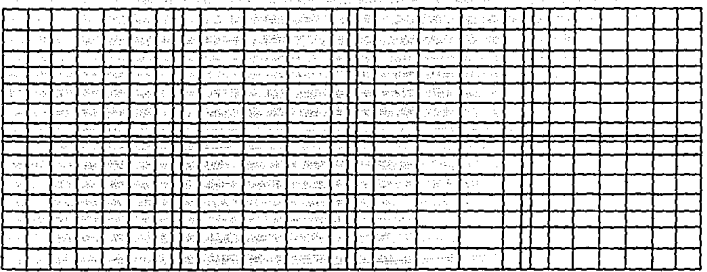

Lámina 8. Malla generada para el modelo en coordenadas curvilineas

#### 3.5.2 Resullados del modelo en coordenadas curvilíneas

Para simular el tanque experimental se escogió la malla descrita en la lámina 8, se debe destacar que el tamaño de las celdas puede variar, haciendo más o menos densa la malla.

Las configuraciones de ílujo que se obtuvieron utilizando el modelo en coordenadas curvilíneas de acuerdo con la tabla 3, se presentan en las láminas 9 a 14 donde se muestran Jos campos de velocidades de dichas simulaciones. csp\_uec~------------------**IHTn-cHn-GRLD** 

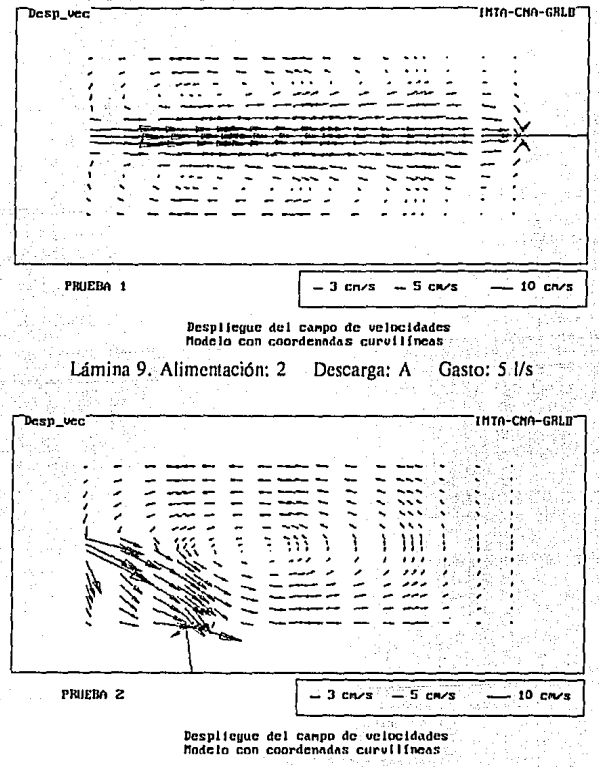

Lámina JO. Alimentación: 2 Descarga: B Gasto: 5 J/s
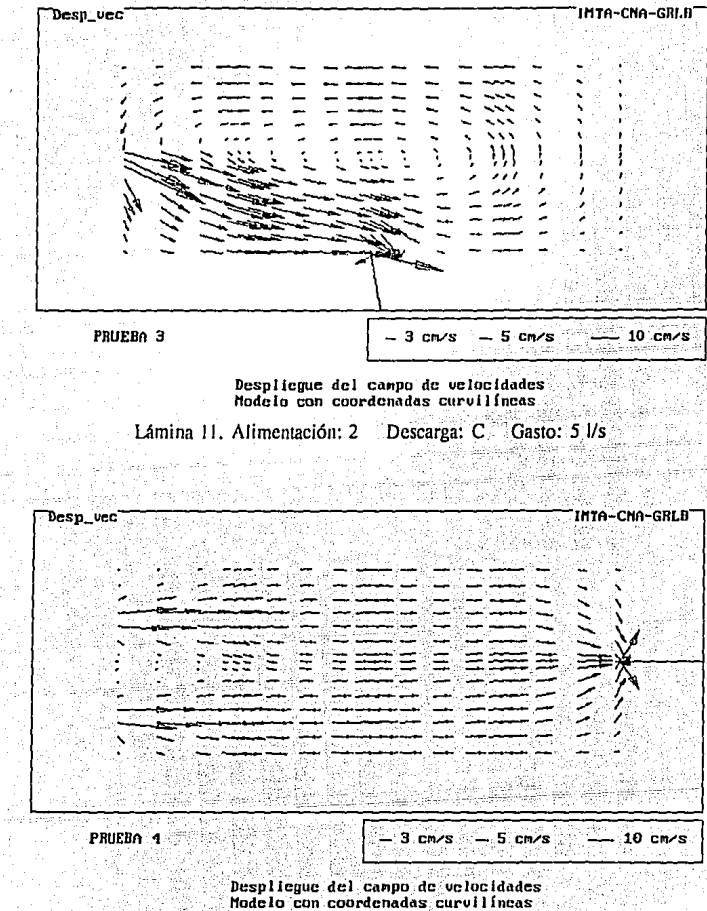

Lámina 12. Alimentación: 1,3 Descarga: A Gasto: 8 l/s

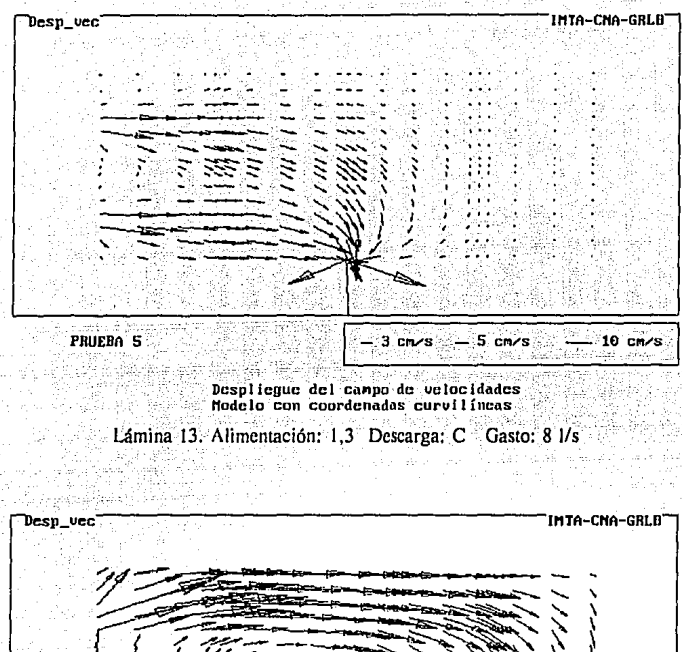

PRUEBA 6  $-5$  cm/s - 3 cm/s - 10 cm/s

Despliegue del campo de velocidades<br>Nodelo con coordenadas curvilineas

Lámina 14. Alimentación: 1 Descarga: D Gasto: 8 l/s

#### 3.6 Programa experimental

El programa experimental consta de nueve pruebas con diferentes condiciones de alimentación y descarga, estas se inuestran en la tabla 3. Los gastos se seleccionaron de acuerdo a los cálculos preliminares efectuados en la ctapa de diseño del tanque. González y Escalante (1992) ref[17]. que va han sido señalados en el subcapítulo 3.2.1. donde se cuidó simular flujo turbulento y que el rango de velocidades que se tuviera, fuera factible de registrar con el equipo de medición disponible.

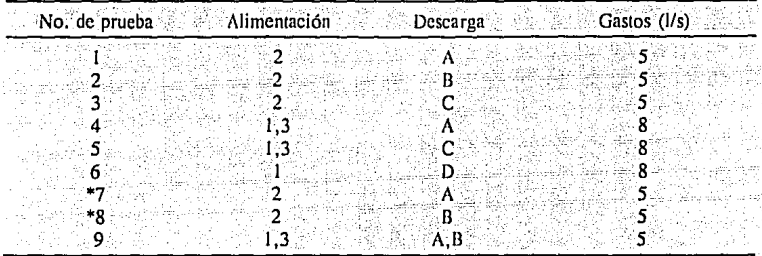

Tabla 3. Condiciones ensayadas en el tanque

\* pruebas adicionales (se repitieron por modificaciones al tanque)

Con el propósito de generar diferentes configuraciones de flujo, se puede alimentar el tanque por tres canales y descargar por cuatro secciones, ver figura 19. El gasto de entrada es aforado mediante un vertedor triangular ubicado aguas arriba de los canales (ver fotografía 6), y el agua de descarga del tanque es captada mediante unas canaletas para su retorno al cárcamo del laboratorio (ver fotografía 3).

Para dar inicio con las mediciones experimentales fue necesario primeramente calibrar el vertedor triangular, empleándose para ello el método volumétrico. En la figura 20 se presenta la curva correspondiente así como la ecuación resultante.

Durante los primeros ensayes se pudo observar que las descargas por el fondo del tanque a través de las compuertas, generaban una circulación del flujo sobre la superficie del agua lo cual es diferente a lo que se tiene cuando existe una salida libre, es decir en todo el tirante de agua. Ante ello se requirió modificar las condiciones de descarga, probandose una serie de vanos de diferente longitud cuidando que el tirante en el tanque estuviera dentro de un rango de 10 m a .20 m. En la tabla 4 se muestran las opciones analizadas, de donde se decidió por la condición de una sola ranura de .05 m.

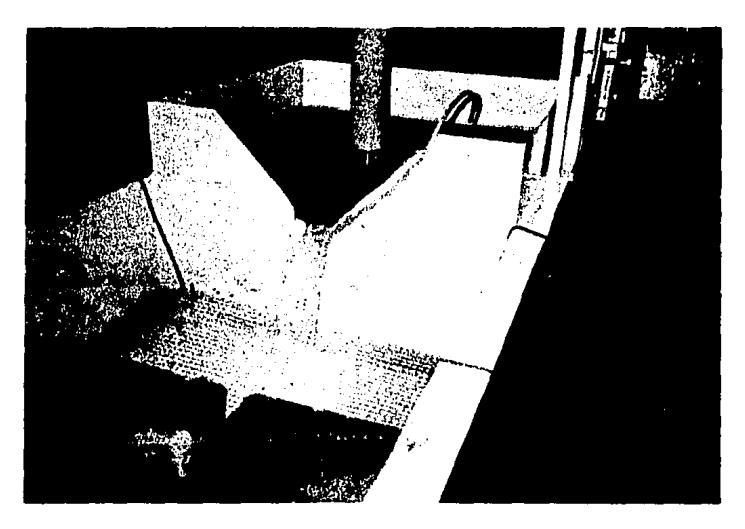

Fotografía 6. Estructura de aforo

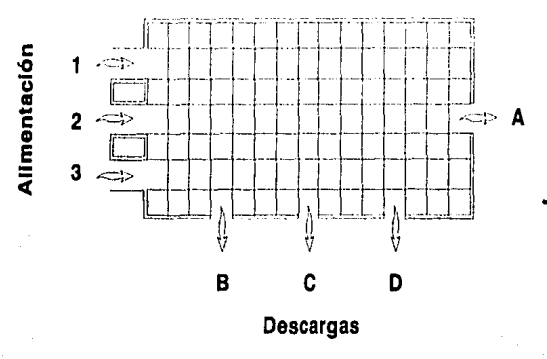

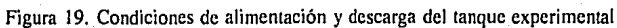

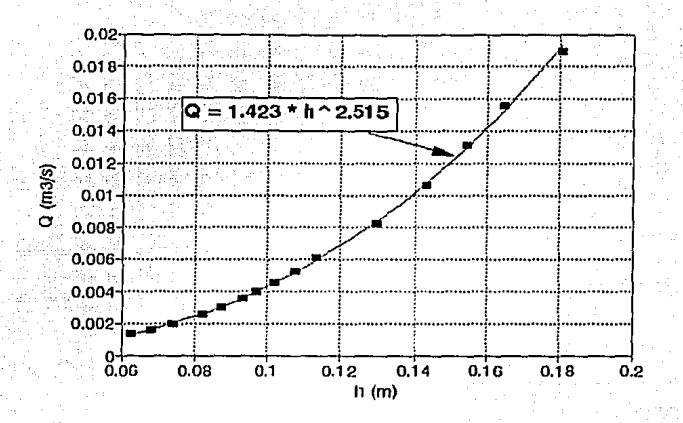

Figura 20. Curva de calibración del vertedor de aforo

| Longitud total (m) | $T$ irante (m)     |
|--------------------|--------------------|
| .06                | en 3 ranuras       |
| .03                | en 3 ranuras       |
| .05                | en una sola ranura |

Tabla 4. Alternativas analizadas en la modificación a la descarga, para  $Q = .005$  m<sup>3</sup>/s

Por otro lado, cabe mencionar que todas las condiciones que se simularon de acuerdo con la tabla 3, fueron realizadas para flujo establecido, el que se lograba obtener después de fijar el gasto de alimentación en un intervalo de tiempo aproximado de 1 hora;

:.~ ' - - ' . -' . ,

# **CAPITULO 4**

#### 4. MEDICIONES

### 4.1 Procedimiento

El proceso de captura.y medición se puede observar esquemáticamente en la figura 8, mientras que el desarrollo paso a paso se comenta enseguida.

1.- Se monta la cámara de video con vista aérea (ver foto 1) sobre determinadas zonas del tanque (por limitaciones técnicas, no es posible visualizar en su totalidad el.tanque éxperinientál) y se revisó constantemente apertura de lente, grado de luminosidad; cuidando evitar la reflectividad de fuente de luz exterior que perjudicara las grabaciones.

2.- Las grabaciones inician con el lanzado de trazadores (véase foto 7), en partes del campo visual predeterminadas con el objeto de cubrir en lo posible la totalidad de este campo (se realizan pruebas preliminares antes de cada grabación para determinar la mejor posición de los trazadores tratando de conseguir el mejor comportamiento de los trazadores acorde con el patrón del flujo).

3.- La información queda registrada en el propio búffer (aparato que almacena datos para compensar las diferencias en porcentajes de entrada en el proceso de transferir datos desde un sistema a otro) del sistema de video, con períodos de tiempo que varían dependiendo de la resolución de imagen que se quiera conseguir, desde los 32 segundos hasta los 54. segundos aproximadamente. ·

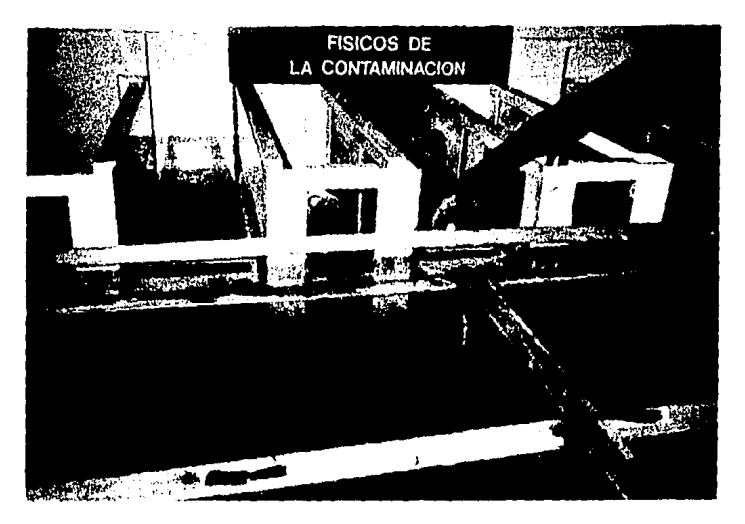

Fotografía 7. Lanzado de trazadores

4.- Una vez capturada cada prueba en el sistema buffer del equipo se establece comunicación con el software (MAP) mediante los periféricos de interfase IEEE-488, en donde se digitalizan las trayectorias de los trazadores por separado.

5.- Después de terminar el paso anterior, se procede a la generación de trayectorias y velocidades de las partículas. Para ello ya se ha definido en un nivel anterior el factor de escala con el que es posible pasar las unidades de pantalla (pixel) a unidades reales del campo de flujo.

6.- Se cambia de posición la cámara de video y se replien los pasos a partir del punto 2. Cuando se ha filmado en todo el tanque, se exportan los archivos correspondientes de travectorias v velocidades, para ser integrados mediante un programa desarrollado en Obasic y generar el campo de velocidades para cada prueba simulada.

Como ejemplo de algunos de los pasos del proceso de medición señalados anteriormente, en las figuras 21 y 22 se presentan los niveles correspondientes a la digitalización y visualización de las trayectorias de los trazadores respectivamente, una vez dentro del software de soporte del sistema de medición.

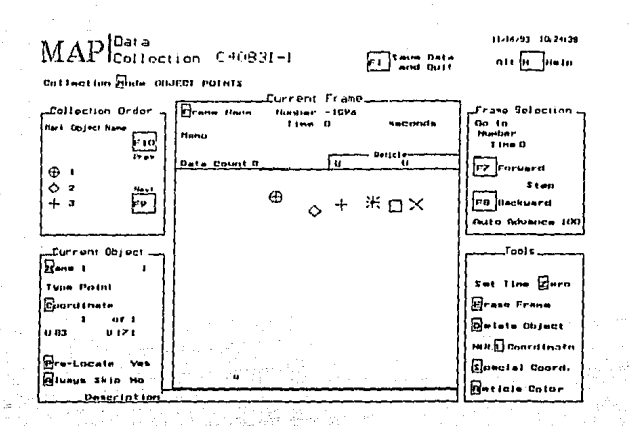

Figura 21. Etapa de digitalización desde el software MAP (Motion Analisys Package)

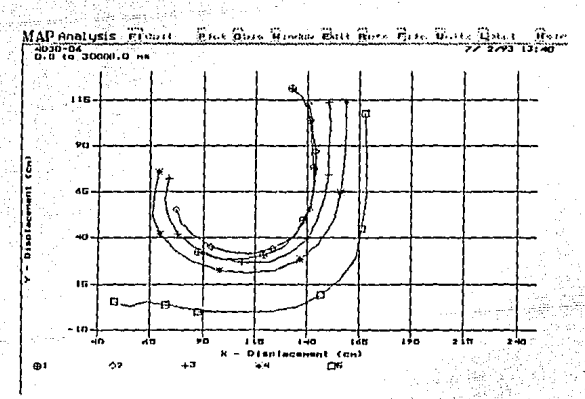

Figura 22. Trayectorias de partículas desde MAP

#### 4.2 Resultados

Los resultados del campo de velocidades para cada una de las condiciones ensayadas se presentan en las láminas 15 a 20. Para las efectuadas para un gasto de .005 m<sup>3</sup>/s, pruebas 1, 2 y 3, las velocidades resultaron ser mayores para la condición de alimentación central y descarga central, lámina 15. Mientras tanto, para el gasto de .008 m<sup>3</sup>/s, pruebas 4,5 y 6, el patrón de flujo generado en la última de estas presentó un rango de velocidades mayores como era de esperarse, lámina 20. lámina 20. ·

En todas las pruebas se observan zonas bien definidas de circulación de flujo. A diferencia de la 1, 4 y *5,* las trayectorias de los trazadores se dieron principalmente por' los ladós del tanque, teniéndose en la parte central velocidades muy bajas. " ' --· "'

Para los casos con alimentación central al tanque, pruebas 1, 2 y 3, se puede observar la influencia de la condición de descarga en la generación de vorticidad a la entrada al tanque; En este caso mientras más cerca se encuentra la alimentación de la descarga, dicha vorticidad es más pronunciada.

Debido a que los experimentos se efectuaron por partes para cada prueba (8 en total), es decir: para cada filmación se cubría un área aproximada de 1 m<sup>2</sup>, en algunas de éstas existieron ciertos problemas en la visualización de los trazadores. Específicamente, lo anterior ocurrió para zonas con muy bajas velocidades (cercanas a cero) o cuando por las condiciones simuladas no se tenía un patrón claro del flujo. ·

Por ejemplo, para las pruebas con dos alimentaciones y una descarga (pruebas  $4 \times 5$ ), en la parte cercana a la entrada al tanque no se observa muy bien el campo de velocidades, ver láminas 18 y 19. good of the Theory Computer Computer of the Computer Of the Computer Computer Of the Computer Of the Com

Tal vez estos efectos se puedan atribuir a varios factores: por un lado es que el flujo de .entrada no es completamente paralelo en los canales de alimentación y el agua no entra perpendicular al tanque (el canal 1 es más sensible a este hecho); de igual forma, no se debe de perder de vista que se midieron velocidades sobre la superficie del agua y que si se producen 'ligeras perturbaciones sobre ésta durante el experimento, lo cual a veces es inevitable, el trazador responde inmediatamente a dichas alteraciones con movimientos erráticos.

En general, como ya se mencionó anteriormente, los campos de velocidades obtenidos para los experimentos realizados, presentan patrones y zonas de flujo bien definidas. Para fortalecer estas mediciones seria conveniente utilizar alguna otra técnica de medición y poder determinar de igual forma campos de flujo a diferente profundidad. En este caso se pensaría utilizar la técnica de anemometría de hilo caliente, dadas las características actuales de dicho equipo.

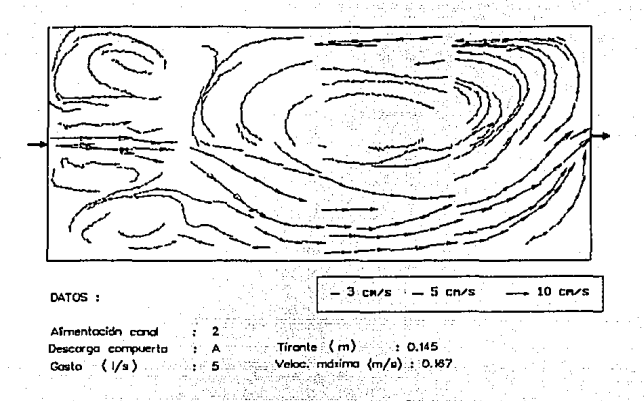

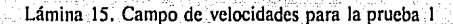

بقرناهم فوارسياه مراد

e, i

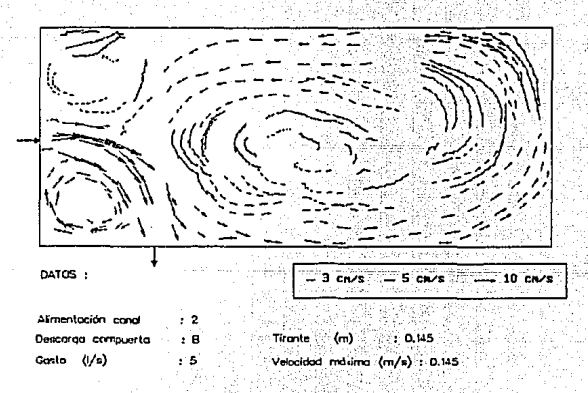

Lámina 16. Campo de velocidades para la prueba 2

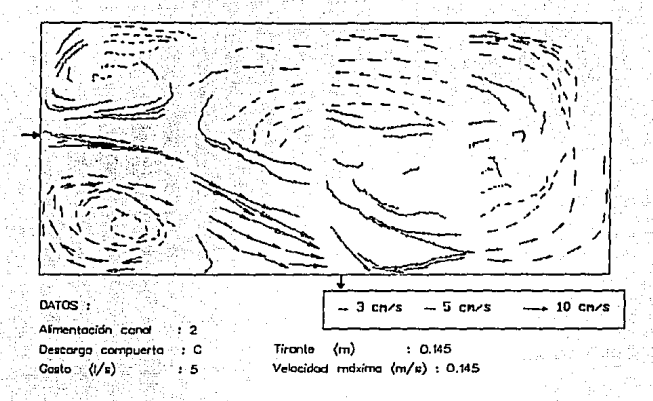

Lámina 17. Campo de velocidades para la prueba 3

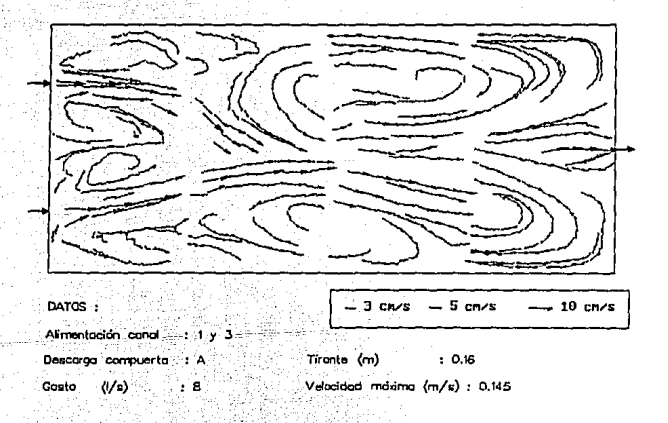

Lámina 18. Campo de velocidades para la prueba 4

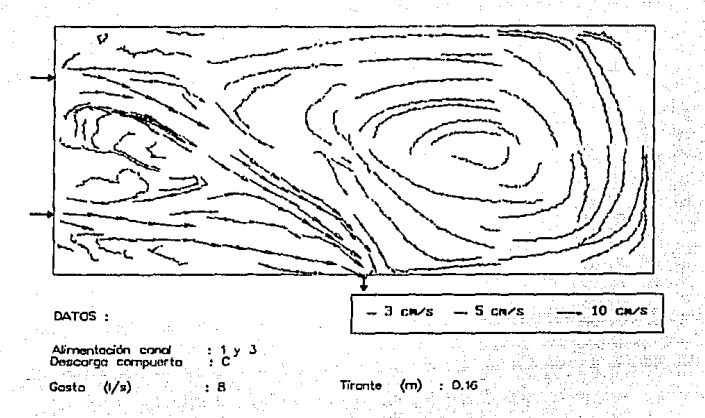

# Lámina 19. Campo de velocidades para la prueba 5

gay so

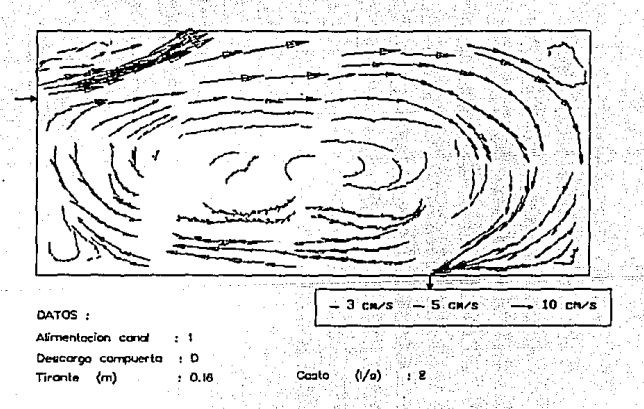

Lámina 20. Campo de velocidades para la prueba 6

## 4.3 Comparación de pruebas adicionales

De las pruebas anteriores del modelo hidrodinámico en conjunto con algunas practicadas en el tanque experimental, se han realizado pruebas adicionales, tanto en el tanque como en el modelo numérico. en las cuales este último se retroalimente con los valores de las componentes de velocidad que se presentan en las compuertas de alimentación 1, 2 y 3 del tanque. Tales componentes se midieron durante las pruebas practicadas y fueron tomadas como condiciones de frontera en el modelo.

En las láminas de la 21 a 26 se presenta las comparaciones de resultados de las pruebas bajo condiciones similares.

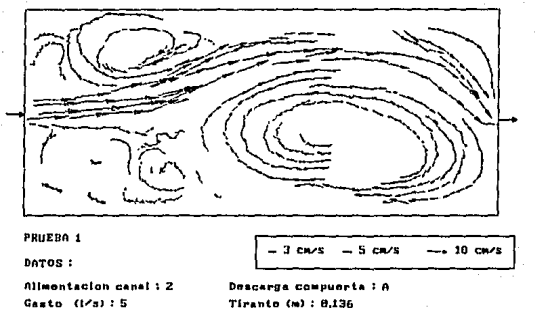

Lámina 21. Campo de velocidades del tanque experimetal

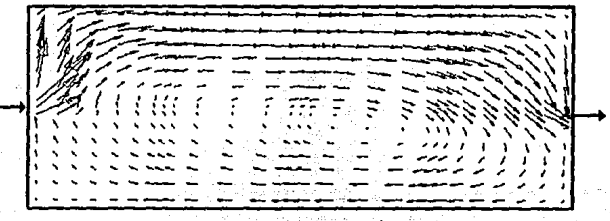

PRUEBA 1 Tiranta 0.136 m Alimentacion canal: 2

Descarga compuerta : A

Lámina 22. Resultados con el modelo en coordenadas curvilíneas

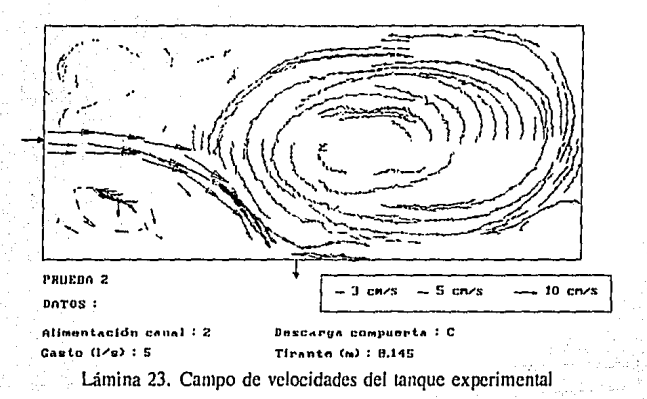

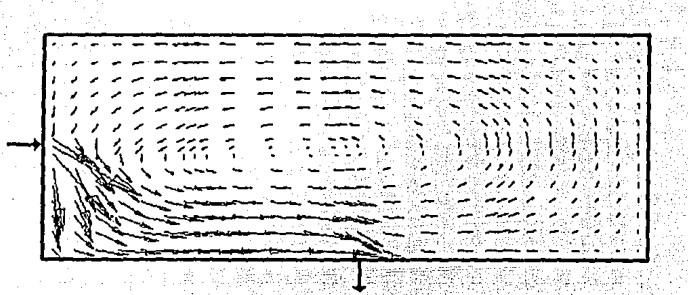

PRUEBA 2 Tirante 8.145

Alimentacion canal: 2 Descarga : C

Lámina 24. Resultados con el modelo en coordenadas curvilíneas

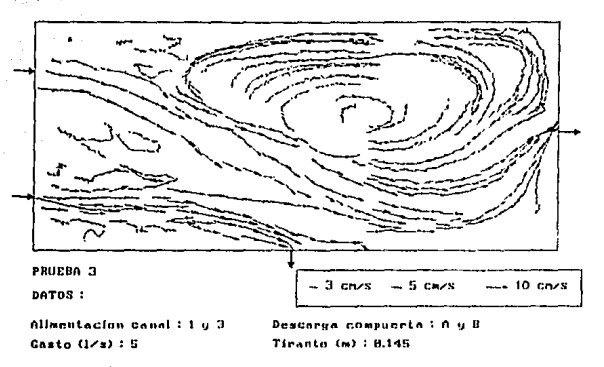

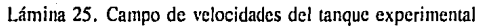

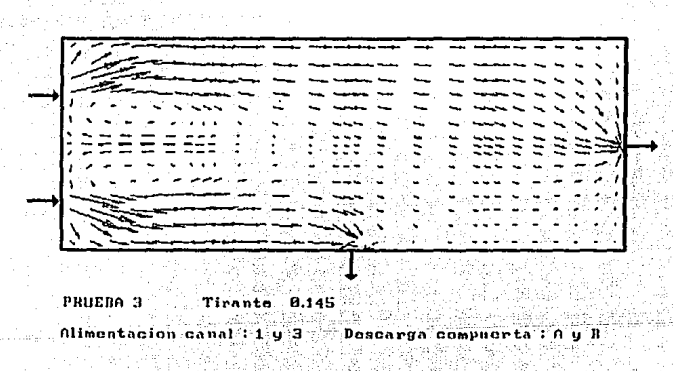

Lámina 26, Resultados con el modelo en coordenadas curvilíneas

# **CAPITULO 5**

#### 5. ANALISlS DE RESULTADOS

#### 5. l Comparación de. resultados

De acuerdo con los objetivos planteados, se procederá a realizar una comparación de las medicfones efectuadas en el tanque experimental respecto de los cálculos que arrojaron los modelos numéricos. Considerando que se busca verificar que tan buenos ó reales son los resultados. qúe se tienen con dichos modelos, las mediciones del tanque serán el patrón de comparación por lo que todos los comentarios y análisis que resulten se harán en torno a ellas.

En los resultados obtenidos de los modelos numéricos, el rectilíneo y el curvilíneo, existen diferencias marcadas en las configuraciones de flujo. Lo anterior posiblemente se deba a que en el rectilíneo no se consideró el término convectivo y en el curvilíneo si. Por otro lado, comparando lo medido con lo calculado, los patrones de flujo se obtienen desde un punto de vista diferente, es decir, para el caso de las mediciones se tendní presente que se hicieron a nivel de la superflcie libre del agua, mientras que en los modelos de simulación se considera un flujo integrado en la vertical (sobre el tirante). Sin embargo, se puede esperar una similitud de comportamíento general entre lo medido y lo calculado, es decir deben ser cualitativamente muy semejantes.

Para el gasto correspondiente a  $Q = .005$  m<sup>3</sup>/s, pruebas 1, 2 y 3 se tiene lo siguiente:

• Mientras se observan patrones de recirculación con el modelo en coordenadas curvilíneas similares a los observados con mediciones, con el modelo en coordenadas rectilíneas prácticamente no se producen dichos patrones.

#### **ESTA** rESIS SALIR NS Ditt BE LA BIBLIOTECA

- Para Ja prueba 1 se tiene un simetría bien definida del flujo con ambos modelos numéricos, sin embargo,.en las mediciones dicha simetría no se visualiza claramente (láminas 1, 9 y 15). Lo anterior se podría atribuir al hecho de que el flujo de entrada al tanque no fue completamente normal, condición considerada en los modelos. De igual forma, la zona de circulación observada en el tanque se dio a Ja entrada de este y en la parte izquierda (visto en planta) en Ja dirección del flujo. En el caso de los resultados con el modelo en coordenadas curvilíneas, las zonas de circulación se localizan en ambos lados del tanque con un flujo central preferencial, disminuyendo Ja intensidad de dichas circulaciones en el sentido del flujo (lámina 9).

- Para la prueba 2 se tiene un mejor comportamiento del flujo en el tanque y los patrones de flujo son muy parecidos a los del modelo en coordenadas curvilíneas (láminas 16 y 10) .. Al menos después de Ja descarga Ja zona de circulación sigue Ja misma tendencia en los dos casos (sentido antihorario). Siguen existiendo diferencias en la configuración del flujo en Ja zona cercana a Ja alimentación, ya que en el tanque se tienen dos vórtices definidos, siendo el más fuerte el ubicado cercano a Ja descarga. En Jos modelos numéricos no se observa este fenómeno, y en el caso del modelo en coordenadas rectilíneas el flujo es muy diferente al medido (lámina 2), teniéndose casi Ja mitad del tanque con velocidades cercanas a cero (La configuración general es similar a un flujo con potencial generado por una fuente y un sumidero). El rango de velocidades es parecido entre el modelo en coordenadas curvilíneas y las mediciones, siendo ligeramente mayores las del modelo.

- Respecto a Ja prueba 3, láminas 3, 11 y 17, los patrones de circulación son semejantes a Ja prueba anterior, observándose en general mayores velocidades del flujo. Se siguen teniendo las dos zonas de circulación cercanas a Ja entrada del tanque de acuerdo con Jos resultados de las mediciones, con muy bajas velocidades en Ja parte central del tanque. De igual manera, Jos cálculos arrojados por el modelo en coordenadas curvilíneas, continúan pareciéndose a las mediciones habiendo diferencia como lo señalado anteriormente, sólo al inicio del tanque.

Por otro lado, en cuanto al gasto de operación Q = .008 m'/s, pruebas 4, *5* y 6, se puede decir:

- El campo de velocidades medido tanto para Ja prueba 4 como Ja 5, presentan algunas zonas donde no se definen muy bien Jos patrones de flujo, específicamente a Ja entrada al tanque (láminas 18 y 19). En el primer caso dadas las condiciones ensayadas (alimentaciones laterales y descarga central), el flujo tiende a formar una corriente principal al centro con zonas de recirculación en ambos lados. Por el contrario, Jos modelos presentan resultados parecidos entre sí existiendo una simetría del campo de velocidades bien definida, láminas  $4 \times 11$ .

- Respecto a Ja prueba 5, mientras que se tiene una zona de circulación prácticamente de la mitad del tanque de acuerdo con las mediciones, los modelos numéricos no simulan este efecto e incluso el de coordenadas curvilíneas presenta en esta parte del tanque velocidades mas bajas que el rectilíneas, láminas *5* y 13.

- **Finalmente en la prueba 6, se tiene de nuevo un comporrnmiento general del flujo con el modelo en coordenadas curvilíneas similar al de las mediciones, con un patrón de circulación en**  iodo el 1anque (láminas 20 y 14). El modelo de coordenadas reclilíneas sigue sin rcprescnlar **dichas circulaciones. De igunl forma, las velocidades como en la mayoría de las pruebas ensayadas, resultan ser mayores con el modelo en coordenadas curvilíneas que las medidas y que**  las arrojadas por el modelo en rectilíneas.

En general, salvo las pruebas 4 y 5, el modelo en coordenadas curvilíneas prescnló rcsulmdos **más acordes con las mediciones efectuadas en el tanque cxpcrimenlal, teniéndose un campo de**  velocidades del mismo orden de magnitud en los dos casos.

El hecho de que el modelo no-conveciivo no simule los palrones de circulación observados, se puede atribuir a que éste no considera los términos convectivos en las ecuaciones que resuelve mi como se señaló al presentar dicho modelo.

Por otro lado, se deiectó que en algunas de las pruebas en ciertas zonas del lanque, sobre lodo en la zona de alimentación, no fue posible definir bien los campos de velocidades (láminas 18 y 19). En este caso, por la forma de medir (superficialmente) y el desarrollo experimental realizado (de acuerdo con el equipo utilizado) se piensa que fueron los factores que iníluyeron para estos efectos.

#### 5.2 Fuentes de error

En esta parte del documento se destacarán las fuentes de error en las mediciones más significativas, pues en el desarrollo de las pruebas experimentales se identificaron una grancantidad de factores que afectaban en una u otra forma la calidad de las mediciones.

Una de las principales fuentes de error dcieetada fueron las perturbaciones de diferente naturaleza, que resultaban evidentes en el lugar donde se ubica el tanque experimental, desde **vibraciones de aparatos aledaños al lugar de cxpcrirncntación hasta la propia acción del lan1.ado**  de trazadores, al apoyarse inadecuadamente en las diferentes partes del ianquc, provocando de esta manera ondas perturbadoras que se desarrollaban en toda la superficie libre del Jlujo, modificando los patrones de corrientes que resultarían si este efecto indeseable no existiera.

En el inicio del programa experimental se restó importancia al tiempo en que el ílujo logra estabilizarse en el tanque. Lo anterior, tenía como resuhado que el contorno desplegado por los **tra1..adorcs entre una zona y otra del tanque, cronológicamente, apareciera discontinuo. O sea,**  como si *se* tratara de diferentes condiciones de prueba, siendo que era la misma. Aquí se debe

mencionar que, dada la naturaleza en como se realizaron las mediciones, es decir, cuadro por cuadro de un metros cuadrado de área en planta del tanque, no fue posible del todo uniformizar los patrones descritos por los trazadores, pero se mejoró bastante (por esta razón los resultados de las mediciones muestran discontinuidades en ciertas zonas, sobre todo el lugares donde existían zonas muertas).

Pruebas posteriores que se juzgaron necesarias, fueron realizadas con una lente de 3 mm que permitió abarcar una zona visual más amplia, lo que redundó en registros más continuos y rapidez en el procesamiento de datos obtenidos de imágenes capturadas.

Siguiendo con las fuentes de errores que se detectaron en las mediciones se pueden mencionar los graves problemas de nivelación del fondo (acr(Jico) del tanque. En este caso se inspeccionó y reubicó el material del fondo del tanque para tener confianza en la horizontalidad del mismo.

La alimentación al tanque que se efectúa a través de tres canaletas, fue motivo de constantes pruebas para verificar que el flujo a la entrada tuviera un comportamientoalineádo a la diiección de esas canaletas. Se realizaron pruebas de trazado con azul de metileno en el flujo cori fines de· verificación para distintos aquietadores utilizados. Se utilizaron en pruebas posteriores a la verificación una serie de popotes como aquietadores (véase foto 8)-alineados en el sentido de las canaletas, los cuales mostraron un buen comportamiento en la conducción del flujo a la entrada al tanque experimental.

Durante las pruebas se identificaron errores de paralaje en el momento de tomar las lecturas en el limnímetro ubicado en la zona de aforo y en el tirante presentado en el tanque. Este error fue indicado y corregido para posteriores lecturas indicadas:

La elección de trazadores que resulten adecuados para las mediciones ha sido el tema más interesante y difícil de definir.

Lo anterior se debe a que los trazadores que se utilizaron en un inicio fueron de dimensiones relativamente grandes en los que se identificó una .componente inercial desarrollada en su recorrido, con lo que al aproximarse alguno de ellos a la vecindad de alguna descarga del tanque, las fuerzas desarrolladas tendientes a desalojar el flujo por la compuerta, resultaban inferiores para vencer esa inercia. Por otra parte los trazadores utilizados tenían el mayor porcentaje de su volumen expuesto por encima de la superficie libre del flujo, susceptible a pequeñas corrientes de aire que afectaban la dirección y velocidad del trazador. También se

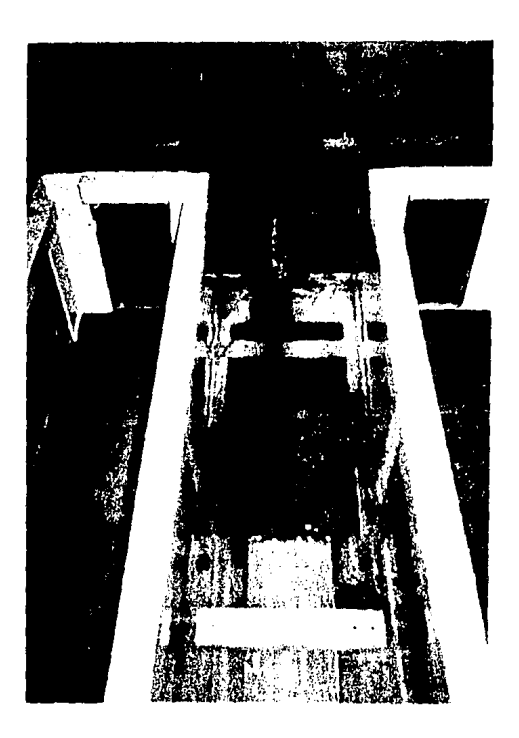

Fotografía 8. Aquietadores a la entrada al tanque

mejoraron estas deficiencias con la utilización de trazadores de peso despreciable y forma plana, consistenies en panículas muy parecidas al "confeli". Se observó una mejor descripción del flujo, puesto que, al lanzarse conjuntamente con azul de metileno sus recorridos son muy similares (véase foto 9).

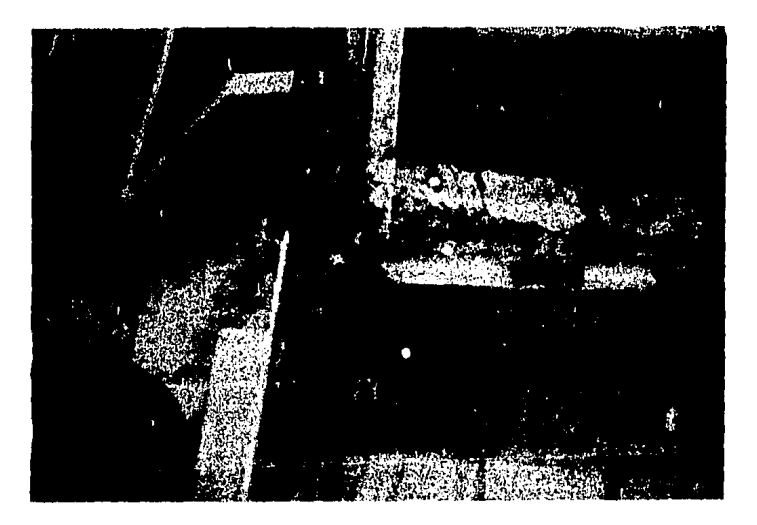

Fotografía 9. Recorrido de trazadores y azul de metileno

Otra fuente de error lo constituía, los requerimientos de gasto en modelos cercanos al tanque experimental. Una solicitud grande de gasto por un modelo vecino provocaba variaciones en el **nivel del tanque experimental. Era frecuente Ja revisión de esta condición al iniciar una jornada**  de prueba.

Durante las pruebas se utilizaron difercmes lemes de acuerdo con los requerimientos que las pruebas exigían. En las pruebas adicionales se utilizó un lente de 3 mm que permitía un mayor alcance visual en planta y por lo tanto, una mayor agilidad en el procesamiento de la información recabada de los registros por que se realizaron una menor cantidad de tomas sobre el tanque experimental. De estas últimas pruebas se pensó conveniente realizar un chequeo del efecto debido a paralelaje que se produce con la combinación del lente utilizado y la distancia de la cámara al objeto.

Las pruebas se realizaron con el uso de un lente de 6 mm y una distancia variable, desde 1 a 2 m cada 25 cm, entre cámara y objeto (ver figura 23)

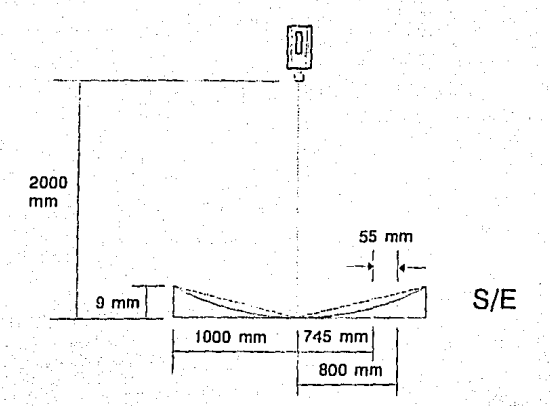

Figura 23. Efecto de paralaje utilizando lente de 6 mm a 2 m de distancia

Para cuantificar el error debido a este efecto se aplicó el método general para la incertidumbre en funciones de dos variables, Baird, Ref[3]. Si se tiene que

$$
\mathbf{v} = \mathbf{f}(\mathbf{x},t) \tag{62}
$$

Donde v es la velocidad que está en función de la distancia x y del tiempo t. La diferencial total dv, esta expresada por

$$
dv = \frac{\partial f}{\partial x} dx + \frac{\partial f}{\partial t} dt
$$
 (63)

Si se trata la ecuación (63) como una diferencial finita ov. con el fin de evaluar la variación que se pueda calcular a partir de las incertidumbres δx y δt, será

å

$$
v = \frac{\partial f}{\partial x} \delta x + \frac{\partial f}{\partial t} \delta t
$$
 (64)

 $(65)$ 

las derivadas  $\partial f/\partial x$  y  $\partial f/\partial t$  se evaluan en x<sub>0</sub> y t<sub>0</sub>. En este caso, por la definición de velocidad, se utiliza el producto de dos variables, de manera que

$$
v = xt^{-1}
$$

Por lo tanto, los valores de  $\partial f/\partial x$  y  $\partial f/\partial t$  resultan

$$
\frac{\partial v}{\partial x} + 1 \qquad y \qquad \frac{\partial v}{\partial t} = -xt^{-2} \qquad (66)
$$

lo que el valor de 8v esta dado como

$$
\delta v = t^{-1} \delta x + (-xt^{-2}) \delta t \qquad (67)
$$

dividiendo la ecuación (67) entre la (65) queda expresado como incertidumbre relativa, o sea

$$
\frac{\delta v}{v} = \frac{t!}{xt!} \delta x + \frac{(-xt^{-2})}{xt^{-1}} \delta t \tag{68}
$$

simplificando queda

$$
\frac{\delta v}{v} = \frac{\delta x}{v} + \frac{\delta t}{t} \tag{69}
$$

De manera que, cuando la cantidad deseada es el producto de dos variables, la incertidumbre relativa es la suma de las incertidumbres relativas de las componentes.

Para este caso, se considera que la componente del tiempo genera un error despreciable por lo que, finalmente queda

$$
\frac{\delta v}{v} = \frac{\delta x}{x} \tag{70}
$$

Considerando ahora los datos del lente y distancia de observación, resulta para el caso más desfavorable, 9 mm/1000 mm igual a 0.009, o bien, inferior a 1 % (ver figura 23), que es muy pequeño.

De la comparación entre los resultados del campo de velocidades y los de los modelos numéricos realizado al inicio de este capítulo, se desprende el siguiente análisis aplicable tanto a las pruebas iniciales como a las adicionales realizadas debido ha modificaciones en el tanque experimental: Aparentemente durante el desarrollo de las pruebas iniciales se pasaron por alto algunos factores importantes, los cuales redundaron en pruebas poco confiables para ser contrastadas con los resultados de los modelos numéricos. Entre los que destacan se puede mencionar:

-La subdivisión en cuadros de 1 m<sup>2</sup> del tanque experimental para la captura de imagen para posteriormente, previo proceso de la información, reconstruir la totalidad del tanque mediante la sobreposición de cada uno de estos cuadros. Lo anterior se refleja con discontinuidades en los patrones del flujo en las láminas 15 a 20 (se mejoró este aspecto con la utilización de un lente 6 de mm, de mayor alcance en planta. Cuyos resultados se aprecian en las láminas 21 a 26).

-Se utilizó un trazador de dimensión y forma poco adecuada, que iníluía en la configuración propia del flujo, por lo que no lo representaba (se mejoró con un trazador de peso despreciable y forma adecuada para seguir lo mejor posible el recorrido del flujo).

-Se detectaron problemas con la nivelación del tanque, lo que provocaba configuraciones de flujo inválidas para ser comparadas con las de los modelos numéricos, por ser diferentes las consideraciones en cada caso.

-A pesar de. la colocación de aquietadores a base de pilas de popotes alineados en el sentido del flujo (véase foto 8) en las compuertas de alimentación 1, 2 y 3 (véase figura 19) para asegurar en la··medida 'de lo posible la entrada normal del ílujo al tanque experimental. Cuando se realizaron mediciones en cada una de estas compuertas se observó diferencia en magnitud de velocidad tanto en los extremos como en el centro de ellas (ver figura 28).

Los puntos anteriores fueron los que se consideraron como más importantes, sin embargo, existieron otros que con menor inílucncia modificaban las configuraciones de flujo, como: la realización de las pruebas sin permitir que se estableciera el flujo en el tanque; no observar las diversas causas que provocaban error en el proceso de medición; fugas en compuertas de descarga que se supone deberían estar completamente cerradas; cte.

Posiblemente uno de los puntos que destaca entre los demás es el que se refiere a la diferencia de las velocidades que se presentan en las compuertas de alimentación l, 2 y 3. Pues cuando se realizó la medición de la magnitud de las velocidades a la entrada al tanque y estas a su vez fueron consideradas como condiciones de frontera en el modelo de coordenadas curvilíneas, después de realizar las corridas correspondientes, se observó una similitud entre los resultados del modelo numérico y el campo de velocidades del tanque experimental (véase las láminas 21 a 26 como punto de comparación de las pruebas adicionales).

#### 5.3 Análisis estadístico del error (medición contra cálculo)

Se presenta un análisis estadístico breve del error que se registra al comparar las mediciones con los cálculos de los modelos numéricos mencionados. La expresión utilizada para estimar el error en esta comparación es la siguiente

$$
err = \frac{|Vc-Vm|}{|Vm|}
$$

(71)

donde:  $Vc =$  velocidad calculada, en cm/s  $Vm =$  velocidad medida, en cm/s

Se utilizaron dos mallas, la curvilínea (lámina 8) de 27x15 celdas y la rectilínea (figura 18) de 40x20 celdas. Para la comparación de resultados se desarrolló un software en Qbasic que identifica celda por celda los valores de las velocidades medidas para posteriormente, con un valor representativo de \•elocidad de cada celda, compararlos con sus respectivas de los modelos numéricos. Dádo que Jos modelos calculan un valor único de velocidad por celda (al centro de esta), se determinó obtener también un valor de las mediciones por cada celda utilizando para ello una malla que se genera mediante el paquete Surfcr, del cual se presentan los resultados gráficamente en Ja figura 24.

En esta etapa se observó que existían demasiadas celdas vacías, en las cuales, el paquete Surfcr asigna ·valores según el método de interpolación utilizado, resultando con ello valores de velocidad que de hecho no pueden registrarse por el equipo de medición utilizado, Jo que producía errores de comparación entre lo medido y Jo calculado muy altos. Además, Jos anchos de las celdas de las mallas de los modelos no son constantes, como es el caso de las de Surfer, lo que implicaba dificultades para comparar celda a celda respectivamente.

Para evitar este equívoco se identificaron aquellas celdas para las que sí existen valores de medición y pudieran ser comparados con Jos respectivos valores de cálculo. Además de lo anterior, se consideró el ancho variable de celda de malla (ver lámina 8) y para obtener un valor de velocidad representativo por celda se dio un valor de peso a cada vector de velocidad que se encontraba confinado en cada celda, dependiendo de la distancia relativa entre el vector y el centro de Ja celda.

Debido a que durante el proceso de medición en el tanque experimental, por el método utilizado, se obtuvo la velocidad superficial del flujo, y para el caso de los modelos se obtiene la velocidad integrada en la vertical, es necesario afectar la velocidad superficial para que pudiera ser comparada con aquella de Jos modelos mediante Ja siguiente expresión Yu, Dajin Ref[44].

$$
\eta = \frac{V_m}{V_s} = \frac{C}{C + \frac{\sqrt{g}}{k}}
$$

(72)

Donde Vm : velocidad media

- Vs : velocidad superficial
	- g : constante gravitacional
- C : coeficiente de Chczy
- k : constante de Von Kármán, igual a 0.4

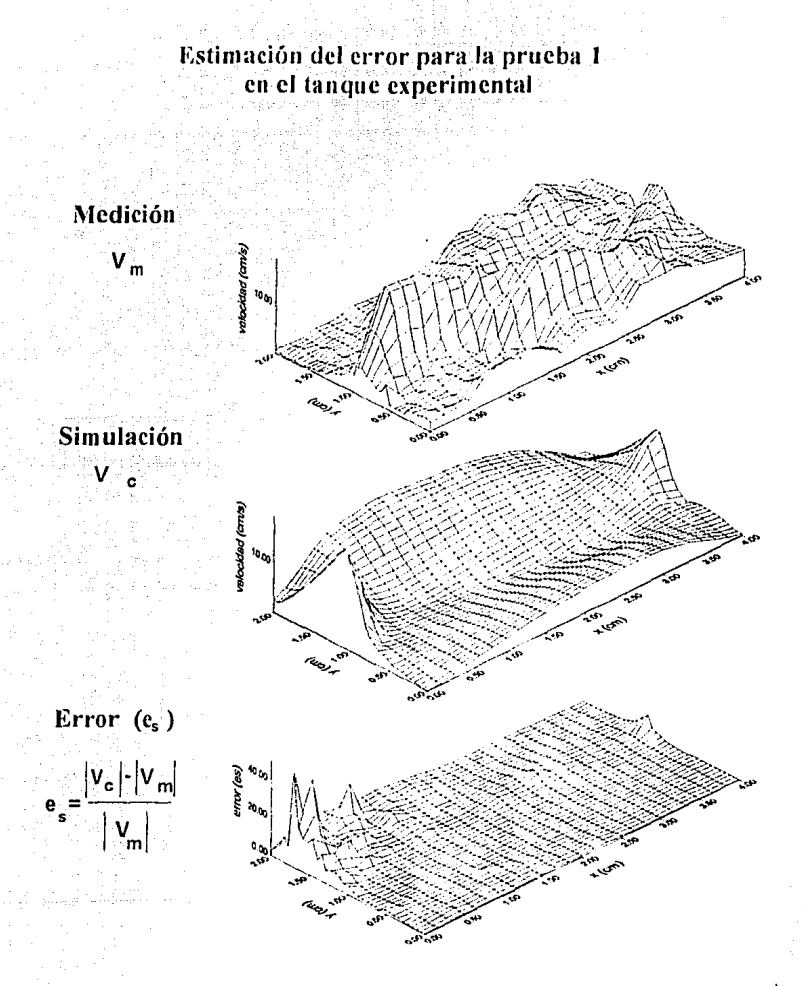

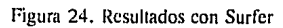

Los resullados de las velocidades así obtenidas se muestran gráficamente en la figura (25), donde aparece el error estimado al comparar lo medido con lo calculado en la prueba # 1

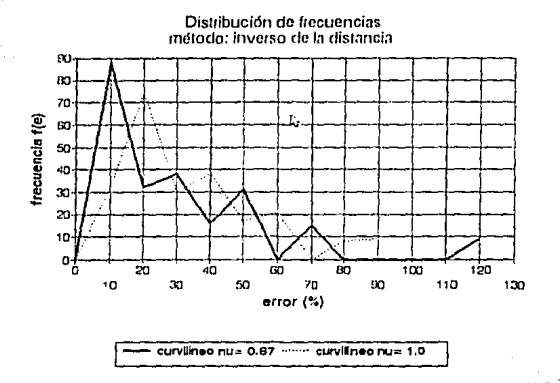

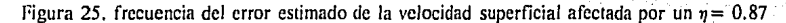

En las figuras (26) y (27), se presentan la probabilidad y la distribución acumulada de probabilidades respectivameme. La primera compara los errores estimados de las mediciones y los modelos y la segunda, la probabilidad acumulada para velocidad medida e inferida.

En la figura (25) se observa una mejoría para el caso en que se transpone la velocidad media a partir de la velocidad superficial medida con la aplicación de la ecuación 72.

Es conveniente dejar claro que los resultados obtenidos que se muestran gráficamente de los errores estimados de velocidad, representan únicamente comparaciones para las que existen velocidades medidas en el tanque experimental dejándose fuera las celdas donde no existen datos, precisamente para evitar el problema que se tuvo con el paquete Surfcr, en el que para una malla de 50x24 celdas se tenía aproximadamente el 60 % de caldas vacías que el paquete Surfcr interpolaba a partir del 40 % restame.

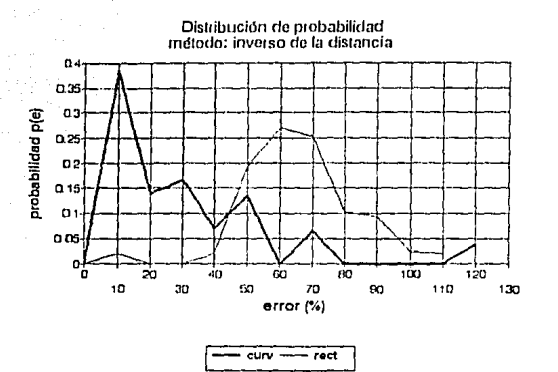

Figura 26. Error estimado en los modelos curvilíneo y rectilíneo

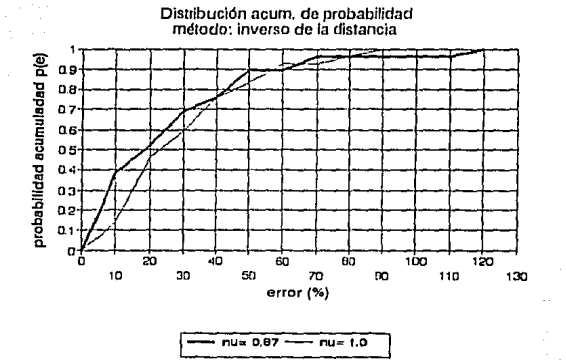

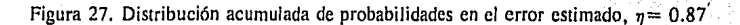

# **CAPITULO 6**

### 6. CONCLUSIONES Y RECOMENDACIONES

Con el propósito de validar los modelos hidrodinámicos que se han señalado y desarrollar una técnica experimental apropiada, se efectuó una serie de experimentos en una instalación construida en el laboratorio de hidráulica del IMTA, tendientes a generar diferentes patrones de flujo (bidimensionalmente).

Para determinar el campo de velocidades para cada condición ensayada, se empleó la técnica de visualización de flujo para lo cual se apoyó en el sistema de adquisición de datos EktaPro, equipo desarrollado para procesamiento digital de imágenes.

De las mediciones realizadas en el tanque experimental se puede mencionar lo siguiente:

a).- En general, para las pruebas efectuadas se detectaron patrones de flujo bien definidos, salvo las correspondientes 4 y 5 (láminas 18 y 19). En estos casos, se podría atribuir al hecho de medir por zonas en el tanque debido a limitaciones del equipo (por partes); y que las partículas utilizadas como trazadores (unicel) fueron muy sensibles a las perturbaciones generadas sobre la superficie del agua, para estas condiciones en particular.

b).- Para las pruebas 1, 2 y 3, alimentación central al tanque, se detectaron zonas de vorticidad cercanas a la entrada, siendo mayor dicha vorticidad mientras más cerca se encuentre la descarga de la alimentación.

c).- A diferencia de las pruebas 1, 4 y 5, las trayectorias de los trazadores se dieron

principalmente por los· lados del tanque; teniéndose en la parte ccmral velocidades muy bajas (zonas muertas). . - .

d).- Las zonas que presentaron dificultad en la definición de los patrones de flujo, fueron aquellas en las que se tenfan velocidades muy bajas (cercanas a cero), por lo que se puede pensar que en estos casos no sería muy recomendable el empleo de los trazadores utilizados en los experimentos.

Respecto a la validación de los resultados arrojados por los modelos numéricos analizados, con relación a las mediciones en el tanque se pudo detectar los siguientes aspectos:

e).- Los patrones de circulación arrojados por el modelo en coordenadas curvilíneas, fueron **similares a la.s incdiciOncs mientras-que con el de rec1ilíneas, existen diferencias muy nolnblcs**  con estos patrones.

f). - El hecho de que el modelo en coordenadas rectilíneas haya presentado resultados diferentes al de. curvilíneas, posiblemente se deba a que en el primero se carecen de los términos convectivos en las ecuaciones que resuelve.

g).- En:las· *iónas* cercanas a la entrada al tanque, para todas las pruebas existieron diferencias en la configuración del flujo entre el modelo en curvilíneas y las mediciones.

h)., Las velocidades con el modelo en coordenadas curvilíneas fueron ligeramente mayores en todos los casos, respecto a las mediciones efectuadas.

**i).- Como se mencionó en su oportunidad, no se esperó encontrar una correlación 11 cxacta" entre**  lo medido y lo calculado debido a las diferencias en principio exisremes. Los modelos arrojan velocidades promediadas en la profundidad, mientras que las mediciones se hicieron a nivel de la supcrílcie libre del agua. Sin embargo, el hecho de afectar las velocidades superficiales mediante la ecuación 72, proporcionó mejores resuilados al momento de comparar lo medido con lo calculado.

Se puede establecer que el modelo en coordenadas curvilíneas arrojó patrones de flujo similares a los medidos, tanto en las pruebas iniciales como en las adicionales, siendo aproximadameme de los mismos órdenes de magnitud y que si se desea reforzar más estos resultados, sería conveniente efectuar mediciones en el tanque a diferentes profundidades.

Se ha hablado de errores existentes al inicio de las pruebas con esta técnica experimental, la mayoría de ellos se han superado y esto se ha reílejado en una mejor configuración de !lujo a las mediciones, las úilimas pruebas (láminas 21 a 26) que se realizaron son muestra de estas modificaciones. Con ello se cuenta con una adecuada técnica experimental, que habrá de evolucionar para llegar a hacer comparaciones cuantitativas.

En las pruebas adicionales se ha procurado tener una malla de cálculo más densa en el modelo hidrodinámico, para observar con mayor detalle algunas zonas donde existen estructuras de fluio significativas que se presentan en el tanque cuando se realizan las mediciones.

Es importante destacar que se realizaron mediciones de las velocidades del fluio a la entrada del tanque 1, 2 y 3 (véase figura 19), y que estas velocidades fueron tomadas en cuenta como condiciones de frontera en el modelo hidrodinámico. Se pensó que existían pequeñas diferencias de velocidad a la entrada al tanque (véase figura 28) que afectaban las configuraciones del fluio.

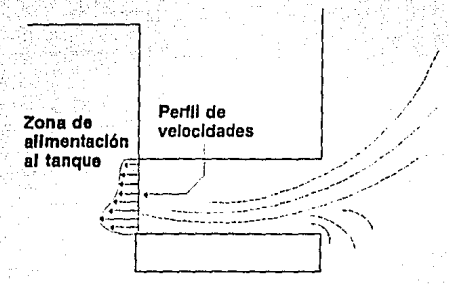

Figura 28. Diferencia de velocidad a la entrada al tanque

se colocaron aquietadores a base de popotes que uniformizaron el flujo (véase figura 29), pero siguieron presentándose estas pequeñas variaciones de velocidad en la alimentación del tanque.

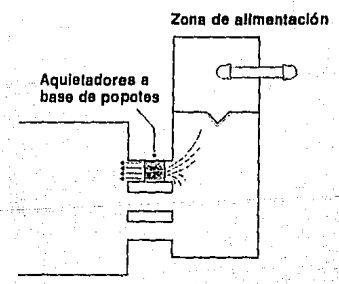

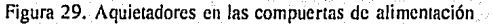

nosteriormente fueron confirmadas en las mediciones y consideradas en las celdas de cálculo cuando se realizaron las corridas adicionales.

Exis1e en algunas pruebas en las mediciones una 1endencia marcada de llujo de relorno (láminas 15, 16, 17, 19, 20, 21, 23 y 25) que se presenló en la mayoría de las pruebas. Cuando se iniciaba el llenado del 1anque por las compuerms de alimcnlación, se observó sin excepción que en cada prueba *exis1ió* una indefinición del seniido del rclorno del flujo hasla anles de establecerse el flujo. Después, una vez que tomaba un sentido, este permanecía sin cambio. Pero esta configuración de flujo podía tener un sentido de retorno contrario al anterior y permanecer ahí bajo las mismas condiciones de suministro de gasto y tirante sobre el tanque.

Aparentemente este flujo de retorno podría deberse a la diferencia existente de las dimensiones entre las compuertas de alimentación y las de descarga (se tiene 25 cms, de ancho en las compuertas de alimentación contra 5 cms en las descargas). Además, la ley de descarga entre los dos tipos de compuerta son distintos, posiblemente sean estos pequeños efectos los que provoquen el comportamiento de que se habla en el flujo. La posibilidad de que el efecto anterior se deba a fuerzas de Coriolis se considera menos importante, debido a que la tendencia del flujo a inclinase por un lado se iniciaba indistintamente sin que se observara un sentido preferente dentro del tanque.

Otra observación que se puede dcs1acar en cuanio a las diferencias observadas en las configuraciones del flujo entre las mediciones y los resultados de los modelos numéricos, posiblemente sea por las teorías manejadas en cada caso. Por ejemplo, mientras que en el tanque experimental se maneja el concepto lagrangiano, de observación con seguimiemo del recorrido del flujo, en los modelos numéricos se considera un concepto euleriano, de observación local del rnovimien10 de partículas en un pun10 en parlicular. Estas consideraciones jumo con el tipo de regislro que se maneja con el equipo de alla velocidad, podrían es1ablecer parte de las diferencias existentes entre uno y otro resultado.

Por lo expuesto anteriormente, se pueden destacar las siguientes observaciones:

Las pruebas iniciales realizadas presentan diferencias entre las mediciones y los resultados de los modelos numéricos, aunque existen algunas que son similares sobre todo en el modelo de coordenadas curvilíneas, exislen zonas que difieren de las mediciones en cada una de las pruebas, en parle se debió, según resultados de pruebas adicionales, a la baja densidad de la malla de cálculo que se utilizó para las simulaciones.

Los errores. presentes en las. mediciones iniciales que se mencionaron en su oporlunidad resultaron ser importantes factores como el hecho de tener un desnivel en el fondo del tanque, que presen1aba configuraciones de flujo difcrenles a las esperadas. Con cambios y correcciones en el proceso de medición se obtuvieron mejores resultados.

Con base en los elementos presentados en el presente documento se puede decir que los modelos numéricos hidrodinámicos que se mencionaron pueden ser calibrados con la técnica de visualización de alta velocidad Ektral'ro. Y se puede estimar que se tendrán resultados más confiables en la medida en que los modelos uuméricos sean rctroalimentados bajo las condiciones presentes en el tanque experimental. Una muestra clara es el hecho de que al modelo hidrodinámico (coordenadas curvilíneas) en ias pruebas adicionales, se le dieron las condiciones de 1•elocidad que se presentaban en las compuertas de alimentación, la cual tenia una pequeña diferencia de velocidad en magnitud en diferentes puntos de cada compuerta, y en lo que se refiere a la dirección ya se había mejorndo su ingreso al tanque mediante la colocación de una pantalla de popoles. Como en el modelo se aumentó el número de celdas de la malla de cálculo en las zonas que correspondían a las compuenas de alimentación del tanque, se pudo destinar el dato de velocidad en la celda que le correspondía, logrando una mejor representación de lo que ocurría en la entrada y en general en la totalidad del tanque en cada simulación con los modelos hidrodinámicos. Los resultados de pruebas adicionales se pueden apreciar en las láminas de la 21 a 26.

Como recomendaciones que resultan de las conclusiones anteriores se pueden mencionar las siguientes:

Se sugiere la utilización de una malla más densa, sobre todo en lugares de interés que se observan en el tanque, haciendo lo anterior se espera que se detallen estructuras que no son muy generales dentro del tanque experimental y de este modo, lograr resultados más confiables obtenidos de las simulaciones de los programas hidrodinámicos una vez que han sido obtenidas las mediciones en el tanque.

Se propone realizar mediciones en el tanque con compuertas de ancho igual tanto en las de alimentación como en las de descarga. De igual modo, procurar que se renga la misma ley de descarga en las compuertas y observar el comportamiento del flujo dentro del tanque, bajo las nuevas condiciones de igualdad en cuanto a dimensiones en las compuertas. El hecho de mencionar que se tenga una igual ley de descarga tanto en las compuertas de alimentación como en las de descarga, se refiere a que se renga la misma forma de compuerta en la entrada como en la salida del tanque.

Se observó una mejoría en las configuraciones de flujo presentadas por los modelos numéricos cuando se retroalimentaron con condiciones reinantes en el tanque, por lo que se propone realizar mediciones de velocidad del flujo en magnitud como en dirección, en lugares específicos señalados previamente por un período largo hasta lograr promedios y obtener un valor representativo de ese lugar en especial. Posteriormente se podrá retroalimentar con valores promedio de velocidad en los puntos respectivos de la malla de cálculo para realizar las simulaciones con esa información y finalmente realizar comparaciones entre uno y otro resultado.

Como ya se mencionó, los conceptos teóricos utilizados en las mediciones hacen suponer pequenas diferencias que se reflejan en las configuraciones de flujo. Pareciera que si se quiere tener rcsulrndos scmcjanles en esas configuraciones debería trararsc el prohlcma bajo un mismo supuesto teórico. La técnica de medición que se utilizó a base de visualización con equipo de alta velocidad proporciona resultados suficientes, que hacen suponer un procedimiento válido en la calibración de modelos hidrodinámicos, dados los resultados de las pruebas adicionales. Sin embargo, sería rccumcndablc utilizar la técnica del hilo caliente, para de csia forma atacar el problema bajo un sólo concepto, el euleriano, tanto en el modelo numérico como en el tanque experimental. En este caso, se marcaría una malla sobre el tanque, colocandose los sensores en los diferentes nudos a lo largo del tanque. Esta información sería exclusiva de regiones locales tal como se realizaría en los modelos hidrodinámicos, para posteriormente, realizar comparaciones entre lo medido y lo simulado, para determinar si existen mejoras hajo esta técnica. Además, se podrían tener registros de velocidades no solamente sobre la superfície del agua sino a diferentes profundidades y tomar en cuema otros aspectos del fenómeno.

### **REFERENCIAS**

- [1] Aparicio, F. J. y Berezowsky, M., Las ecuaciones de continuidad y cantidad de movimiento en la hidráulica: Ingeniería Hidráulica en México, vol. iv. num. 2. il época. México, agosto 1989.
- [2] Aparicio, J. y Escalante, E.M., Control de la divagación del río Colorado, Informe Técnico, IMTA, Coordinación de Hidráulica, México, diciembre de 1990.
	- [3] Baird, D.C. Experimentation: An introduction to measurement theory and experiment design 2da. edición, Prentice Hall Hispanoamerica S.A., 1991, pp. 14-25.
	- [4] Barker, D.B.; Fourney, M.E., Measuring fluid velocity with speckle patterns. Opt. Lett.  $1(1977)$ , pp. 135-137.
	- [5] Bear, J., Dynamics of Fluids in Porous Media. American Elsevier, Nueva York, 1972.
	- [6] Benqué, J.P., Hauguel, A. y Viollet, P.L., Engineering Applications of Computational Hydraulics. Volume II. Numerical Models in Environmental Fluid Mechanics. Pitman Publishers, Boston-London, pp 99-110, 1982.
	- $[7]$  Brown,  $F.N.M., A photographic technique for the mensuration and evaluation of$ aerodynamic patterns. Phot. Eng. 4 (1953). pp 146-156.
	- [8] Cérésuela, R.; Bétremieux, A.; Cadars, J., Mesure de L'échauffement cinétique dans les souffleries hypersoniques à moven de peintures thermosensibles. Rech. Aérosp. No. 109.  $(1965)$ , pp. 13-19.
	- [9] Clayton, B.R.; Massey, B.S., Flow visualization in water: A review of techniques, J. Sci. Instrum. 44 (1967), pp 2-11.
	- [10] Crowder, J.P., Fluorecent minitufts for nonintrusive flow visualization. In [1.5], pp. 663-667, 1982.
	- [11] Crowder, J.P., Flourecent minitufts forx flow visualization of rotating surfaces. In [1.6], pp 55-59, 1985.
	- [12] Daily, J.W. Harleman, D.R.F., Dinámica de los fluidos, Trillas, México, 1975.
	- [13] Dudderar, T.D.; Simpkins, P.G., Laser speckle photography in a fluid medium. Nature 27o (1977), pp 45-47.
- [14] Escalante, E.M., Aparicio, M.F.J., Simulación numérica de flujo bidimensional, Esquema de direcciones alternantes.; 11o. Congreso Nacional de Hidráulica, 1990.
- 115) Escalante, M., Coordenadas curvilineas en la solución de ecuaciones diferenciales bidimensionales. Tesis de Maestría, DEPFI UNAM. México. 1991.
- 1161 Escalante, M. v León, L., Hidrodinámica en el lago de Chapala, Informe Técnico # 07, Provecto SH-9101. Instituto Mexicano de Tecnología del Agua, México, 1991.
- [17] González, J.A., Escalante, M., Diseño del tanque experimental para estudios de transporte hidrodinámico. Informe técnico #CH-9206/06. Instituto Mexicano de Tecnologia del Agua. 1992.
- 118) Grousson, R.: Mallick, S., Study of the distribution of velocities in a fluid by speckle photography, Proceed, SPIE 136 (1977), 266-269,
- [19] Kafka, G.; Gaz, J.; Yee, W.T., Measurement of aerodynamic heating of wind-tunnel models by means of temperature sensitive paint. J. Spacecraft 2 (1965), 475-477.
- [20] Kinsman, B., Estuarine Hydrodynamics, A series of ten lectures to be given at the Universidad Nacional Autónoma de México, manuscrito no publicado, 1972.
- [21] Klein, E.J., Application of liquid cystals to boundary layer visualization. AIAA Paper 68-376, 1968.
- [22] Koga, D.J.; Abrahamson, S.D.; Eaton, J.K., Development of a portable laser sheet. Exp. Fluids 5 (1987), pp 215-216.
- [23] Kreysing, E., Advanced Engineering Mathematics, Wiley, Nueva York, 1972,
- 1241 Kuipers, J. y Vreugdenhil, C.B., Calculations of two-dimensional horizontal flow. Delft Hydraulics Laboratory, Report S-163, Part 1, october 1973,
- [25] Lallement, J.P.; Desailly, R.; Froehly, C., Mesure de vitesse dans un liquide par diffusion coherente. Acta Astronaut. 4 (1977), pp 343-356.
- [26] Leendertse, J.J., Aspects of a computational model for long-period water-wave propagation, RAND memo RM-5294-pr, RAND Corp, Sta. Mónica, Calif., 1967.
- [27] Liang, X; and Ramaprian B.R., Visualization of the wing-tip in temporal and spatial pressure gradients, Journal of Fluids Engineering transaction of the ASME. Septiembre de 1991, Vol. 113, pp 511-515.
- 1281 Maltby, R.L. (editor), Flow Visualization in Wind Tunnels Using Indicators. AGARDograph no. 70, 1962.
- [29] Maltby: R.L.; Keating, R.F.A.; Smoke techniques for use in low speed wind tunnels. In [2.1], pp 87-109, 1962.
- [30] Merzkirch, W [1992], Methods of flow visualization, Notas del curso Short Course on Flow Visualization and Flow Structures, Zurich, Switzerland, IAHR, marzo 30-abril 93.
- [31] Mohamed Gad-el-Hak, The use of the Dye-layer technique for unsteady flow visualization, Journal of Fluids Engineering transactions of ASME. Marzo de 1986, pp 34-38, vol. 108.
- [32] Mohamed Gad-el-Hak, M., The water towing as an experimental facility. A review. Exp. Fluids 5 (1987), pp 289-297.
- [33] Mueller, T.J., On the historical development of apparatus and techniques for smoke visualization of subsonic and supersonic flow. AIAA Paper 80-0430-CP, 1980.
- [34] Mueller, T.J., Flow visualization by direct injection. In: Fluid Mechanics Measurements (ed. R.J. Goldstein), pp 307-375, Hemisphere, Washington, 1983.
- [35] Settles, G.S.; Teng, H.-Y., Flow visualization methods for separated three-dimensional shock wave/turbulent boundary layer interactions. AIAA J. 21 (1983) 390-397.
- 1361 Simons, TJ y Lam, D.C., Documentation of a Two-Dimensional X-Y Model Package for Computing Lake Circulations, Model Package Doc., Lakes/ Reservoirs/Impoundments, NWRI, Burlington, Ontario, Canada, 1982.
- [37] Sokolnikoff, I.S; Redheffer, R. M., "Mathematics of Physics and modern Engineering"; 2a. edición: Mc. Graw-HillBook Company, New York, 1980.
- [38] Sparrow, E.M.; Comb, J.W.; Effect of interwall spacing and fluids flow inlet condition on a corrugated-wall heat exchanger. Int. J. Heat Mass Transfer 26 (1983), 993-1005.
- [39] Stinebring, D.R., Treaster, A.L., Water tunnel flow visualization by the use of flourecent mini-tufts. In [1.6], pp 65-70, 1985.

[40] Thompson, J. F., Warsi, Z. U. A., Wayne, M. C., Numerical Grid Generation, Fundation and Applications: Elsevier Science Publishing Co., New York, U. S. A., January 1985.

- [41] Tieng, S.M. and Wang, Y.C., Holographic visualization of convective flow around a healted rotating cone of finite length, Journal of Fluids Engineering transaction of the ASME, Septiembre de 1993, Vol. 115, pp 515-522.
- [42] Véret, C., Flow visualization by light sheet. In [1.6], pp 106-112, 1985.

f,

- [43] Werlé, H., Hydrodynamic flow visualization, Ann. Rev. Fluid Mech. 5 (1973), pp 361-382.
- 1441 Yu, Dajin and Zhao Weijun Proposed similarity law for surface velocity in hydraulic models Journal of Hydraulic Engineering, Vol. 118, No. 9, septiembre, 1992, pp. 1318-1325

# **ANEXO A**

## PRINCIPIO GENERAL DE CONSERVACION.

Se tiene un volumen de control V, en un medio fluido (véase figura IA, para las derivaciones de estas ecuaciones se consultó Aparicio y Berezowsky (1989) Ref[1] y Ref[23]); la cantidad (q) de la propiedad (o, densidad) que pasa a través de una área diferencial ds en la unidad de tiempo es  $\rho$ qvn, siendo v el vector velocidad y n un vector unitario normal a ds dirigido hacia afuera de V., Teniendo que, la cantidad neta de la propiedad que pasa por la superficie S que envuelve a V, en la unidad de tiempo es

$$
Q_{pq} = \int_{R} pq\overline{v} \ \overline{n} \ ds
$$

Donde Opq es la salida neta de la propiedad

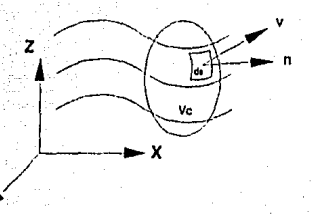

Figura 1A. Volumen de control en el fluido

Por otro lado, la variación temporal de la cantidad total en Ve será

$$
M_{pq} = \int_{V_{\bullet}} \frac{\partial(\rho q)}{\partial t} dV_{\bullet}
$$
 (2)

 $\left($ 1)

donde:  $\rho q d v_c$  Cantidad de la propiedad existente en un elemento de volumen Dv<sub>e</sub> en cualquier instante.

 $\partial$ (pqdV) Variación de la cantidad de la propiedad en el tiempo

 $101$ 

Las cantidades Opq y Mpq se relacionan como

$$
Q_{pq} + M_{pq} = 0
$$

Sustituyendo (1) y (2) en la ecuación  $(3)$ , se tiene

$$
\int_{S_r} \rho \overline{q} \overline{v} \overline{n} \, ds + \int_{V_r} \frac{\partial (\rho \overline{q})}{\partial t} \, dV_c = 0 \tag{4}
$$

(3)

Aplicando el teorema de la divergencia de Gauss (Kreyszing; Rel[23]) al primer término de la ecuación (4), para convertir.Ja imeg.ral de superficie en integral de volumen, se tiene - .. \_- ,- .. *:* 

$$
\int_{V_1} \nabla \cdot (\rho q \vec{v}) dV_e + \int_{V_1} \frac{\partial (\rho q)}{\partial t} dV_e = 0
$$
 (5)

Si se acepta que el volumen de control utilizado es de dimensiones diferenciales, la ecuación (5) se puede escribir como

$$
\nabla \cdot (\rho q \overline{v}) + \frac{\partial (\rho q)}{\partial t} = 0 \tag{6}
$$

que es la versión diferencial tridimensional de la ecuación de conservación.

0

En casos como Jos de flujo en llanuras de inundación, esteros o lagos someros, donde las dimensiones verticales de flujo son mucho menores que las horizontales, se puede aceptar Ja bidimensionalidad del escurrimiento. Así,  $V_z = 0$ ,  $\partial(\rho qv_z)/\partial z = 0$  y  $\rho Qv_x$  (donde V, representa la componente de la velocidad en la dirección x, etc)  $\rho Qv_y$ ,  $\rho q$  y sus derivadas, son independientes de z. De esta manera al integrar la ecuación (5) en z, desde z<sub>1</sub> hasta z<sub>2</sub>, se puede obtener la ecuación integral de la propiedad arbitraria en dos dimensiones.

$$
\iint_{\mathbf{y}} [\rho q \mathbf{V}_x h]_x \ dydt + \iint_{\mathbf{X}} [\rho q \mathbf{V}_y h]_y \ dxdt + \iint_{\mathbf{X}} \int_{\mathbf{y}} [\rho q h]_t \ dydt = 0
$$
 (7)

donde  $h = z_2-z_1$  es el tirante. La ecuación se integró en el tiempo. La versión diferencial en dos dimensiones de conservación de la propiedad arbitraria se puede expresar como

$$
\frac{\partial(\rho qV_x h)}{\partial x} + \frac{\partial(\rho qV_y h)}{\partial y} + \frac{\partial(\rho qh)}{\partial t} = 0
$$

2.1.1 Ecuación de continuidad

Considerando que la propiedad en estudio es la masa, se tiene

$$
q = \frac{\text{masa}}{\text{masa}} = 1 \tag{9}
$$

Sustituyendo el valor de q de la ecuación (9) en la (6) se obtiene

$$
\frac{\partial(\rho)}{\partial t} + \nabla(\rho\vec{v}) = 0 \qquad (10)
$$

(8)

,"' \_'.·'. .. ·,, »·. ':' ' Considerando que el fluido es incompresiblei se tiene la ecuación ·muy familiar de continuidad

utariala k

$$
\nabla(\overline{\mathbf{v}}) = \mathbf{0} \tag{11}
$$

De igual manera, la ecuación diferencial bidimensional de continuidad es

<u> Hans Booth an Sana</u>

$$
\frac{\partial(\rho V_1 h)}{\partial x} = \frac{\partial(\rho V_1 h)}{\partial y} = 0
$$
 (12a)

o bien

$$
\frac{\partial (\rho h)}{\partial t} + \nabla (\rho h \overline{v}) = 0 \qquad (12b)
$$

Además, si se considera  $r=$  cte, y desarrollando el operador divergencia de la ecuación (12b)

$$
\frac{\partial \mathbf{h}}{\partial t} + \frac{\partial (\mathbf{V}, \mathbf{h})}{\partial x} + \frac{\partial (\mathbf{V}, \mathbf{h})}{\partial y} = 0
$$
 (12c)

## 2.1.2 Ecuación cantidad de movimiento en la dirección x

Dado que aliora la propiedad en estudio es la cantidad de movimiento como el producto de la masa por la velocidad. Daily y Harleman, Ref [12], y debido a que o es una cantidad escalar, es necesario definir una cantidad de movimiento para cada dirección. Así, en la dirección x, q resulta

$$
q = \frac{mv}{m} = v.
$$
 (13)

siendo m la masa

Si la propiedad estudiada se puede crear o destruir dentro del volumen de control, denotada por Dioul como la tasa de creación por unidad de volumen y por unidad de tiempo, es posible relacionarla con la ecuación (3) como

$$
Q_{pq} + M_{pq} = C_{pq} \tag{14}
$$

siendo -

$$
C_{pq} = \int_{V_e} D[\rho q] dV_e
$$

Creación de la propiedad en todo el volumen de control por unidad de tiempo.

La creación (negativa o positiva) de cantidad de movimiento se produce por fuerzas externas que actúan sobre el volumen de control.

Las fuerzas que comúnmente se presentan en aplicaciones hidráulicas en dos dimensiones son las de presión, gravedad y resistencia. Dada la primera como

$$
D_{p}[\rho V_{x}] = -\frac{\partial p}{\partial x}
$$
 (15)

donde p es la presión y el subíndice denota la fuente de creación de cantidad de movimiento. La fuerza de gravedad se puede expresar como

$$
D_g[\rho V_x] = \rho g_x \qquad (16)
$$

Siendo g, la componente de la aceleración gravitatoria en la dirección x, que puede expresarse como  $g = gs_{\alpha}$ , donde g es la aceleración gravitatoria y s., es la pendiente de fondo en la dirección  $x$ . Pudiéndose escribir la ecuación  $(16)$  como

$$
D_g[\rho V_x] = \rho g S_{ox}
$$
 (17)

La fuerza de resistencia al fluio se puede expresar como

$$
\mathbf{Df}[\rho \mathbf{V}_x] = -\rho g S f_x \tag{18}
$$

donde sf, es la pendiente de fricción en la dirección x y el signo negativo indica que la fricción destruye la cantidad de movimiento.

Una versión diferencial de la ecuación tridimensional de cantidad de movimiento es obtenida al sustituir la ecuación (13) en la (6). Tomando en cuenta que existe una tasa de creación de la propiedad estudiada, quedando como

in those a search and grafi

$$
\frac{\partial(\rho V_x)}{\partial t} + \nabla(\rho V_x \vec{v}) - D(\rho V_x) = 0 \qquad (19)
$$

Al desarrollar el término de divergencia de la ecuación (19) y sustituir en esta ecuación (11), se tiene suponiendo flujo incompresible

$$
\frac{\partial V_1}{\partial t} + V_2 \frac{\partial V_2}{\partial x} + V_3 \frac{\partial V_3}{\partial y} = D[V_1]
$$
 (20)

$$
\frac{\partial V_1}{\partial t} + \nabla (V_x \vec{v}) - D[V_x] = 0 \qquad (20')
$$

En la ecuación (20), la parte derecha puede escribirse de acuerdo con las ecuaciones (15), (16) y (18). Y considerando la bidimensionalidad del escurrimiento, se tiene

$$
\frac{\partial (V,h)}{\partial t} = \frac{\partial (V,h)}{\partial x} = \frac{\partial (V,V,h)}{\partial y} = hg, \quad \frac{h}{\partial x} = g l l S f, \quad (20a)
$$

si se desarrolla las derivadas de la ecuación (20a), se tiene

$$
V_x \frac{\partial h}{\partial t} + h \frac{\partial V_x}{\partial t} + V_x h \frac{\partial V_x}{\partial x} + V_y h \frac{\partial (V_x h)}{\partial x} + V_y h \frac{\partial V_x}{\partial y} + V_y h \frac{\partial V_x}{\partial y} + V_y h \frac{\partial V_x}{\partial y} + V_y h \frac{\partial V_x}{\partial x} + V_y h \frac{\partial V_x}{\partial y} + V_y h \frac{\partial V_x}{\partial y} + V_y h \frac{\partial V_x}{\partial y} + V_y h \frac{\partial V_x}{\partial y} + V_y h \frac{\partial V_x}{\partial y} + V_y h \frac{\partial V_x}{\partial y} + V_y h \frac{\partial V_x}{\partial y} + V_y h \frac{\partial V_x}{\partial y} + V_y h \frac{\partial V_x}{\partial y} + V_z h \frac{\partial V_x}{\partial y} + V_z h \frac{\partial V_x}{\
$$

si se factoriza

$$
\left[ \frac{\partial h}{\partial t} + \frac{\partial (V_1 h)}{\partial x} + \frac{\partial (V_2 h)}{\partial y} \right] + h \left[ \frac{\partial h}{\partial t} + V_1 \frac{\partial V_2}{\partial x} + V_y \frac{\partial V_2}{\partial y} \right] =
$$
  

$$
h g_x \frac{h}{\rho} \frac{\partial p}{\partial x} = g h S f_x
$$

Los términos entre paréntesis que multiplican a V, en el lado derecho de la ecuación (20c), son nulos por los términos de la ecuación de continuidad (12a). Luego, si se divide entre h e Monte e an Anto

$$
\frac{\partial V_x}{\partial t} + V_x \frac{\partial V_x}{\partial x} + V_y \frac{\partial V_x}{\partial y} = g_x \frac{1}{\rho} \frac{\partial p}{\partial x} - gSf_x
$$
 (200)

Los términos del lado derecho de la ecuación (20d), representan creación y destrucción de cantidad de movimiento, el primero se debe a la contribución del peso, el segundo por las fuerzas de presión y el último por la resistencia al flujo.

Tomando en cuenta el primer término como la componente de la aceleración gravitatoria en la dirección x; si se trata de un canal de pendiente pequeña (sen  $\theta \doteq \tan \theta$ , donde  $\theta$  es el ángulo que forma la plantilla con la horizontal), así

$$
g_x = g S_{0x} \tag{20e}
$$

 $(20c)$ 

donde S<sub>ox</sub> representa

$$
S_{ox} = \frac{\partial H}{\partial x} = \frac{\partial z b}{\partial x}
$$
 (201)

siendo  $H = -zh$ 

el segundo término es la presión hidrostática, o sea

$$
p = \rho g h
$$

si se tiene que  $h = (k-zb)$ .

$$
\frac{1}{\rho} \frac{\partial \rho}{\partial x} = \frac{\partial (C - zb)}{\partial x}
$$
 (20h)

 $(20g)$ 

o sea

$$
\frac{1}{\rho} \frac{\partial \rho}{\partial x} = g \left[ \frac{\partial \zeta}{\partial x} - \frac{\partial z b}{\partial x} \right]
$$
 (20i)

si se sustituye las ecuaciones (20e) a (20i) en la ecuación (20d) se obtiene la ecuación bidimensional diferencial de cantidad de movimiento en la dirección x

$$
\frac{\partial V_x}{\partial t} + V_y \frac{\partial V_x}{\partial x} + V_y \frac{\partial V_x}{\partial y} + g \frac{\partial C}{\partial y} + g Sf_y = 0
$$
 (20j)

La ecuación (20) puede ser escrita como sigue

$$
\frac{\partial V_x}{\partial t} + V_x \frac{\partial V_x}{\partial x} + V_y \frac{\partial V_x}{\partial y} + g \frac{\partial C}{\partial x} + g S f_x = 0 \qquad (21)
$$

Los elementos 4 y 5 de la ecuación (21) representan términos de creación y destrucción de cantidad de movimiento debido a la contribución de peso, fuerzas de presión y resistencia al flujo respectivamente (véase figura 2A). ktuggay

 $\xi$  = Nivel de la superficie libre respecto a un plano horizontal de referencia.  $zb =$  nivel del fondo respecto al PHR  $H = -zb$  $h = H + c$ 

 $V_x$ = velocidad en la dirección x

 $V_y$ = velocidad en la dirección y

 $g =$  aceleración gravitacional  $n =$  coeficiente de rugosidad de Manning  $x,y=$  coordenadas espaciales  $t =$  coordenada temporal

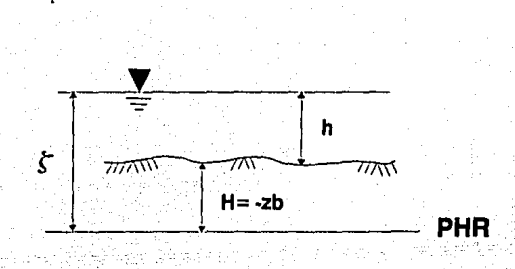

Figüra 2A. Diagrama de flujo respecto al PHR

2.1.3 Ecuación de Cantidad de Movimiento en la Dirección y·

De manera similar al tratamiento de la ecuación de cantidad de movimiento en la dirección x, existe también una ecuación en la dirección y, dada como .

$$
\frac{\partial V_y}{\partial t} + V_x \frac{\partial V_y}{\partial x} + V_y \frac{\partial V_z}{\partial y} = D[V_y]
$$
 (22a)

o bien

 $\frac{\partial V_y}{\partial t} + \nabla (V_y \nabla) - D[V_y] = 0$ (22b)

que también puede ser expresada de la forma siguiente, dado el desarrollo - anterior en la dirección x

$$
\frac{\partial V_y}{\partial t} + V_x \frac{\partial V_y}{\partial x} + V_y \frac{\partial V_y}{\partial y} + g \frac{\partial C}{\partial y} + g Sf_y = 0
$$
 (23)

#### *ANEXOB*

## *ECUACIONES TRANSFORMADAS EN COORDENADAS CURVIL/NEAS*

Se pretende en lo siguiente exponer los elementos necesarios para llegar a las ecuaciones diferenciales bidimensionales no conservativas en coordenadas curvilíneas, que describan el flujo a superficie libre. De igual forma, la formulación de mallas de cálculo que se utilizaran en forma conjunta como elementos indispensables para el desarrollo de modelos en coordenadas curvilíneas.

2.2.1 Relaciones de Transformación

Los conceptos que se utilizan para la transformación de un plano  $(x,y)$  en un sistema curvilíneo general; son los de geometría diferencial y análisis tensorial. Dicha transformación será útil para tratar problemas en los que las fronteras físicas no coinciden con las celdas de cálculo, y tendrá como plano las coordenadas ( $\xi, \eta$ ) que serán iguales a las fronteras físicas, pudiéndose modelar en el espacio de cálculo como lados de un rectángulo (véase figura IB)

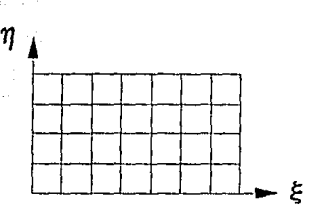

Lámina 1B. Malla curvilínea en coordenadas  $(F, n)$ .

La transformaCión de los planos se realiza mediante la relación que guardan las coordenadas cartesianas con un sistema curvilíneo general por medio de la regla de,la cadena. Sea A una función escalar, se tiene

$$
\frac{\partial A}{\partial x_1} = \sum_{i=1}^{3} \frac{\partial A}{\partial \xi^1} \frac{\partial \xi^i}{\partial x_1} \quad (i=1,2,3) \tag{24}
$$

donde  $\xi^1$  Es la coordenada en el espacio curvilíneo con dirección j, y x<sub>1</sub> es una línea coordenada en el espacio rectilíneo en dirección i.

## 2.2.2 Vectores Base

Mediante la introducción de vectores llamados base se realizará la transformación de un sistema de coordenadas cartesianas (x,y,z). expresadas en función de las variables  $(F, E^2, E^3)$  en otro sistema coordenado que resultará muy útil como se verá más adelante. Sea un punto P cualquiera con coordenadas'

$$
x = x \left( \xi^1, \xi^2, \xi^3 \right) \tag{25a}
$$

$$
\mathbf{y} = \mathbf{y} \left( \xi^1, \xi^2, \xi^3 \right) \qquad \qquad \mathbf{y} = \mathbf{y} \qquad \qquad \mathbf{y} = \mathbf{y} \qquad \q
$$

$$
z = z \left( \xi^1, \xi^2, \xi^3 \right) \quad \text{and} \quad z = z \quad \text{and} \quad z = z \quad (25c)
$$

Por cada punto del 'espacio' pasan tres superficies  $\xi^i$  (x,y,z) = cte, con i=1,2,3 llamadas superficies. A lo largo de ellas únicamente varia una de las coordenadas  $\xi^i$  (véase figura 2B). Las tangentes a las líneas coordenadas y las normales a las superficies coordenadas forman los vectores base del sistema coordenado.

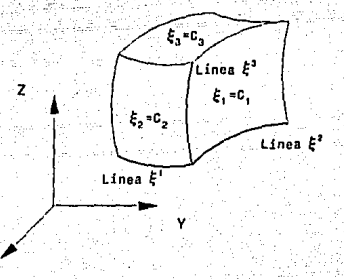

Figura 2B. Superficies coordenadas

#### 2.2.3 Vector Base Covariante

Ý

En la definición de vector base covariantc, se tiene una linea coordenada a lo largo de la cual varía solamente la coordenada  $\xi$  (véase figura 3B)  $\sim$ Es claro que el vector tangente a la línea coordenada está dado mediante la siguiente expresión.

$$
\lim_{d\tau\to 0}\frac{r(\xi+d\xi)-r(\xi)}{d\xi}=\frac{\partial r}{\partial \xi}
$$
 (26)

Siendo estos vectores tangentes a las tres líneas coordenadas, los vectores\_ 'base covariantes del sistema coordenado curvilíneo

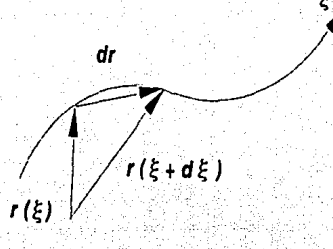

Figura 3B. Vector base covariante

$$
a_i = \frac{\partial r}{\partial t} \qquad (i=1,2,3)
$$

 $(27)$ 

donde las tres coordenadas curvilíneas son representadas por  $\xi = 1,2,3$ , y el subíndice de a señala el vector base correspondiente a la coordenada  $\xi$ , o sea, la tangente a la línea coordenada en la cual solamente varía ¿i.

## 2.2.4 Vector Base Contravariante

Un vector normal a la superficie coordenada en la cual la coordenada  $\xi$  es constante, esta dada por  $\nabla \xi$ , (véase figura 4B)

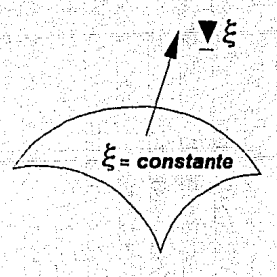

Figura 4B. Vector base contravariante

Estos: vectores normales a las tres superficies coordenadas son los tres vectores base contravariantes del sistema coordenado curvilíneo, denotados como

$$
a^1 = \mathcal{Q}\xi^1 \quad (i=1,2,3) \tag{28}
$$

donde el Indice i. de la coordenada aparece como superindice en el vector base para diferenciar los vectores base contravariante de los vectores base covariante. Los dos tipos de vectores base se ilustran en la figura 5B, mostrando un elemento de volumen con la posición respectiva de cada uno de los vectores base mencionados.

, .<br>사용 - 수의 소의

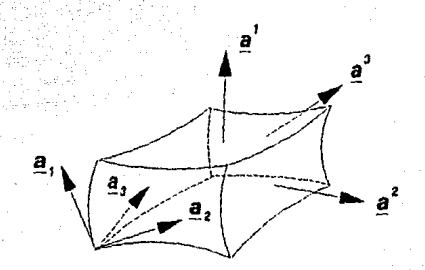

Figura 5B. Vectores base covariante y contravariante

#### 2.2.5 Elementos Diferenciales

Los incrementos de longitud de arco, superficie y volumen, los cuales son necesarios para la formulación de las integrales respectivas, pueden ser generadas directamente de los vectores base covariantes . .'. . .... \_. . . \_\_ · \_\_ \_ \_ \_ \_\_\_ .. , ---- .,. \_\_

El incremento general de longitud de arco lleva también a estáblecer la definición de un tensor métrico.<br>métrico fundamental.

## 2.2.6 Tensor Métrico Covariantc

El incremento general diferencial (no necesariamente a lo largo de una línea coordenada) de un vector de posición es dado por

$$
dr = \sum_{i=1}^{\infty} \frac{\partial r}{\partial \xi^i} d\xi^i = \sum_{i=1}^{\infty} a_i d\xi^i
$$

Luego el incremento de longitud de arco a lo largo de un espacio curvo general es

$$
(\text{ds})^2 = |\text{dr}|^2 = \sum_{i=1}^3 \sum_{i=1}^3 a_i \cdot a_j \cdot d\xi^{i} d\xi^{j}
$$
 (30)

 $(29)$ 

El incremento general de longitud de arco entonces depende de los nueve productos punto, a<sub>t</sub>.a<sub>t</sub>,  $(i = 1,2,3)$   $(i = 1,2,3)$ , los cuales forman un tensor simétrico. Estas cantidades son los componentes del tensor métrico covariante

$$
gij = a_1 a_j = g_{ij} \quad (i=1,2,3) \quad (j=1,2,3) \tag{31}
$$

De lo anterior resulta que el incremento general de arco está dado por

$$
(\text{ds})^2 = \sum_{i=1}^{3} \sum_{i=1}^{3} g_{ij} \text{d} \xi^i \text{d} \xi^j \tag{32}
$$

e Alan

#### 2.2.6 Elemento Diferencial de Longitud de Arco

Un incremento de longitud de arco sobre una línea coordenada en la cual varía  $\xi^i$ , esta dado por

$$
ds = \frac{\partial r}{\partial \xi} \left| \frac{d\xi^i}{d\xi^i} - |a_i| d\xi^i - \sqrt{g_{ii}} d\xi^i \right|
$$
 (33)

## 2.2.7 Elemento Diferencial de Area

Un incremento de área en una superficie coordenada en que  $\xi^1$  es constante, esta dado por el producto cruz de las derivadas de los vectores en las direcciones i y k de la forma

$$
\underline{\mathbf{s}} = \frac{\partial \mathbf{r}}{\partial \xi^1} \times \frac{\partial \mathbf{r}}{\partial \xi^k} \Big| \frac{\partial \xi^j \partial \xi^k}{\partial \xi^k} = \left| \mathbf{a}_1 \times \mathbf{a}_k \right| \, \mathrm{d} \xi^j \mathrm{d} \xi^k \tag{34}
$$

con  $i = 1, 2, 3$  donde i, i, k son cíclicos.

## 2.2.8 Elemento Diferencial de Volumen

Un incremento de volumen está dado por eg qeyak é age c

$$
V = \frac{\partial r}{\partial \xi} \left[ \frac{\partial r}{\partial \xi^j} \right] \frac{\partial r}{\partial \xi^k} d\xi^j d\xi^j \xi^k
$$
 (i,j,k son cíclicos) (35)

$$
= a_1 (a_2 x a_3) d\xi^1 d\xi^2 d\xi^3 \qquad (36)
$$

Usando la identidad vectorial

$$
(AxB)(CxD) = (A C)(B'D) - (A D)(B C) \qquad (37)
$$

que se aplica a la ecuación (36) se tiene

$$
[a_1(a_2xa_1)]^2 = (a_1a_1)[(a_2xa_1)(a_2xa_1)]
$$
  
- |a\_1x(a\_2xa\_1)|<sup>2</sup> (38)

también de la identidad vectorial (37), aplicada al elemento que multiplica el primer término del lado derecho de la ecuación (38), se tiene

$$
(a_2xa_1) \cdot (a_2xa_1) = (a_2 \cdot a_2)(a_3 \cdot a_1) - (a_2 \cdot a_3)^2 \tag{39}
$$

y mediante la identidad vectorial

$$
Ax(B \times C) = (A \cdot CDB - (A \cdot BC) \tag{40}
$$

aplicada al segundo término del lado derecho de la ecuación (38) se tiene

70 BL 09

$$
a_1 x (a_2 x a_3) = (a_1 \cdot a_3) a_2 - (a_1 \cdot a_2) a_3
$$
 (41)

de modo que sustituyendo las ecuaciones (39) y (41) en (38) y de acuerdo a la definición (31), se obtiene.

$$
[a_1 \cdot (a_2 \times a_3)]^2 = g_{11}(g_{22}g_{33} - g_{23}^2) - g_{13}^2g_{22} - g_{12}^2g_{33}
$$

 $2g_{11}g_{12}g_{23}$ 

$$
g_{11}(g_{22}g_{33}-g_{23}^2)-g_{23}(g_{12}g_{33}-g_{13}g_{23})
$$

+  $g_{13}(g_{12}g_{23} - g_{13}g_{22})$ 

Esta última expresión es el determinante del tensor métrico covariante generado por cofactores. Se tiene entonces

$$
[\mathbf{a}_1 \cdot (\mathbf{a}_2 \times \mathbf{a}_1)]^2 = \det |\mathbf{g}_{ij}| = \mathbf{g}
$$
 (44)

de donde el diferencial de volumen se puede escribir como

$$
dV = \sqrt{g} \, d\xi^1 d\xi^2 d\xi^3 \qquad \qquad (45)
$$

 $(42)$ 

 $(43)$ .

donde  $\sqrt{g}$  es el Jacobiano de la transformación que se calcula con la ecuación (44).

2.2.9 Operadores con Derivadas

Expresiones para los operadores de derivadas como el gradiente, la divergencia, el laplaciano se obtienen por la aplicación del teorema de la divergencia a un incremento de volumen diferencial limitado por superficies coordenadas. El teorema de la divergencia es:

$$
\int_{V} \overline{Y} \cdot \overline{A} \, dV = \int_{I} \overline{A} \cdot \overline{n} \, ds \tag{46}
$$

donde. A es un tensor, u es el vector unitario normal dirigido hacia afuera de la superficie cerrada S, que encierra al volumen V. Para el elemento diferencial de superficie situado en una superficie coordenada i, de la ecuación (34) se tiene

# $\mathbf{n} \, \mathrm{d} \mathbf{s}^1 = \pm \, \mathbf{a}$ ,  $x \, \mathbf{a}$ ,  $\mathrm{d} \xi^j \mathrm{d} \xi^k$

si se tiene un elemento diferencial de volumen,  $\delta V$ , limitado por seis caras paralelas a las superficies coordenadas, y sustituyendo las ecuaciones 45 y 47 en la 46, se obtiene

$$
\int_{-1}^1 \sum_{\alpha=1}^3 \left[ \int_{\delta S_1} \Delta \cdot (\mathbf{a}_1 \times \mathbf{a}) \, d\xi^{\dagger} d\xi^{\dagger} - \int_{\delta S_1} \Delta \cdot (\mathbf{a}_1 \times \mathbf{a}) \, d\xi^{\dagger} d\xi^{\dagger} \right] \tag{48}
$$

 $(47)$ 

 $(52)$ 

donde,  $\delta S_+$  y  $\delta S_+$  son los elementos de superficie en las dos caras opuestas en donde  $\xi^1$  es g gymerk constante.

## 2.2.9 Divergencia

Cuando el elemento diferencial de volumen tiende a cero, se tiene la expresión para la divergencia si se desarrolla la derivada y, great dia 12

12. 그는 부모님은 누구나.

$$
\nabla \cdot \mathbf{A} = \frac{1}{\sqrt{g}} \sum_{i=1}^{3} \frac{\partial}{\partial \xi^{i}} [\mathbf{A} \cdot (\mathbf{a}_{i} \times \mathbf{a}_{i})]
$$
(49)

San New S

$$
\nabla \cdot \mathbf{A} = \frac{1}{\sqrt{\epsilon}} \sum_{i=1}^{3} \left[ \frac{\partial \mathbf{A}}{\partial \epsilon^{i}} \cdot (\mathbf{a}_{j} \times \mathbf{a}_{k} + \mathbf{A} \cdot \frac{\partial}{\partial \epsilon^{i}} (\mathbf{a}_{j} \times \mathbf{a}_{k}) \right]
$$
(50)

la derivada del producto cruz es

Richard C

$$
\sum_{i=1}^{3} \frac{\partial}{\partial \xi^{i}} (a_{i} \times a_{i}) = \sum_{i=1}^{3} \frac{\partial}{\partial \xi^{i}} \left[ \frac{\partial \xi}{\partial \xi^{i}} \times \frac{\partial \xi}{\partial \xi^{k}} \right]
$$
(51)

$$
\sum_{i=1}^3 \frac{\partial^2 t}{\partial \xi^i \partial \xi^i} \times \frac{\partial^2 t}{\partial \xi^i} + \sum_{i=1}^3 \frac{\partial t}{\partial \xi^i} \times \frac{\partial^2 t}{\partial \xi^i \partial \xi^i}
$$

los índices son cíclicos, debido a esto el segundo término puede escribirse como

$$
\sum_{i=1}^{3} \frac{\partial \tau}{\partial \xi^{i}} \times \frac{\partial \tau}{\partial \xi^{k} \partial \xi^{l}} \times \sum_{i=1}^{3} \frac{\partial \tau}{\partial \xi^{i}} \times \frac{\partial \tau}{\partial \xi^{l} \partial \xi^{k}} = \sum_{i=1}^{3} \frac{\partial \tau}{\partial \xi^{k}} \times \frac{\partial \tau}{\partial \xi^{l} \partial \xi^{l}}
$$
(53)

resulta entonces

$$
\sum_{i=1}^{3} \frac{\partial}{\partial \xi^{i}} (a_{i} \times a_{i}) = \sum_{i=1}^{3} \frac{\partial^{2} t}{\partial \xi^{i} \partial \xi^{i}} \times \frac{\partial t}{\partial \xi^{k}} + \sum_{i=1}^{3} \frac{\partial t}{\partial \xi^{k}} \times \frac{\partial^{2} t}{\partial \xi^{i} \partial \xi^{i}}
$$
(54)

tomando en cuenta la identidad  $AxB = -BxA$ , entonces 지수는 정말 사용 때 있

$$
\sum_{i=1}^{3} \frac{\partial}{\partial \xi^{i}} (a_{i} \mathbf{x} a_{i}) = 0 \tag{55}
$$

por lo que la divergencia es

$$
\Sigma \cdot \Delta = \frac{1}{\sqrt{g}} \sum_{i=1}^{3} \left[ \frac{\partial \Delta}{\partial \xi^i} \cdot (a_j \times a_i) \right]
$$
 (56)

Las ecuaciones 49 y 56 son expresiones equivalentes para la divergencia, pero debido a la ecuación 55, la representación numérica de estas dos ecuaciones puede ser diferente, la ecuación 49 se le conoce como forma conservativa de la divergencia, y la ecuación 56, donde fue desarrollado el producto de las derivadas se le conoce como forma conservativa.

Si se toma en cuenta que la cantidad  $(a_1 \times a_2)$  representa un incremento de área, entonces

A (a, x a ) es un flujo a través de dicha área. La diferencia entre las dos formas de la divergencia es que el área que se usa en la representación numérica del flujo en la forma conservativa es el área de las caras individuales del elemento de volumen, y en la forma no conservativa, se usa un área común que se evalúa en el centro del elemento de volumen.

2.2.10 Laplaciano

La expresión para el Laplaciano se obtiene de la divergencia (ecuación 49) sustituyendo  $-A$  por

 $\nabla$  A , y en su forma conservativa es

$$
7^2 = \nabla \cdot (\nabla \mathbf{A})
$$

 $(57)$ 

$$
\nabla^2 = \frac{1}{\sqrt{g}} \sum_{i=1}^3 \sum_{i=1}^3 \frac{\partial}{\partial \xi^i} \left( \frac{1}{\sqrt{g}} (a_i \times a_i) \cdot \frac{\partial}{\partial \xi^i} [(a_m \times a_i) \cdot A] \right) \tag{58}
$$

donde  $(i, j, k)$  y  $(l, m, n)$  son cíclicos.

La forma no conservativa es

$$
\nabla^2 A = \frac{1}{\sqrt{g}} \sum_{i=1}^3 \sum_{i=1}^3 (a_i \times a_i) \cdot \frac{\partial}{\partial \xi^i} \left[ \frac{1}{\sqrt{g}} (a_m \times a_i) \frac{\partial A}{\partial \xi^i} \right]
$$
(59)

donde  $(i,j,k)$  y  $(i,m,n)$  son efelicos

2.2.11 Relación entre Covariante y Contravariante

Las derivadas normales y tangenciales a las superficies coordenadas (véase figura 6B) se requieren en las condiciones de frontera y se obtienen a partir de los vectores base.

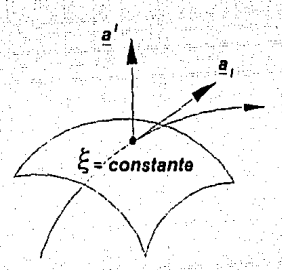

Figura 6B. Vectores covariante y contravariante

## 2.2.12 Tangentes a las Lineas Coordenadas

Dado que los vectores base son tangentes a las líneas coordenadas, entonces la derivada tangencial en una línea coordenada en la cual  $\xi^i$  es constante es

$$
(A)_{\tau}^{1} = \frac{a_{1}}{|a_{1}|} \cdot \nabla A = \frac{1}{\sqrt{g_{1}}} \cdot \frac{\partial A}{\partial \xi}
$$

 $(60)$ 

#### 2.2.13 Normales a superficies coordenadas

Los vectores base contravariantes son normales a las superficies coordenadas, entonces la derivada normal a una superficie coordenada en la cual  $E<sup>T</sup>$  es constante es

$$
(A)_n^i = \frac{a^i}{|a^i|} \cdot \nabla A = \frac{1}{\sqrt{\varepsilon_1}} \sum_{j=1}^3 \varepsilon_j^{ij} \frac{\partial A}{\partial \varepsilon^j}
$$
 (61)

#### 2.2.13 Operadores de Derivadas en Sistemas Ortogonales

Los operadores de las derivadas del capítulo 2.2.9 son para un sistema general, y se utilizaran en el apartado de generación de mallas curvilíneas. En cuanto a los operadores de derivadas en sistemas ortogonales, estos son fundamentales para la transformación de las ecuaciones a coordenadas curvilíneas. Este capítulo se basó en los resultados de Sokolnikoff Ref[37].

2.2.14 Elemento Diferencial de Longitud de Arco

En la ecuación 36 se puede notar que la longitud a es  $|a_1| = \sqrt{g_{11}}$ . De igual manera

 $|a_1| = \sqrt{g_{22}}$  y  $|a_2| = \sqrt{g_{33}}$ . Estos vectores son ortogonales sí y sólo sí

$$
g_{12} = g_{21} = g_1 \cdot g_2 = 0
$$
 (62a)

$$
g_{13} = g_{31} = a_1 \cdot a_3 = 0 \tag{62b}
$$

$$
g_{23} = g_{32} = a_3 \cdot a_3 = 0 \tag{62c}
$$

Luego el incremento general de longitud de arco en un sistema ortogonal es

$$
(ds)^{2} = g_{11} (d\xi^{1})^{2} + g_{22} (d\xi^{2})^{2} + g_{33} (d\xi^{3})^{2}
$$
 (63)

Al obtener los coeficientes  $g_{11}, g_{22}$  y  $g_{33}$  se nota que, cuando un elemento de arco d, está dirigido sobre la línea coordenada  $\xi^1$ ,  $d\xi^2 = d\xi^3 = 0$ , de aquí se desprende que sobre la línea coordenada  $\xi^1$ , las líneas  $\xi^2$  y  $\xi^3$  son constantes.

Entonces en este caso

 $(ds)<sup>2</sup> = g<sub>11</sub> (d\xi<sup>1</sup>)<sup>2</sup>$ 

por lo que

$$
ds_1 = \sqrt{g_{11}} \, d\xi^1 \quad (65)
$$

 $(64)$ 

 $(66a)$ 

 $(66b)$ 

dado que ds, y d $\xi^1$  son reales y si uno crece el otro también, entonces  $g_{11} > 0$  y se toma la raíz positiva.

De forma parecida, se tienen las diferenciales de arco sobre las líneas coordenadas  $\xi^2$  y  $\xi^3$  son

$$
ds_2 = \sqrt{g_{22}} \, d\xi^2
$$

 $ds_3 = \sqrt{g_{33}} d\xi^3 m$ 

2.2.15 Elemento Diferencial de Volumen

Si se sustituye las ecuaciones 62 en 42 se tiene que el elemento diferencial de volumen en un sistema ortogonal es

$$
dV = \sqrt{g_{11}g_{22}g_{33}} \, d\xi \, d\xi^2 d\xi^3 \qquad (67)
$$

## 2.2.16 Divergencia

Sea un vector  $y$  representado en coordenadas curvilíneas ortogonales como

$$
\mathbf{y} = \mathbf{e}_1 \mathbf{v}_1 + \mathbf{e}_2 \mathbf{v}_2 + \mathbf{e}_3 \mathbf{v}_3
$$
 (68)

donde e es el vector unitario base a la línea coordenada  $\xi^1$ . El elemento de volumen (véase figura 7B) formado por las superficies coordenadas  $\xi =$  constante y  $\xi^1 + d\xi^1 =$  constante tiene la forma de un prisma rectangular con límites ds<sub>i</sub> =  $\sqrt{g_{ii}}$  dg<sup>1</sup>. Las áreas do<sub>u</sub> de sus caras son

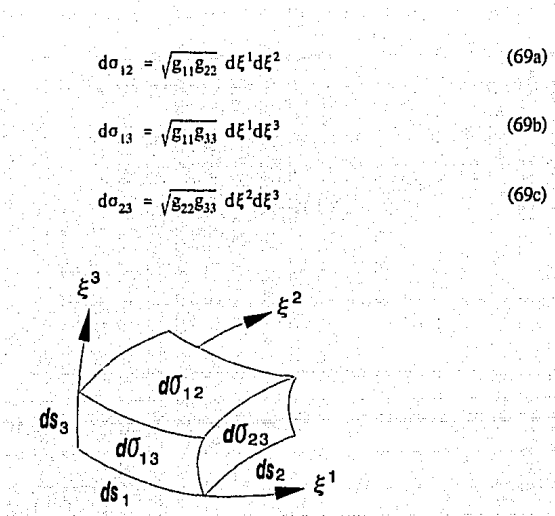

Figura 7B. Elemento de volumen

sustituyendo las ecuaciones 67 a 69 en la ecuación 46 se tiene que la divergencia es

$$
\nabla \cdot \underline{v} = \frac{1}{h_1 h_2 h_3} \left[ \frac{\partial (v_1 h_2 h_3)}{\partial \xi^1} + \frac{\partial (v_2 h_1 h_2)}{\partial \xi^2} + \frac{\partial (v_3 h_1 h_2)}{\partial \xi^3} \right]
$$
(70)

donde  $h_i = \sqrt{g_{ii}}$ 

2.2.17 Gradiente

El gradiente de un escalar  $u(\xi^1, \xi^2, \xi^3)$  es

$$
\nabla u = \frac{c_1}{h_1} \frac{\partial u}{\partial \xi^1} + \frac{c_2}{h_2} \frac{\partial u}{\partial \xi^2} + \frac{c_3}{h_3} \frac{\partial u}{\partial \xi^3}
$$
(72)

 $(71)$ 

## 2.2.18 Laplaciano

El Laplaciano es la divergencia del gradiente. Entonces sustituyendo la ecuación 72 en la 70 se tiene

$$
\begin{aligned} \mathcal{P}_u \; &= \; \frac{1}{h_1 h_2 h_3} \cdot \frac{\partial}{\partial \xi} \left[ \frac{h_2 h_3}{h_1} \frac{\partial u}{\partial \xi} \right] \; + \\ &\frac{\partial}{\partial \xi} \left[ \frac{h_1 h_3}{h_2} \frac{\partial u}{\partial \xi} \right] \; + \; \frac{\partial}{\partial \xi} \left[ \frac{h_1 h_2}{h_3} \frac{\partial u}{\partial \xi} \right] \\ &\frac{\partial}{\partial \xi} \left[ \frac{h_2}{h_2} \frac{\partial u}{\partial \xi} \right] \; + \; \frac{\partial}{\partial \xi} \left[ \frac{h_1 h_2}{h_3} \frac{\partial u}{\partial \xi} \right] \end{aligned}
$$

2.2.19 Derivadas de Vectores Base Unitarios en Coordenadas Ortogonales

Las expresiones que se presentan en seguida en forma bidimensional, permiten relacionar los dos vectores base unitarios en coordenadas curvilineas, en sistemas ortogonales. Estas ecuaciones se obtienen de derivar la ecuación 27

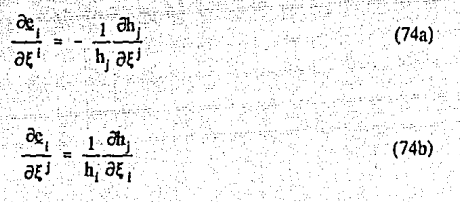

 $(73)$ 

 $(i = 1, 2, y, j \neq i)$ 

2.2.20 Formulación Bidimensional

Se considera que para el caso de dos dimensiones, la dirección de x<sub>3</sub>, las variables permanecen constantes, y la coordenada curvilinea  $\xi^3$  es idéntica a x<sub>1</sub>. Se adopta que por conveniencia la notación de las otras coordenadas se escriban como

$$
x_1 = x_1, x_2 = y_1, \xi^1 = \xi_1, y_1 \xi^2 = \eta
$$
 (75)

#### 2.2.21 Elementos Métricos

Como ya se vio, la coordenada a<sub>3</sub> tiene la misma dirección de  $x_3$ ; así, su vector unitario es

De la ecuación 32, los otros vectores base resultan

$$
\mathbf{a}_1 = \mathbf{r}\mathbf{\xi} = \mathbf{i}\frac{\partial \mathbf{x}}{\partial \mathbf{\xi}} + \mathbf{j}\frac{\partial \mathbf{y}}{\partial \mathbf{\xi}}
$$
 (77)

(76)

$$
\mathbf{a}_2 = \mathbf{c}\mathbf{n} = \mathbf{i}\frac{\partial \mathbf{x}}{\partial \mathbf{n}} + \mathbf{j}\frac{\partial \mathbf{y}}{\partial \mathbf{n}}
$$
 (78)

donde i, j, k son los vectores normales a las líneas coordenadas x, y x<sub>3</sub> respectivamente De la ecuación 35 se obtienen las componentes de los tensores métricos.

'· \_\_ ·\_ : \_\_ '·' \_,\_' ', ·-·,

- 동반에 대한 것이 150 시간이 있습니다<br>160 - 이후에 대한 이 12, 2017 (10)

$$
g_{33} = k \cdot k = 1
$$
 (79)  

$$
g_{13} = g_{31} = a_1 \cdot k = 0
$$
 (80)

$$
g_{23} = g_{32} = g_2 \cdot k = 0 \tag{81}
$$

$$
\mathcal{E}_{11} = \left[\frac{\partial \mathcal{E}}{\partial \xi}\right]^2 + \left[\frac{\partial \mathcal{Y}}{\partial \xi}\right]^2 \tag{82}
$$

$$
g_2 = \left[\frac{\partial x}{\partial \eta}\right]^2 + \left[\frac{\partial y}{\partial \eta}\right]^2 \tag{83}
$$

고등 오

ng Liga

$$
g_{12} = g_{21} = \frac{\partial x}{\partial \xi} \frac{\partial x}{\partial \eta} + \frac{\partial y}{\partial \xi} \frac{\partial y}{\partial \eta}
$$
 (84)

desarrollando los productos cruz; se tiene

$$
\mathbf{a}_2 \times \mathbf{a}_3 = \mathbf{i} \frac{\partial y}{\partial \eta} - \mathbf{j} \frac{\partial x}{\partial \eta}
$$
 (85)

$$
\mathbf{a}_1 \times \mathbf{a}_1 = -1 \frac{\partial y}{\partial \xi} - 1 \frac{\partial x}{\partial \eta}
$$
\n
$$
\mathbf{a}_1 \times \mathbf{a}_2 = k \frac{\partial x}{\partial \tau} \frac{\partial y}{\partial \tau} - \frac{\partial x}{\partial \tau} \frac{\partial y}{\partial \tau}
$$

 $(86)$ 

 $(87)$ 

De la ecuación 55 se tiene que el Jacobiano de la transformación es

$$
\sqrt{g} = a_3 \cdot (a_1 \times a) = \frac{\partial x \cdot \partial y}{\partial \xi \cdot \partial \eta} = \frac{\partial x \cdot \partial y}{\partial \eta \cdot \partial \xi}
$$
 (88)

id ef ekolofikation

En el plano (x,y) las líneas  $\eta$  = constante y  $\xi$  = constante forman una malla curvilínea ortogonal si el producto interno de sus vectores normales es cero, o sea  $a_1 \cdot a_2 = 0$ por lo que

$$
\frac{\partial x}{\partial t} \frac{\partial x}{\partial n} - \frac{\partial y}{\partial t} \frac{\partial y}{\partial n} = 0
$$
 (89)

#### 2.2.22 Operadores de Derivadas

Para obtener la divergencia, el gradiente y el Laplaciano se sustituyen las relaciones del subcapítulo 2.1 en las expresiones del subcapítulo 2.2.9, donde el vector  $\mathbf{A}$  tiene componentes

$$
\mathbf{A} = \mathbf{A}_1 \mathbf{1} + \mathbf{A}_2 \mathbf{1} \tag{90}
$$

de esta forma se obtiene

Divergencia. Forma Conservativa

$$
\Sigma \mathbf{A} = \frac{1}{\sqrt{g}} \left( \frac{\partial}{\partial t} \left[ \frac{\partial y}{\partial \eta} \mathbf{A}_1 \right] - \frac{\partial x}{\partial \eta} \mathbf{A}_2 \right) + \frac{\partial}{\partial \eta} \left[ - \frac{\partial y}{\partial \xi} \mathbf{A}_1 + \frac{\partial x}{\partial \xi} \mathbf{A}_2 \right)
$$
(9)

Divergencia. Forma no conservativa

$$
\nabla \cdot \mathbf{A} = \frac{1}{\sqrt{g}} \left[ \frac{\partial y}{\partial \eta} \frac{\partial A_1}{\partial \xi} - \frac{\partial x}{\partial \eta} \frac{\partial A_2}{\partial \xi} - \frac{\partial y}{\partial \xi} \frac{\partial A_1}{\partial \eta} + \frac{\partial y}{\partial \xi} \frac{\partial A_2}{\partial \eta} \right]
$$
(92)

Gradiente. Forma Conservativa

$$
f_x = \frac{1}{\sqrt{g}} \frac{\partial}{\partial t} \left[ \frac{\partial y}{\partial n} \right] \frac{\partial}{\partial n} \left[ \frac{\partial y}{\partial t} \right] \tag{93}
$$

$$
\mathbf{f}_{\mathbf{y}} = \frac{1}{\sqrt{g}} \left( -\frac{\partial}{\partial t} \left[ \frac{\partial \mathbf{x}}{\partial \mathbf{r}} \right] - \frac{\partial}{\partial \mathbf{n}} \left[ \frac{\partial \mathbf{x}}{\partial \mathbf{r}} \right] \right) \tag{94}
$$

Gradiente. Forma no Conservativa - -·-, \_·.·· .. ,. "·' - ---

$$
\mathbf{f}_s = \frac{1}{\sqrt{g}} \left[ \frac{\partial y}{\partial n} \frac{\partial f}{\partial t} - \frac{\partial y}{\partial t} \frac{\partial f}{\partial n} \right]
$$
(95)  

$$
\mathbf{f}_y = \frac{1}{\sqrt{g}} \left[ \frac{\partial x}{\partial n} \frac{\partial f}{\partial t} + \frac{\partial x}{\partial t} \frac{\partial f}{\partial n} \right]
$$
(96)

(96)

(97)

Laplaciano. Forma Conservativa

$$
\sqrt{g} \ \nabla f = \frac{\partial}{\partial \xi} \left( -\frac{1}{\sqrt{g}} \frac{\partial y}{\partial \eta} \left[ \frac{\partial}{\partial \eta} \left[ \frac{\partial y}{\partial \eta} \right] - \frac{\partial}{\partial \eta} \left[ \frac{\partial y}{\partial \xi} \right] \right]
$$

$$
= \frac{1}{\sqrt{g}} \frac{\partial x}{\partial \eta} \left[ -\frac{\partial}{\partial \xi} \left[ \frac{\partial x}{\partial \eta} \right] + \frac{\partial}{\partial \eta} \left[ \frac{\partial x}{\partial \xi} \right] \right]
$$

 $+\frac{\partial}{\partial\eta}(-\frac{1}{\sqrt{g}}\frac{\partial y}{\partial\xi}\Big[\frac{\partial}{\partial\xi}\Big[\frac{\partial y}{\partial\eta}\Big]-\frac{\partial}{\partial\eta}\Big[\frac{\partial y}{\partial\xi}\Big]\Big]$ 

$$
+\frac{1}{\sqrt{g}}\frac{\partial x}{\partial \xi}\left[-\frac{\partial}{\partial \xi}\left[\frac{\partial x}{\partial n}f\right]+\frac{\partial}{\partial n}\left[\frac{\partial x}{\partial \xi}f\right]\right]
$$

Laplaciano. Forma no Conservativa

$$
\mathcal{P}f = \frac{1}{\epsilon} \left[ g_{11} \frac{\partial f}{\partial \xi^2} - 2g_{12} \frac{\partial^2 f}{\partial \xi \partial \eta} + g_{22} \frac{\partial^2 f}{\partial \eta^2} \right].
$$

$$
[\nabla^2 \xi] \frac{\partial f}{\partial \xi} + [\nabla^2 \eta] \frac{\partial f}{\partial \eta}
$$

## 2.2.23 Operadores de derivadas con Ortogonalidad

Sustituyendo las ecuaciones 77, 80 y 81 en las ecuaciones 70, 72 y 73 se obtienen los operadores de derivadas en sistemas ortogonales. Si se hace a  $g_{11} = g_{11}$  y  $g_{22} = g_{21}$  se tiene

Divergencia

$$
\nabla \cdot \mathbf{v} = \frac{1}{\sqrt{g}} \left[ \frac{\partial (\mathbf{v}_1 \sqrt{g_{11}})}{\partial \xi} + \frac{\partial (\mathbf{v}_2 \sqrt{g_{12}})}{\partial \eta} \right]
$$
(99)

 $(98)$ 

 $(100)$ 

 $(101)$ 

donde

$$
\sqrt{g_*} = \sqrt{g_{\xi\xi}} \cdot \sqrt{g_{\eta\eta}}
$$

Gradiente

$$
u = \frac{e_{\xi}}{\sqrt{g_{\xi\xi}}}\frac{\partial u}{\partial \xi} + \frac{e_{\eta}}{\sqrt{g_{\eta\eta}}} \frac{\partial u}{\partial \eta}
$$

Laplaciano

$$
\nabla u = \frac{1}{\sqrt{g}} \left[ \frac{\partial}{\partial \xi} \left| \frac{\sqrt{g_{nn}}}{\sqrt{g_{\xi\xi}}} \frac{\partial u}{\partial \xi} \right| + \frac{\partial}{\partial \eta} \left| \frac{\sqrt{g_{\xi\xi}}}{\sqrt{g_{nn}} \frac{\partial u}{\partial \eta}} \right| \right]
$$
(102)

Las expresiones del gradiente (ec. 101) y la divergencia (ec. 99) son muy importantes para deducir las ecuaciones en el plano transformado.

2.2.24 Ecuaciones Bidimensionales Diferenciales no Conservacivas en Coordenadas Curvilíneas

Para la situación en que los límites de lagos, lagunas, etc., los cuales se consideran como flujos bidimensionales, que complican el cálculo numérico ya sea por sus condiciones de frontera o por que se incurra en un error en el crazado de la malla de cálculo. Si se utiliza un siscema general de coordenadas curvilíneas que se conforme a las fronteras en la solución de ecuaciones diferenciales parciales, las ecuaciones primero deben ser transformadas a las coordenadas **curvilíneas.** 

Esca cransformación se hace por medio de las relaciones dadas anteriormente y produce un problema para el cual las variables independientes son el tiempo y las coordenadas curvilíneas. Las ecuaciones que resuilan son del mismo cipo que las originales, sólo difieren en que a escas úl!imas son adicionados términos y cocílcicmes variables que consideran la curvatura del espacio de cálculo.

Por otro lado, el dominio es simplificado grandemente, puesto que se transforma a una región reccangular fija a pesar de su forma en el espacio físico. .

Debido a que el dominio es estacionario y rectangular, y de que los incrementos de las coordenadas curvilíneas son arbilrarios, el cálculo puede ser siempre sobre una malla cuadrada uniforme. For the contract of the contract of the contract of the contract of the contract of the contract of

#### 2.2.25 Continuidad

Sustituyendo la ecuación del gradiente en sistemas ortogonales (ecuación 97) en la expresión de <:.~ ·'·> ' 1<", .. ' contirmidad (ecuación l2b), haciendo *v,=* üh, y *v,=* ¡;h .. se o.btienc 1a·.ccúación de continuidad en coordenadas curvilíneas ortogonales, que es

$$
\frac{\partial h}{\partial t} + \frac{1}{\sqrt{g}} \left[ \frac{\partial (\overline{u}h \sqrt{g_{\eta \eta}})}{\partial \xi} + \frac{\partial (\overline{v}h \sqrt{g_{\xi \xi}})}{\partial \eta} \right] = 0 \tag{103}
$$

:,:: 120 120 121 122 144 15

donde  $\overline{u}$  y  $\overline{v}$  son las componentes de la velocidad paralelos a los vectores unitarios  $\overline{e}$ ;  $y \in \Gamma$ , respectivamente.

#### 2.2.26 Ecuaciones de Cantidad de Movimiento . .

La ecuación de cantidad de movimiento se puede expresar en sus dos primeros términos (ecuaciones 20' y 22b) como la aceleración local ( $\partial y / \partial t$ ), más la aceleración convectiva

 $(y \nabla \cdot y)$  donde

$$
\underline{\mathbf{v}} = \overline{\mathbf{u}} \ \underline{\mathbf{e}}_{\xi} + \overline{\mathbf{v}} \ \underline{\mathbf{e}}_{\eta}
$$

t Frysk Fingil (frysk 1987) op Frysk F

En el plano transformado la aceleración local queda

$$
\frac{\partial \underline{\mathbf{v}}}{\partial \mathbf{t}} = \frac{\partial \overline{\mathbf{u}}}{\partial \mathbf{t}} \mathbf{e}_1 + \frac{\partial \overline{\mathbf{v}}}{\partial \mathbf{t}} \mathbf{e}_1
$$
 (105)

 $(104)$ 

La aceleración convectiva se obtiene sustituyendo en la ecuación 99, se tiene

$$
\underline{\mathbf{v}} \cdot \underline{\mathbf{v}} = \overline{\mathbf{u}} \cdot \underline{\mathbf{e}}_t + \overline{\mathbf{v}} \cdot \underline{\mathbf{e}}_t \cdot \overline{\mathbf{v}} \cdot \frac{1}{\sqrt{\varepsilon}} \left[ \frac{\partial \overline{\mathbf{u}} \cdot \overline{\mathbf{v}} \cdot \overline{\mathbf{e}}_m}{\partial \varepsilon} \right] + \frac{\partial \overline{\mathbf{v}} \cdot \overline{\mathbf{v}} \cdot \overline{\mathbf{e}}_m}{\partial \eta} \right]
$$
(106)

desarrollando las derivadas y los productos, resulta

$$
\underline{v} \ \underline{V} \cdot \underline{v} = \underline{e}_{\xi} \left[ \frac{\overline{u}^2}{\sqrt{g_{\xi}}} \frac{\partial \sqrt{g_{\eta_1}}}{\partial \xi} + \frac{\overline{u}}{\sqrt{g_{\xi\xi}}} \frac{\partial \overline{u}}{\partial \xi} + \frac{\overline{u} \ \overline{v} \ \partial \sqrt{g_{\xi\xi}}}{\sqrt{g_{\xi}} \ \partial \eta} + \frac{\overline{u}}{\sqrt{g_{\eta_1}}} \frac{\partial \overline{v}}{\partial \eta} \right] + \frac{\overline{v} \ \partial \sqrt{g_{\eta_1}}}{\sqrt{g_{\eta_1}}} \frac{\partial \overline{v}}{\partial \xi} + \frac{\overline{v} \ \partial \overline{u}}{\sqrt{g_{\xi\xi}}} \frac{\partial \overline{u}}{\partial \xi} + \frac{\overline{v} \ \partial \sqrt{g_{\xi\xi}}}{\sqrt{g_{\xi\xi}} \ \partial \eta} + \frac{\overline{v} \ \partial \overline{v}}{\sqrt{g_{\eta_1}}} \frac{\partial \overline{v}}{\partial \eta} \right]
$$
(107)

La ecuación anterior, en coordenadas curvilíneas, es equivalente a los términos 2 y 3 de las ecuaciones 21 y 23 en coordenadas cartesianas. Para tener similitud con ellas es necesario proyectar algunos términos de las derivadas, con la otra línea coordenada, Aplicando las ecuaciones 74a y 74b al primero y cuarto término de la suma que afecta al vector  $g_i$ , y los

términos segundo y tercero de la suma que afecta al vector e ", la divergencia queda

$$
Z \cdot Z = \epsilon_{\epsilon} \left[ \frac{\overline{u} \cdot \overline{\omega} \cdot \overline{u} \cdot \overline{v} \cdot \partial/\overline{g_{\epsilon\alpha}}}{\sqrt{g_{\epsilon\epsilon}} \cdot \overline{\partial}\epsilon} + \frac{\overline{u} \cdot \overline{v} \cdot \partial/\overline{g_{\epsilon\alpha}} \cdot \overline{v} \cdot \overline{\partial}\overline{v}}{\sqrt{g_{\epsilon\alpha}} \cdot \overline{\partial}\epsilon} + \frac{\overline{v} \cdot \overline{\partial}\overline{u} \cdot \overline{v} \cdot \overline{\partial}\overline{v}}{\sqrt{g_{\epsilon\alpha}} \cdot \overline{\partial}\epsilon} + \frac{\overline{v} \cdot \overline{\partial}\overline{v} \cdot \overline{\partial}\overline{g_{\epsilon\alpha}}}{\sqrt{g_{\epsilon\alpha}} \cdot \overline{\partial}\epsilon} + \frac{\overline{u} \cdot \overline{\partial}\sqrt{g_{\epsilon\alpha}} \cdot \overline{u} \cdot \overline{\partial}\overline{g_{\epsilon\alpha}}}{\sqrt{g_{\epsilon\alpha}} \cdot \overline{\partial}\epsilon} + \frac{\overline{u} \cdot \overline{\partial}\sqrt{g_{\epsilon\alpha}} \cdot \overline{u} \cdot \overline{\partial}\overline{g_{\epsilon\alpha}}}{\sqrt{g_{\epsilon\alpha}} \cdot \overline{\partial}\epsilon} + \frac{\overline{u} \cdot \overline{\partial}\sqrt{g_{\epsilon\alpha}}}{\sqrt{g_{\epsilon\alpha}} \cdot \overline{\partial}\epsilon} + \frac{\overline{u} \cdot \overline{\partial}\sqrt{g_{\epsilon\alpha}}}{\sqrt{g_{\epsilon\alpha}} \cdot \overline{\partial}\epsilon} + \frac{\overline{u} \cdot \overline{\partial}\sqrt{g_{\epsilon\alpha}}}{\sqrt{g_{\epsilon\alpha}} \cdot \overline{\partial}\epsilon} + \frac{\overline{u} \cdot \overline{\partial}\sqrt{g_{\epsilon\alpha}}}{\sqrt{g_{\epsilon\alpha}} \cdot \overline{\partial}\epsilon} + \frac{\overline{u} \cdot \overline{\partial}\sqrt{g_{\epsilon\alpha}}}{\sqrt{g_{\epsilon\alpha}} \cdot \overline{\partial}\epsilon} + \frac{\overline{u} \cdot \overline{\partial}\sqrt{g_{\epsilon\alpha}}}{\sqrt{g_{\epsilon\alpha}} \cdot \overline{\partial}\epsilon} + \frac{\overline{u} \cdot \overline{\partial}\sqrt{g_{\epsilon\alpha}}}{\sqrt{g_{\epsilon\alpha}} \cdot \overline{\partial}\epsilon} + \frac{\over
$$

El cuarto término de las ecuaciones 21 y 23 se puede expresar como  $g\nabla \zeta$ , aquí g es la gravedad. Aplicando la ecuación 101, se tiene.

$$
g \ \nabla \zeta = g \left| \frac{\varepsilon_{\zeta}}{\sqrt{\varepsilon_{\zeta \zeta}}} \frac{\partial \zeta}{\partial \zeta} + \frac{\varepsilon_{\eta}}{\sqrt{\varepsilon_{\eta \eta}}} \frac{\partial \zeta}{\partial \eta} \right| \tag{109}
$$

El quinto término de las ecuaciones 21 y 23 representa la fricción. Esta aceleración está proyectada sobre el plano (x,y), para transformarse al plano curvilíneo, estos términos deben ser proyectados al plano  $(\xi, \eta)$ . Estos términos no tienen derivadas parciales, por lo que su proyección está dada por la proyección de los vectores de velocidad, o sea, que

$$
g \text{ Sf} = g \frac{n^2 \bar{u} (\bar{u}^2 + \bar{v}^2)^{1/2}}{(H + \zeta)^{4/3}} \, \mathfrak{e}_t + g \frac{n^2 \bar{v} (\bar{u}^2 + \bar{v}^2)^{1/2}}{(H + \zeta)^{4/3}} \, \mathfrak{e}_t \tag{110}
$$

La ecuación de cantidad de movimiento en la dirección  $\xi$  agrupa los términos que multiplican al vector  $g \rightarrow e$  en las ecuaciones 105, 108, 109 y 110. Lo mismo ocurre con la ecuación de cantidad de movimiento, en  $\eta$ , pero con el vector  $\theta$ , Si se omite el tilde de las variables  $\bar{u}$ k. La più d

 $y \overline{v}$ . las ecuaciones son

Ecuación de cantidad de movimiento en la dirección  $\xi$ 

$$
\frac{\partial u}{\partial t} + \frac{u}{\sqrt{g_{tt}}}\frac{\partial u}{\partial \xi} + \frac{v}{\sqrt{g_{\eta_1}}}\frac{\partial u}{\partial \eta} + \frac{uv}{\sqrt{g_{\tau}}} \frac{\partial \sqrt{g_{tt}}}{\partial \eta} + \frac{v}{\sqrt{g_{\tau}}} \frac{\partial u}{\partial \xi} + \frac{v}{\sqrt{g_{tt}}}\frac{\partial u}{\partial \xi} + \frac{v}{\sqrt{g_{tt}}}\frac{\partial u}{
$$

Ecuación de cantidad de movimiento en la dirección  $\eta$ .

$$
\frac{\partial v}{\partial t} + \frac{u}{\sqrt{g_{\epsilon\epsilon}}} \frac{\partial v}{\partial \xi} + \frac{v}{\sqrt{g_{\eta\eta}}} \frac{\partial v}{\partial \eta} + \frac{uv}{\sqrt{g_{\epsilon\eta}}} \frac{\partial \overline{\langle g_{\eta\eta} \rangle}}{\partial \xi} - \frac{u^2}{\sqrt{g_{\epsilon\eta}}} \frac{\partial \overline{\langle g_{\epsilon\zeta} \rangle}}{\partial \eta} + \frac{u^2}{\sqrt{g_{\eta\eta}}} \frac{\partial \overline{\langle g_{\zeta} \rangle}}{\partial \eta} = 0
$$

 $(112)$ 

Las expresiones JOJ, 111 y 112 son ecuaciones transformadas curvilíneas ortogonales, que se resuelven en el plano  $(F, n)$  en forma similar a las ecuaciones originales.

Las ecuaciones. 111 y 112, que son las de cantidad de movimiento, tienen dos términos adicionales, ambos toman en cuenta la curvatura.

#### 2.2.27.Generación de Mallas Curvilíneas

El problema presentado al inicio del capítulo requiere la generación de un sistema coordenado general, mediante el cual se pueda establecer otro sistema coordenado que tome la configuración física que comúnmente se presenta en cuerpos de agua como ríos, estuarios, etc. El sistema del que se habla es el coordenado curvilíneo, cuya determinación se encuentra en la solución de ecuaciones diferenciales parciales. Lo anterior se presenta como un problema clásico de ecuaciones diferenciales parciales, donde las soluciones son coordenadas que se obtienen del cálculo diferencial, además de considerar las condiciones de frontera que se ven reducidas notoriamente mediante este procedimiento.

Por otro lado, si los puntos coordenados están especificados en el interior de fronteras cerradas del plano físico, entonces se dice que las ecuaciones son del tipo elfptico, mientras que si la especificación está sólo sobre una porción de la frontera, las ecuaciones pueden ser del tipo parabólico o hiperbólico.

Como las ecuaciones diferenciales bidimensionales que se usan para ci cálculci hidrodinámico de un río o un estuario, se conocen las fronteras y los puntos del dominio están dentro de ellas, entonces, la generación de la malla es un problema elíptico, quedando fuera de consideración los casos en que los sistemas sean del tipo parabólico o hiperbólico en el presente trabajo.

#### 2.2.28 Bases para la Generación de Mallas

La generación tiene las siguientes bases

l. Debe existir correspondencia uno a uno entre el plano físico y el plano transformado.

2. La variación de la coordenada curvilínea a través de un segmento de la frontera debe ser monorónica.

3. Las líneas coordenadas en las fronteras del espacio físico deben corresponder a líneas coordenadas en el espacio de cálculo.<sup>1</sup>

4. Líneas de la misma familia de coordenadas no se cruzan.

5. Una línea se cruza una sola vez con una línea de coordenada diferente.

2.2.29 Generación de Mallas Uniformemente Espaciadas

La ecuación de Laplace es el sistema diferencial parcial elíptico más ·simple, Thompson et al

(1985) Ref[40J, que presenta las propiedades antes mencionadas y considera un suavizado, o sea, tiende a curvar las líneas coordenadas en los cambios de dirección

$$
\nabla^2 \xi^1 = 0 \qquad (113)
$$

Como se menciona en las bases para la generación de mallas, este sistema garantiza la transformación uno a uno para sistemas de coordenadas curvilíncas sobre fronteras cerradas.

En la aplicación del Laplaciano, las líneas deben de tender a ser igualmente espaciadas en la ausencia de curvatura de la frontera, debido al efecto de suavizado del Laplaciano, pero si se tiene una, frontera convexa, el espaciamiento es más cerrado, y la frontera cóncava tiende a espaciar las - ·

## 2.2.30 Generación de Mallas con Atracción hacia algunas Líneas Coordenadas.

- 11 J

Es posible el control de una distribución de las líneas coordenadas por la generalización de sistemas elípticos a la ecuación de Poisson -

$$
\nabla^2 \xi^1 = P^1 \qquad (1=1,2) \qquad (1\,14)
$$

donde

$$
\mathbf{P}^1 = \frac{E_{jj}}{g} \mathbf{P}_1 \tag{115}
$$

en el cual las funciones de control P<sup>1</sup> controlan el espaciamiento y la orientación de las líneas coordenadas.

El sistema de Poisson cumple con los requisitos ya mencionados de generación de mallas. Para el caso bidimensional P<sup>1</sup> = P, P<sup>2</sup> = Q,  $\xi^1$  =  $\xi$  y  $\xi^2$  =  $\eta$ ; los valores negativos de la función de control Q hace que las líneas  $\eta$  se muevan en la dirección en la cual  $\eta$  disminuye, en tanto, los valores negativos de P en  $\nabla^2 \xi = P$  hace que las líneas  $\xi$  se muevan en la dirección en que <sup>~</sup>disminuye.

Si en las fronteras se tienen fijos los valores de  $\xi$  y  $\eta$ , las líneas coordenadas interiores no garantizan ortogonalidad de las intersecciones con la frontera.

## 2.2.30 Atracción hacia una Línea Coordenada

Si se tiene una zona en la que se requiera más información que en todas las demás partes de la

malla de cálculo, se hace la atracción hacia una línea coordenada. Para el caso bidimensional, las funciones de control sólo dependen de las coordenadas  $\xi$  y n y se evaluan como (Thompson et al. 1985. Ref1401)

$$
P(\xi,\eta) = -\sum_{i=1}^{N} a_i \operatorname{signo}(\xi - \xi_i) \exp(-c_i |\xi - \xi_j|) \qquad (116)
$$

en donde i es la línea  $\xi$  a la que se quiere hacer la atracción. a es un factor de acercamiento,

c, es un factor de decalmiento (que indica lo que se desea que disminuya la atracción) y N el número de líneas  $\xi$  a las que se desea atracción. La función  $O(\xi, n)$  es parecida, sólo se tiene que intercambiar las variables  $\xi$  por n, y se tiene

$$
Q(\xi,\eta) = -\sum_{i=1}^{N} a_i \text{ signo}(\eta - \eta_i) \exp(-c_i |\eta - \eta_i|)
$$
 (117)

#### 2.2.31 Generación de Mallas con Ecuaciones Directas

Si se han obtenido los valores de las coordenadas curvilíneas en el interior de una región física con ciertos valores de frontera de la región, se puede determinar un sistema coordenado que se conforme a los límites del cuerpo de agua que se intenta simular, si se calculan

$$
\xi = \xi(x,y) \qquad , \qquad \eta = \eta(x,y) \qquad (118)
$$

Una coordenada puede ser constante sobre toda la frontera física curva, mientras que las demás varían monotónicamente a lo largo del segmento.

Pero la generación de mallas con la ecuación directa, vuelve a presentar el problema de elegir que cuadros se consideren en el cálculo. Por otra parte, existe el inconveniente de que al resultado se tenga que interpolar, pues se tiene valores de  $\xi$  y  $\eta$  para valores fijos de x e y.

## 2.2.32 Generación de Mallas con Ecuaciones Transformadas

En este proceso de generación de mallas se obtienen los valores de las coordenadas físicas (cartesianas u otras) dentro de la región que es transformada a partir de ciertos valores de las condiciones de frontera, para después determinar el tipo de malla con ecuaciones transformadas.  $O$  sea

$$
x = x (ξ, η) \cdot \cdot \cdot
$$
,  $y = y (ξ, η)$  (119)

En la ecuación de Poisson transformada se toma la expresión del Laplaciano en su forma no conservativa (ecuación 98), en un sistema ortogonal, o sea  $g_{12} = 0$ , donde si se sustituye a f por  $\tau$ se tiene

$$
\nabla \mathbf{r} = \frac{1}{g} \begin{bmatrix} g_{11} & \frac{\partial^2 \mathbf{r}}{\partial \xi^2} & 2g_{12} & \frac{\partial^2 \mathbf{r}}{\partial \xi \partial \eta} + g_{22} & \frac{\partial^2 \mathbf{r}}{\partial \eta^2} \end{bmatrix} + \begin{bmatrix} g_{12} & \frac{\partial^2 \mathbf{r}}{\partial \xi \partial \eta} + g_{22} & \frac{\partial^2 \mathbf{r}}{\partial \eta^2} \end{bmatrix}
$$
\n
$$
[\nabla^2 \mathbf{r}] \frac{\partial \mathbf{r}}{\partial \mathbf{r}} + [\nabla^2 \eta] \frac{\partial \mathbf{r}}{\partial \eta} \tag{120}
$$

sustituyendo la ecuación 114 en la 120, entonces with factor

$$
\mathcal{P}_1 = \frac{1}{\epsilon} \left[ \epsilon_{11} \frac{\partial^2 \mathbf{r}}{\partial \xi^2} - 2 \epsilon_{12} \frac{\partial \mathbf{r}}{\partial \xi \partial \eta} + \epsilon_{22} \frac{\partial^2 \mathbf{r}}{\partial \eta^2} \right] + \left[ \frac{\epsilon_{22}}{\epsilon} \right] \frac{\partial \mathbf{r}}{\partial \xi} + \left[ \frac{\epsilon_{11}}{\epsilon} \mathbf{Q} \right] \frac{\partial \mathbf{r}}{\partial \eta} \tag{121}
$$

y como

$$
\mathbf{r} = \mathbf{i} \times \mathbf{r} + \mathbf{j} \cdot \mathbf{y} \tag{122}
$$

$$
\nabla_{\mathbf{T}}^{2} = \frac{\partial^{2}}{\partial x^{2}}(\mathbf{i} \times \mathbf{r} \mathbf{j} \cdot \mathbf{y}) + \frac{\partial^{2}}{\partial y^{2}}(\mathbf{i} \times \mathbf{r} \mathbf{j} \cdot \mathbf{y}) = 0 \qquad (123)
$$

debido a lo anterior, la ecuación 121 queda como

$$
g_{11} \frac{\partial^2 T}{\partial \xi^2} - 2g \frac{\partial^2 T}{\partial \xi \partial \eta} + g_{22} \frac{\partial^2 T}{\partial \eta^2} + g_{11} \frac{\partial^2 T}{\partial \xi} + g_{11} \frac{\partial^2 T}{\partial \eta} = 0
$$
 (124)

Sustituyendo la ecuación 122 en la 124, agrupando términos de  $g_{ii}$  y separando a x e y, se tiene que la ecuación transformada para el cálculo de X es

$$
g_{11}\left[\frac{\partial f}{\partial \xi^{2}}+P\frac{\partial f}{\partial \xi}\right]+g_{22}\left[\frac{\partial f}{\partial \eta^{2}}+Q\frac{\partial f}{\partial \eta}\right]-2g_{12}\frac{\partial f}{\partial \xi\partial \eta}=0
$$
 (125)

y en la componente Y es

$$
g_{11}\left[\frac{\partial^2 y}{\partial \xi^2} + P\frac{\partial y}{\partial \xi}\right] + g_{22}\left[\frac{\partial^2 y}{\partial \eta^2} + Q\frac{\partial y}{\partial \eta}\right] - 2g_{12}\frac{\partial^2 y}{\partial \xi \partial \eta} = 0
$$
 (126)

Se describirá al final del presente capitulo el programa de cálculo, donde se resuelven estas ecuaciones.

La aparente complejidad de las ecuaciones 125 y 126 con respecto a las ecuaciones directas para generar mallas se ve compensada debido a que su solución es muy simple, y el resultado se aplica directamente a cualquier esquema con coordenadas curvilineas. También, es cierto que las ecuaciones directas son expresiones más sencillas, pero sus resultados se tienen que interpolar para dibujar las líneas  $\xi$  = constante y  $\eta$  = constante. Además de que trazar la cuadrícula sobre el problema físico, donde se presenta el inconveniente de que la elección de cuadros sea la adecuada

En cuanto a las ecuaciones transformadas, aunque resultan más complicadas, sus lineas ( $\xi$  = constante;  $\eta$  = constante) se configuran a las fronteras físicas, además se obtienen como resultados los valores x e y, dado los valores  $\xi$  y  $\eta$  (véase figura 12B)

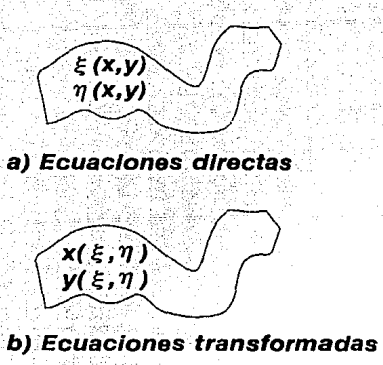

Figura 12B. Generadores de mallas
Se presentan algunos ejemplos de mallas, considerando casos sencillos de 1 O puntos coordenados x e y (Figura, 13a hasta JJd), que proporciona el programa que se mencionó en ¿ste capítulo. Considerándose que los puntos límites (fronteras) son constantes, por lo que no pubden cumplir "horizontales". v las líneas  $n(i)$  son perpendiculares a las  $E(i)$ .

En la figura 13a, se tiene una malla sin funciones de control, o sea, considerando P=  $Q = 0$ . En la figura 13b se presenta atracción a las líneas  $n(1)$  y  $n(10)$ ; en la figura 13c atracción a  $E(1)$ y  $E(10)$ ; y por último, en la figura 13d atracción en los sentidos a:  $\eta(1)$ ,  $E(1)$ ,  $\eta(10)$ ,  $E(10)$ .

La utilización de las coordenadas curvilíneas salva el problema de fronteras irregulares presentadas en ríos, estuarios, etc., con menor error que si se plantea en coordenadas cartesiana~. . · · ·· '· · . . . 1

Con 10· anterior, se desarrollarían programas sencillos que fueran específicos para cada caso; señalándose con los valores transformados su conformación física;

En el anexo C se menciona el programa TRANSF.FOR (para mayor detalle consultrr Mauricio Escalante, 1991, Ref[15]) que genera una malla curvilínea, calcula las coordenadas x, y para un Hcsi),'11(eta) dado. ·

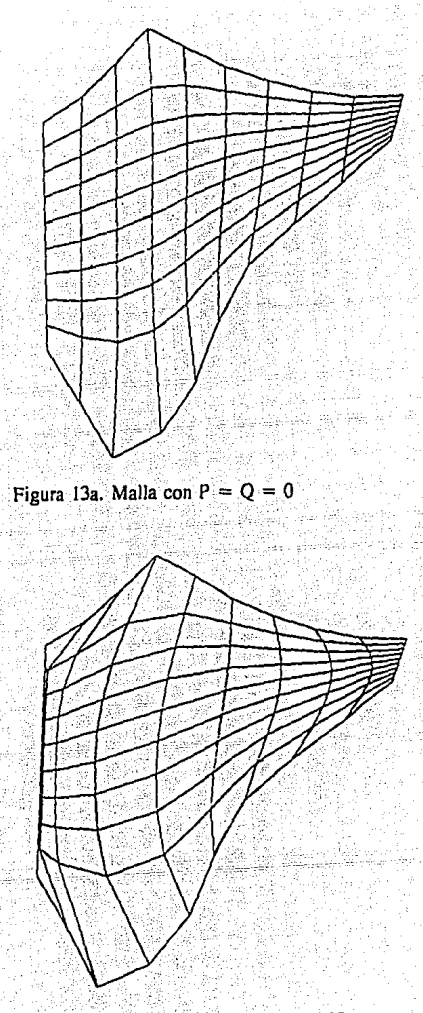

Figura 13b. Malla con atracción a  $\eta=1$  y  $\eta=10$ 

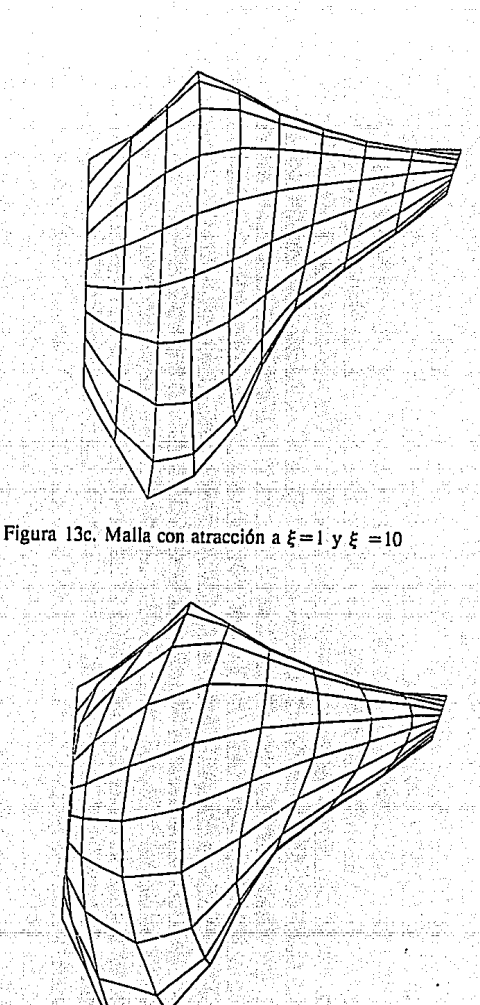

Figura 13d. Malla con atracción a  $\eta=1$  y  $\eta=10$   $\xi=1$  y  $\xi=10$ 

# *ANEXO C*

# **PROGRAMAS DE MODELOS EN COORDENADAS RECTILINEAS Y CURVILINEAS**

## C1. Modelo en coordenadas rectilíneas (CHIROD)

El modelo descrito en el subcapítulo 2:J>escrito en Fortran, se integró' con. dos programas adicionales en Basic que permiten generar el archivo de datos y manipular el archivo de resultados, formando un sistema que se llama CHIDROD que permite realizar diversas corridas con el modelo hidrodinámico.

.· .. '· '

El CHIDROD es un programa que fue realizado para el cálculo de la hidrodinámica de un cuerpo de agua. Utiliza micro PC/286 con monitor VGA (cromático de preferencia). El programa está compuesto por los siguientes subprogramas

MENUC .-Menú principal que permite accesar las diferentes opciones del sistema. Al ser accesado presenta un menú de opciones que ligan al sistema y facilitan el control del mismo.

GEN\_ARCH .-Permite generar los archivos de entrada para ser utilizados por el programa principal. El subprograma es llamado por el menú principal y cuestiona al usuario sobre los datos requeridos para armar el archivo de datos.

VEL\_CHAP .-Programa principal para el cálculo específico de la hidrodinámica del lago de Chapala. Modelo elaborado por el NWRl y modificado en el lMTA. El programa original se modificó para contemplar la batimerría del lago de Chapala y se redimensionó. Para ver a detalle los formatos requeridos en los archivos de entrada y salida, se recomienda ver el listado del código que se anexa al final.

DESP RES .-Subprograma que permite desplegar los resultados del cálculo hidrodinámico en el lago. Estos se almacenan en un archivo con extensión RES y son los que despliega. el subprograma. Al ser invocado, presenta la lista de archivos de resultados disponibles y solicita el nombre del que se desea desplegar.

El subprograma lee los datos de encabezado y pregunta por el tiempo para el cual se desea ver los resultados. Una vez seleccionado, procede a leer las velocidades U, V y calcula el vector resultante, graficándolo a escala en función del máximo registrado. Las diferencias en valor se' ilustran tanto por tamaño de ílecha como por color.

Posteriormente, se pueden desplegar resultados para otro tiempo, de otro archivo o bien retornar al menú principal.

# *1INEXOD*

### *CONTROLES Y CONECtoRES DEL EQUIPO KODAK EKTRAPRO.*

Existe una serie de conectores que permiten la comunicación de la cámara Kodak con el procesador y otros aparatos, entre Jos que destacan, para el caso de Ja cámara:

REMOTE REC/STOP (registro/detener remoto) Este conector permite iniciar o parar un registro a control remoto.

### VIDEO OUTPUT CONNECTOR (Conector de salida a video)

El conector tipo RCA proporciona la misma señal de video que aparece en el panel posterior del procesador. Esta salida a video proporciona una forma de conectar un monitor,remotó a una cámara que esta a una distancia grande del procesador. ·

## GAIN SWITCH (Interruptor de ganancia)

El interruptor de ganancia permite seleccionar una ganancia. normal *.:o* al.ta. ,Esta. cámara proporcionará aproximadamente l f-stop (alto-cuadro) de más sensibilidad en el modo de eanancia alta (que es considerada una operación estándar) a aquella obtenida en el modo de canancia normal.

#### VIEWFINDER CONNECTOR (Conector de la mira)

El conector viewfinder permite el suministro de energía e información del procesador de video a la mira electrónica Kodak EktaPro.

## IMAGER CABLE CONNECTOR (Cable conector de cámara)

Este conector une la cámara receptora de imagen al procesador .. Todas Ja líneas de video, control y energía entre el procesador y la cámara pasan a través de esta conexión.<sup>•</sup>

# TRIPOD MOUNTJNG (monto de cámara en tripie)

Este accesorio se ubica en el centro de balance de la cámara, permitiendo fijar esta al tripie.

Algunos de los controles importantes del equipo Kodak (ver figura 1D) que son aprovechables en la cámara de video cumplen la misma función que los que se manejan en el procesador vía control (keypad), como són: indicador de registro, registro, alto, función "en vivo", Componentes adicionales de la cámara son: lentes; manubrio, indicador de registro, viewfinder (mira de la cámara).

Continuando con los controles del equipo Kodak, se tienen los del panel frontal del procesador EM Kodak Ektapro, modelo 1012 (ver figura 20), que consiste básicamente del control (keypad) e indicador de energía AC.

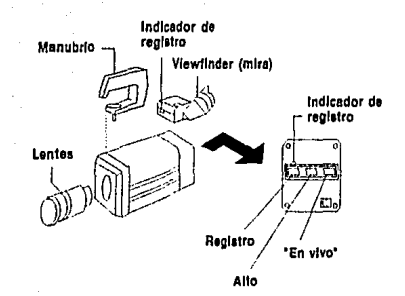

Figura 1D, Controles de la cámara

### KEYPAD (Control del procesador)

El Keypad tiene algunas teclas de control y un despliegue de cristal líquido largo (LCD). El LCD tiene una fuente de luz que facilita la visualización de las indicaciones dadas. El keypad controla todas las funciones del analizador de movimiento y proporciona información del estado actual de esas funciones.

#### AC POWER ON INDICATOR (Indicador de encendido)

Un foco verde se prende cuando la energía AC es suministrada indicando que está en operación el procesador.

Algunos de los conectores importantes que se encuentran en el panel posterior del procesador EM (ver figura 2D), son los siguientes:

## VIDEO OUT 1 AND 2 (Salidas a video 1 v 2)

El conector tipo BNC es el que lleva la señal de salida de video desde el analizador de movimiento, Esta salida esta diseñada para manejar cable coaxial de 75 ohm que puede ser conectado a un monitor, video grabadora o impresora.

#### IMAGER A AND B (Cámara A y B)

Conexión de cable para la cámara A o B. Todas las líneas de video, control y energía entre el procesador y la cámara pasan a través de esta conexión.

## FRAME MRK OUT (Salida de marca de marco)

El conector tipo BNC es el que proporciona un pulso de salida de 10 volts. Un pulso es una salida en el inicio de cada uno de los marcos almacenados en memoria.

# **KEYPAD (Control)**

Es el conector del cable entre el procesador y el control de las señales y el suministro de energía

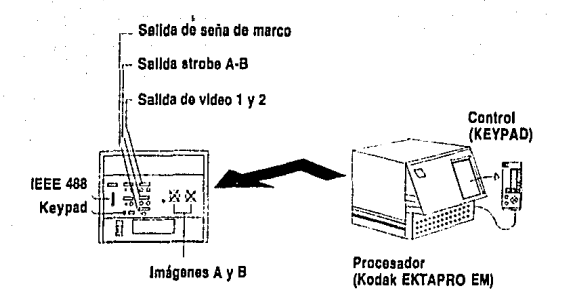

Figura 2D. Comroles del procesador EM, modelo 1012

# IEEE 488 (Interfase)

Es un conector que establece comunicación mediante la interfase entre la computadora y una máquina de control, en este caso el procesador, para el envío de datos digitales de video.

## VIDEO DISPLAY (Pantalla del monitor)

El despliegue en pantalla del monitor (ver figura 3D), ofrece múltiples opciones aplicables a las imágenes tomadas con la cámara, que se describen a continuación:

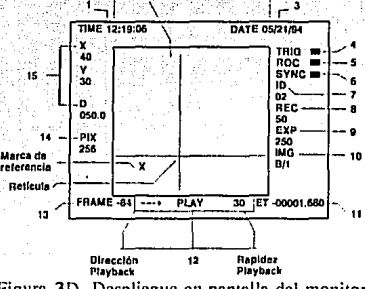

Figura 3D. Despliegue en pantalla del monilor

1. REAL TlM E.-Despliega el tiempo actual del día en un formato de 24 horas, cuando se corre la grabación ofrece la hora de cuando se realizó la misma.

2. lMAGE DlSPLA Y AREA.-Ofrcce el área que es lomada por la cámara.

3. DATE.-Cumple la misma función de 1, en este caso la fecha.

4. TRIGGER INDICATOR.-Aparecerá la palabra TRIG seguido de un recuadro a la derecha indicando que se recibe en el procesador una señal de salida de disparo.

5. RECORD ON COMMAND INDICA TOR.-Aparece la palabra ROC seguido de recuadro, indicando que ocurrió una señal de ROC durante la grabación.

6. EXTERNAL SYNCHRONIZATION INDICATOR.-Aparecerá palabra SYNC y recuadro brevemente cada vez una señal de sincronización externa es recibida.

7. IDENTIFICATION NUMBER.-Muestra el número de identificador ID, en el modo "en vivo". y puede ser cambiado con el control (keypad). El ID se incrementa automáticamente una vez después de cada registro.

8. REC.-Muestra el porcentaje de registro en el modo "en vivo". Un REC de 1000 significa que la cámara está tomando 1000 cuadros por segundo.

9. EXP.-Tiempo de exposición, leer un valor de EXP de 1000 significa 1/1000 de un segundo. JO. IMAGER/SPLIT.-División de imagen, leer "A/2" significa que la imagen de A ha sido' desplegada y que el cuadro ha sido dividido en dos partes.

11. ELAPSED TIME.-Lapso de tiempo referenciado al cuadro número cero. Un valor de -1.250 significa que el cuadro que es desplegado fue registrado 1.250 segundos antes del marco cero. Si el signo es positivo significa que el cuadro desplegado fue registrado después del cuadro cero.

12. STATUS.-indica lo que el procesador esta haciendo y los despliegues que ofrece se describirán en las funciones del control (keypad).

13. FRAME NUMBER.-Número de cuadro, puede ser positivo, negativo o cero.

14. PIXEL DEPTH READOUT.-EI número desplegado en este campo representa el número de niveles de gris que han sido usados para representar el grado de luz en cada pixel.

15. RETICLE INFORMATION.-La información aparecerá sólo cuando es activada mediante el control (keypad), consistente en números de X, Y D. Siendo X y la distancia en pixeles a lo largo del respectivo eje y una marca de referencia, y O representa la distancia entre la intersección de la retícula y la marca de referencia en pixeles. Este valor es calculado co la siguiente formula:

 $D = \sqrt{x^2 + y^2}$ 

## CONTROLES DEL KEYPAD

Como se había mencionado el keypad (ver figura 4) es un control que tiene un despliegue de cristal líquido largo y algunas llaves que permiten al usuario manejar todas las funciones del analizador de movimiento Kodak EM. Los despliegues dan al usuario información acerca del estado del sistema y de la función de cada llave. El keypad tiene ocho "softkeys" cuyas funciones cambian de acuerdo con la página del menú que es usada y diez llaves dedicadas que permiten realizar la misma función. Se describen a continuación las llaves softkey y después, las llaves. dedicadas

### SOFTKEYS

Existen 24 funciones que son controladas por las llaves softkey. Puesto que sólo hay 8 softkeys, las funciones han sido divididas en 3 páginas de menú: la primera o página de menú en vivo

contiene las funciones que permiten al usuario preparar el analizador de movimiento para una sesión de registro. La segunda o página de menú de CONFIGURACION contiene las funciones que son usadas con menos frecuencia en los preparativos para realizar el registro. la tercera o página de menu PLA YBACK contiene funciones que son usadas para realizar play back; análisis y grabar en VCR un evento registrado.

## LLAVES DEDICADAS

Las diferentes llaves llamadas dedicadas realizan funciones tales como dejar el sistema "en vivo" (LIVE); dejarlo listo (READY) para grabar; inicio de registro (RECORD); detenei'(STOP) las funciones "en vivo", registro o avanzar; avanzar (PLAY) las imagenes registradas. Présionando esta última función se activa en el keypad la página del menú de PLAYBACK, donde se puede manejar mediante las llaves que aparecen en la esquina inferior derecha del keypad. (ver figura 4) la rapidez y dirección de avance o retroceso de los cuadros expresado en cuadros por segundo (fps), una vez que se han registrado algunas imágenes:

## MENUS DEL KEYPAD

Existen tres menus que pueden ser manejados por el keypad (ver figura 4D), que son: las opciones del menú "en vivo" (LIVE); menu de configuración (CONFJGURATION) y menu de avance (PLAYBACK), que se describen a continuación.

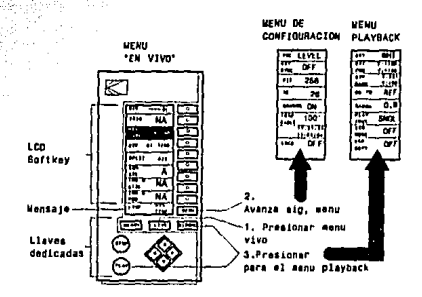

Figura 4D. Controles del Keypad

## MENU LJVE

Presionando Ja llave "en vivo" se accesa este menú. Todas las funciones de este menú son usadas para el establecimiento de un registro, como son:

1. REC.-Cuando se selecciona esta función el procesador inicia el registro y lo detiene cuando la memoria aprovechable ha sido llenada con grabaciones.

2. REC STOP.-El procesador inicia el registro y continua grabando hasta que la llave de alto es presionada a

3. REC TRIG.-El procesador inicia el registro y sigue grabando hasta que una señal de disparo es recibida. Siendo negativos los cuadros registrados antes de la señal de disparo, positivos después de esta y cero cuando la señal de disparo es recibida.

REC RATE.-El procesador registra en una gran variedad de porcentajes: 4. 50,125,250,500,1000,2000,3000,4000,6000 y 12000 cuadros por segundo. Un cuadro puede ocupar el área de la imagen entera o ocupar una banda de la información en video en un rango desde 1/2 a 1/12 de la altura vertical del área de imagen. La altura del cuadro depende del número de divisiones (SPLITS) seleccionadas. El máximo porcentaje de registro para los cuadros que ocupan el área de la imagen completa es 1000 cuadros por segundo.

5. EXP.-El número de exposición mostrado en la pantalla del control es el incremento de tiempo que el sensor colecta luz para cada cuadro, medido en fracciones de un segundo. La exposición más grande para cada cuadro es igual a uno entre el porcentaje de registro. La exposición más corta para cada cuadro depende de la división de pantalla seleccionada.

6. SPLIT.-La letra que aparece en esta función indica la cámara que esta conectada y el número indica el número de divisiones hechas a la pantalla. Por ejemplo, para una división (SPLIT) de 2 la altura de la pantalla es 1/2 del área de la imagen. La altura de la pantalla puede ser dividida en un factor de 2.3.4.6 o 12.

La división del área de imagen en 2 o más cuadros ofrece ganancia adicional en el tiempo de registro y la opción de tiempos de exposición más cortos.

7. IMG SEL, IMG B SIZE, IMG B POS, Estas funciones permiten seleccionar la imagen de la(s) cámara(s) que estén conectadas, cambiar de posición o tamaño la segunda imagen dentro de la misma pantalla.

### MENU DE CONFIGURACION

Algunas de las funciones en este menú son usadas para el establecimiento inicial de un registro y el resto son usadas según son requeridas para configurar el analizador de movimiento.

1. ROC OFF, Su función es desactivar todos los modos de registro que operan definidos previamente.

2. ROC LEVEL.-La función ROC (Record On Command: comando de registro encendido) está operando. Los cuadros serán almacenados en memoria siempre y cuando el usuario suministre una señal ROC IN afirmativa en la conexión del panel posterior del procesador.

3. ROC 415.-ROC está operando. El número de cuadros en la pantalla del control será almacenado en memoria cada vez que una señal ROC IN es afirmativa.

4. EXT SYNC ON, La función de sincronización externa permite al analizador de movimiento EM, operar asincrónicamente. Esto significa que el inicio de cada tiempo registrado es controlado por una transición "verdadera" en la conexión EXT SYNC IN en el panel posterior del procesador.

5. PIX 256.-Existen 7 diferentes selecciones de resolución en la escala de gris disponibles: 256 (inicial),  $128,64,36,18,8$  y 4.

La razón por lo que esta característica ha sido incluida es para incrementar el tiempo de registro, por ejemplo: en un nivel de gris de 256 el tiempo de registro es de 9.8 segundos. Mientras que con sólo 4 niveles de gris registrados el tiempo de registro es de 36.8 segundos.

6. ID AND BORDER, ID es el número de identificación asignado a la filmación, cada vez que se realiza un registro. Algunos equipos que procesan imagenes trabajan mejor sin un recuadro de "cuadro-dato" presentado en video.

7. LOCK OFF.-Esta función puede deshabilitar todas las funciones del control excepto las llaves de flechas. Permitiendo al usuario asegurarse que no sea presionada alguna llave accidentalmente mientras se encuentra ausente.

MENU DE AVANCE (PLAYBACK)

Esta página de menú es usada para avance y análisis de un registro. Este menú será presentado automáticamente cuando se detiene el registro del analizador.

1. RET.-Esta función permite deshabilitar, cambiar a color blanco o negro la retícula de la imagen que aparece en el monitor. La retícula esta formada por la intersección de una línea horizontal y una vertical, apareciendo su posición respectiva en el recuadro "marco-dato" con respecto a una marca de referencia.

2. REF MARK X, Y,-La marca de referencia es una poderosa herramienta para el análisis de la información de imagen capturada. Usando la marca de referencia en conjunto con la reticula, el analizador de movimiento calculará el tiempo y distancia entre un punto en un cuadro y un punto en cualquier otro cuadro en el registro.

3. GO TO REF.-Esta función permite cambiar el despliegue de video a el cuadro que contiene la marca de referencia. Después cambia al cuadro de referencia, continuando el avance  $(PLANBACK)$  en la dirección y rapidez seleccionada previamente.

4. GAMMA 0.9.-La corrección gamma es usada para corregir electrónicamente la escala de gris del monitor de video. Tiene el efecto de incrementar el contraste en las áreas sombreadas de la timagen. Esto es útil cuando la luz no es la óptima y se desea que los objetos no se pierdan en las áreas sombreadas de la imagen.

*5.* PLAY FRMT SNGL.-Esta función (formato de avance) sólo está disponible cuando se tiene; avance de cuadros que fueron registrados con una división de pantalla diferente de 1 (pantalla)<br>completa) completa), '

Si se selecciona la opción de dividir la pantalla en 3 bandas horizontales en la función de avance de cuadros, se desplegará en la parte superior el cuadro más reciente y en las divisiones de pantalla inferiores los cuadros subsecuentes. Los datos de cuadro (DATA-FRAME) en panialla corresponderán a la subdivisión superior del despliegue.

6. VCR MODE (OFF, MAN, AUTO).-Esta función indica si se interlazan la salida de 'video y el controlador remoto de una videograbadora y si ·se tiene control manual o automático.

7, VCR COPY .-Esta función activa la grabación automáticamente. de los registros existentes en memoria a una videograbadora. Detiene la grabación cuando la información de video ha sido registrada y regresa los controles del analizador de movimiento al usuario.